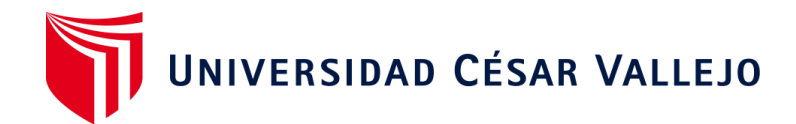

# FACULTAD DE INGENIERÍA Y ARQUITECTURA

# **ESCUELA PROFESIONAL DE INGENIERÍA INDUSTRIAL**

Implementación del estudio de trabajo para incrementar la productividad en la empresa Servicios Confecctions Textiles SAC, Lima-2022

**TESIS PARA OBTENER EL TÍTULO PROFESIONAL DE:**

Ingeniero Industrial

# **AUTORES:**

Anchayhua Quispe, Martin (orcid.org/0000-0002-0038-8952)

Pastor Narvaez, Zuly Jhomary (orcid.org/00-0002-5335-0624)

# **ASESORA:**

Mg. Rios Varillas, Rosario Cirila ([orcid.org/0000-0002-6690-8009](https://orcid.org/0000-0002-6690-8009))

# **LÍNEA DE INVESTIGACIÓN:**

Gestión Empresarial y Productiva

# **LÍNEA DE RESPONSABILIDAD SOCIAL UNIVERSITARIA:**

Desarrollo económico, empleo y emprendimiento

LIMA – PERÚ

2022

# <span id="page-1-0"></span>Dedicatoria

A mis padres por la paciencia y entusiasmos con lo que nos motivan a continuar con la carrera.

A mis profesores por trasmitirnos diversos conocimientos, en la que han sabido encaminarnos por el camino correcto para lograr nuestras metas propuestas.

# Agradecimiento

<span id="page-2-0"></span>En primer lugar, quiero agradecer a DIOS por proveernos de coraje, sensatez y sabiduría por cada uno de nuestros obstáculos, que solo quedaran como anécdotas.

En segundo lugar, a nuestros profesores por darnos sus conocimientos e inculcarnos valores éticos que nos ayuda ejercer de manera correcta con nuestra carrera.

# Índice de contenidos

<span id="page-3-0"></span>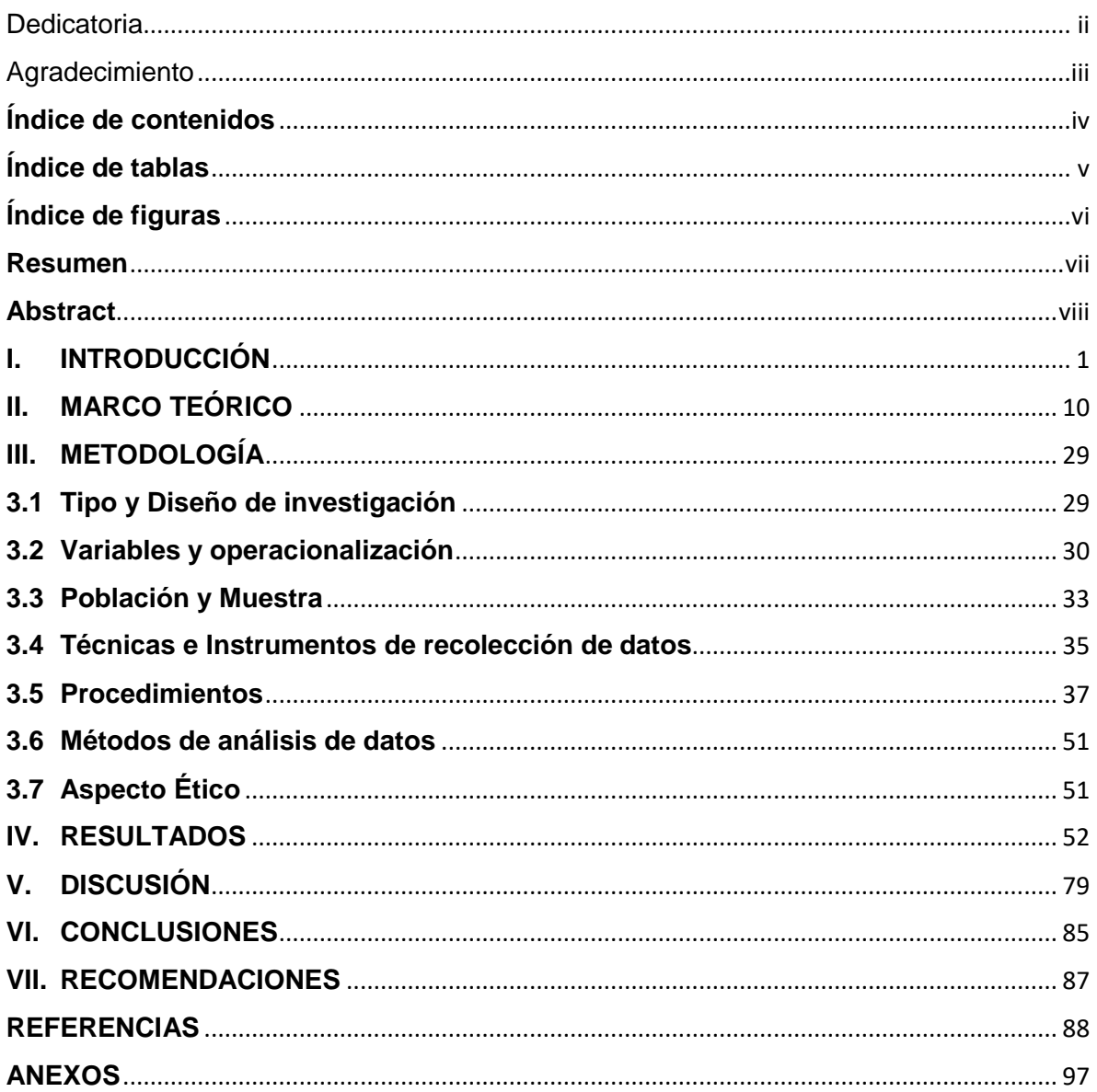

# **Índice de tablas**

<span id="page-4-0"></span>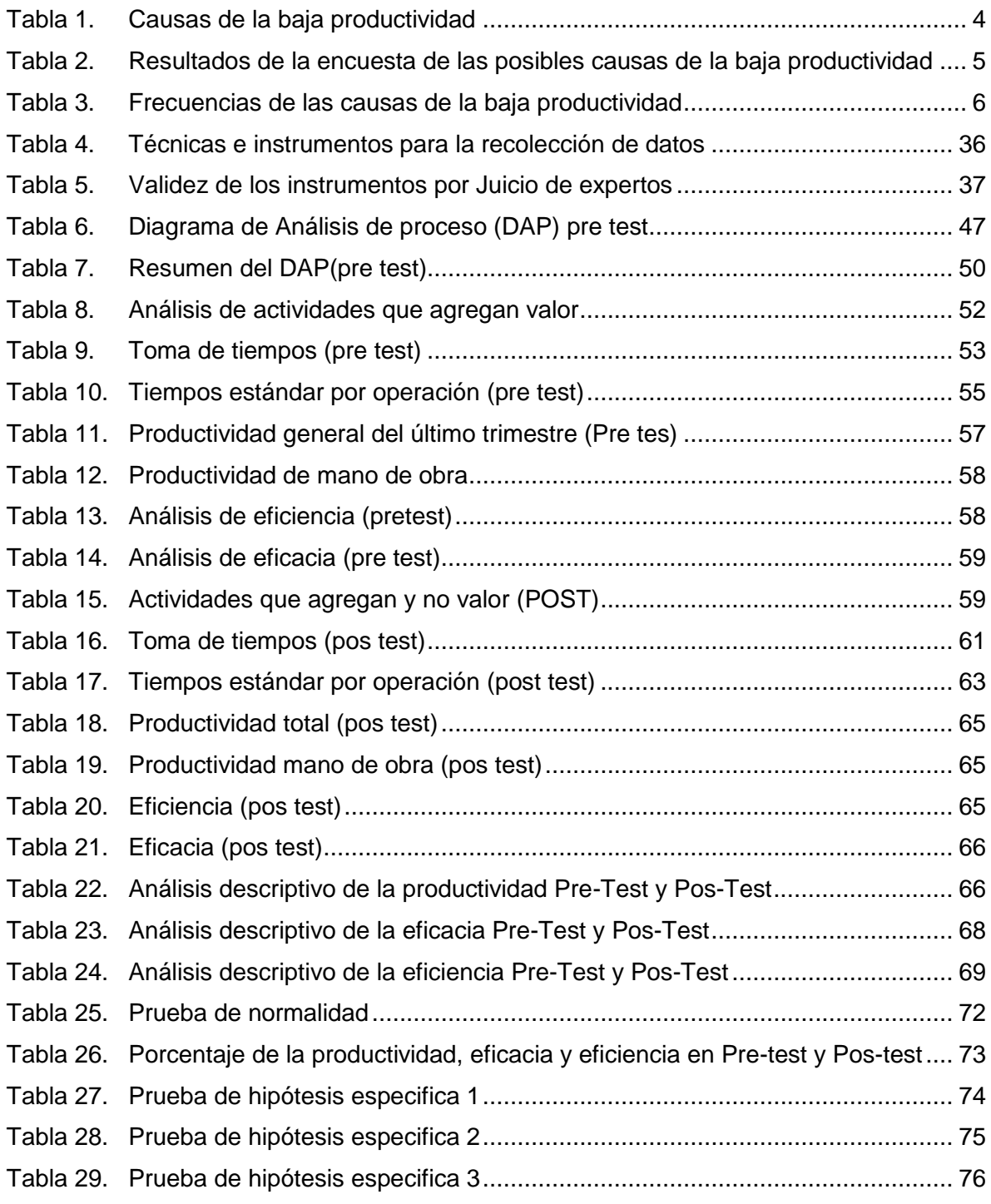

# <span id="page-5-0"></span>**Índice de figuras**

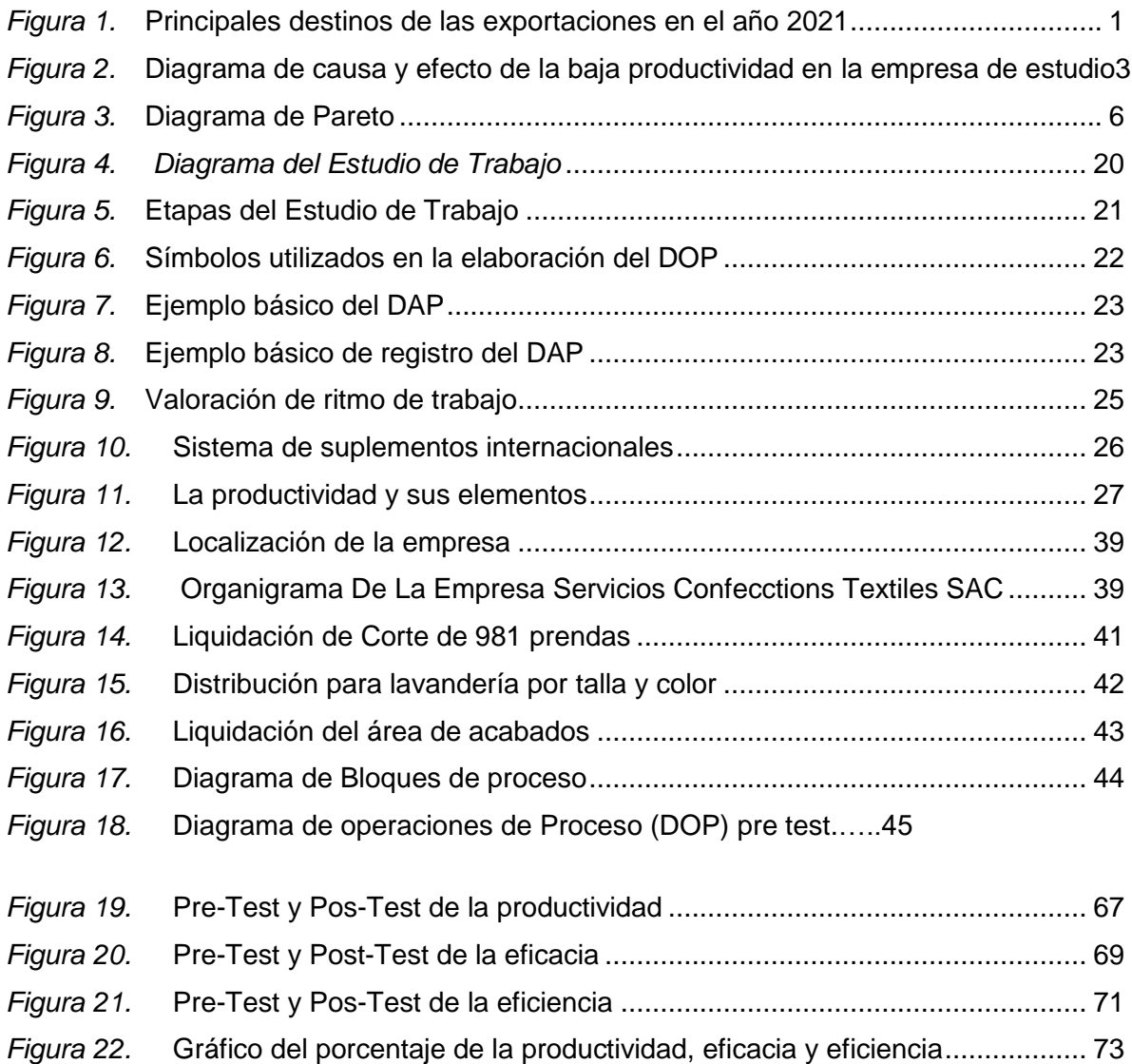

#### **Resumen**

<span id="page-6-0"></span>La investigación realizada tuvo como objetivo principal implementar el estudio de trabajo para incrementar la productividad en la empresa servicios Cofecctions Textiles S.A.C. en Lima,2022; según metodología dicha investigación fue de tipo aplicada con enfoque pre-experimental, diseño cuasi- experimental, de nivel explicativo ; asimismo la población tomada fue la empresa textil servicios Cofecctions Textiles S.A.C con una muestra definida la misma que la población siendo nuestra unidad de análisis el tiempo empleado dentro del área de confección; para esta investigación usamos instrumentos tales como diagrama de Ishikawa para la identificación del problema; toma y análisis de tiempos se utilizan para la reducción de operación o desplazamientos inútiles aplicando herramientas como el DAP, DOP, así como el establecimiento de un tiempo estándar de producción de que en un principio del estudio era de 18,58 minutos ya después del estudio se estableció a 15,76 minutos el cual ayudo al incremento de la productividad de un 0,20 a 0,26 prendas por cada sol invertido; asimismo el incremento de eficiencia del 85% al 88%;eficacia de un 65% al 81%. El correspondiente estudio logro balancear cuellos de botella en diferentes estaciones del proceso.

**Palabras clave**: tiempo, procesos, improductivo, productividad

#### **Abstract**

<span id="page-7-0"></span>The main objective of the research carried out was to implement the work study to increase productivity in the service company Cofections Textiles S.A.C. in Lima, 2022; According to the methodology, said research was applied with a pre-experimental approach, quasi-experimental design, explanatory level; Likewise, the population taken was the textile company Cofeccions Textiles S.A.C with a sample defined the same as the population, our unit of analysis being the time spent in the clothing area; For this research we use instruments such as the Ishikawa diagram to identify the problem; Taking and analysis of times are used to reduce useless operations or displacements by applying tools such as DAP, DOP, as well as establishing a standard production time that at the beginning of the study was 18.58 minutes after the study. It was established at 15.76 minutes which helped to increase productivity from 0.20 to 0.26 garments for each sun invested; also the increase in efficiency from 85% to 88%; effectiveness from 65% to 81%. The corresponding study managed to balance bottlenecks in different stations of the process.

**Keywords**: time, processes, unproductive, productivity

# <span id="page-8-0"></span>**I. INTRODUCCIÓN**

El Diario la Cámara (2022) publicó que, a nivel mundial, los países de poder, especialmente en el sector industrial, tienen procesos de gran dinamismo, cuya fortaleza fundamental radica en la integración de países a través del intercambio de materias primas, recursos y tecnologías.

Hoy en día, el primer factor que mantienen las organizaciones en todo el mundo es el aumento de la productividad. Para ello las empresas necesitan un proceso para experimentar buenas prácticas de fabricación. Esto es de suma importancia para que todos los miembros de la organización participen. Como resultado, no todas las organizaciones lo adoptan debido a la falta de conocimiento sobre el proceso de fabricación.

La Revista Textiles Panorámicos 2022 nos dice que a nivel nacional la producción textil peruana ha crecido significativamente en los últimos años y el crecimiento en el mercado internacional se debe a la calidad y reputación del hilado peruano y alto grado de integración de la industria del hilado peruano en la producción. En la figura 1 se muestra el incremento de exportaciones en las compras con respecto al 2021.

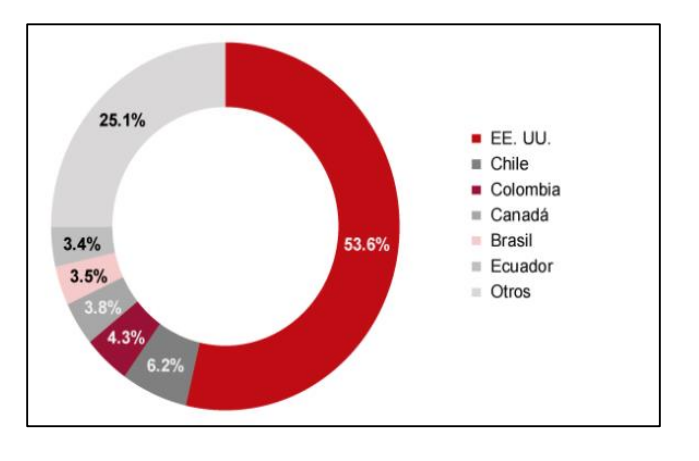

<span id="page-8-1"></span>*Figura 1.* Principales destinos de las exportaciones en el año 2021

Fuente: Sunat

La Revista Comex Perú (2022) señalaron que a nivel local la producción textil si bien es cierto está creciendo al pasar de los años, pero también se ve todos los puntos por mejorar; se aprecia el tiempo alto de producción, los tiempos muertos por eliminar, los inadecuados métodos de trabajo que se utilizan todo esto ayuda a no tener una mayor productividad.

Según el grupo ingenieros de la Kawazaki Steel Works (1943) el diagrama de Ishikawa ayuda a ver los factores o causas y raíces de un problema en específico; el diagrama utilizado para ello es la espina dorsal del pescado en las cual en la cabeza va el problema principal y en las vértebras se ubican a las causas de este, cabe mencionar que este diagrama es reconocido por calidad asimismo para estructura de este se utiliza las 6 M(método, maquinaria, mano de obra, materiales, medición y medio ambiente.

En el diagrama Ishikawa se aprecia las diferentes causas que origina muchos obstáculos; se trató de distribuir a través de los grupos o circunstancias de las cusas en que estas se clasifican, como los inapropiados métodos de trabajo, dados por métodos de trabajo empíricos hay una inadecuada ejecución de sus operaciones por parte de los operarios, mala gestión del tiempo que desperdicia valiosos minutos de producción y mala distribución del área de trabajo.

Para determinar estos obstáculos de la baja productividad dentro de la empresa servicios confecctions SAC se hizo uso del diagrama de Ishikawa en el cual se detallan las causas del problema:

En la siguiente figura 2 se muestran estas causas del problema principal que fue la baja productividad en el área de costura de la empresa en estudio; asimismo de tallamos las raíces de la causas (6M).

2

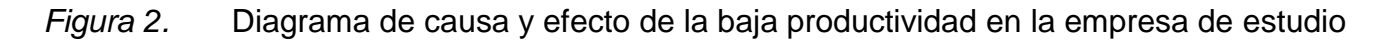

<span id="page-10-0"></span>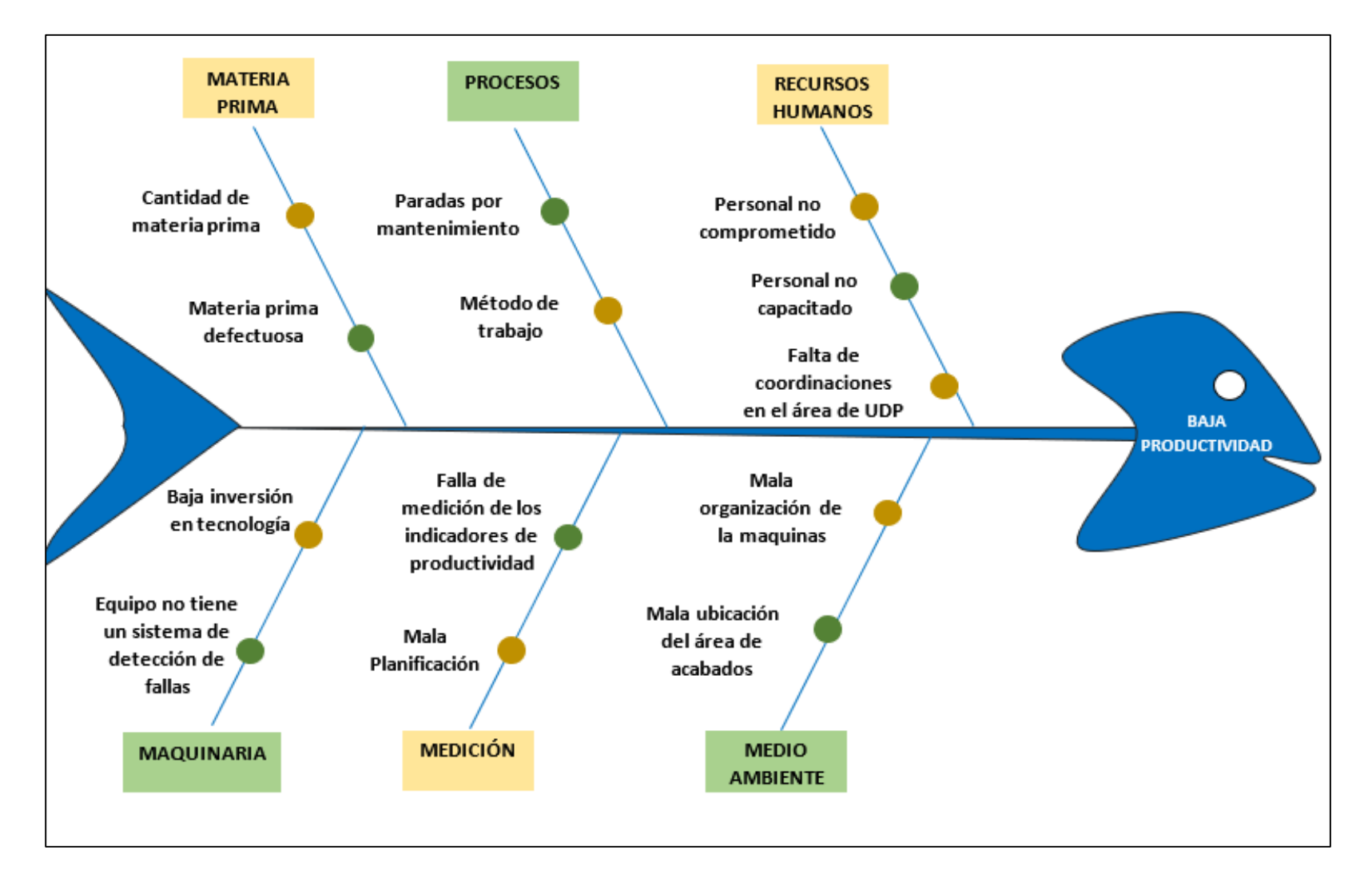

Análisis y cuantificación de las causas de la baja productividad se elaboró una encuesta sobre las causas del problema de la baja productividad que existe en la línea de pantalón clásico para poder cuantificarlas y presentarlas en nuestra tabla.

<span id="page-11-0"></span>Tabla 1. *Causas de la baja productividad*

#### **Causas frecuentes**

- A.-Método de trabajo inapropiado
- B.-Tiempos improductivos
- C.- Incremento de prendas defectuosas
- D.-Falta de capacitación al personal
- E.-Paradas de maquinas
- F.-Inadecuada posición del área de trabajo
- G.-Inadecuada supervisión de los métodos de trabajo
- H.- Esperas excesivas por piezas bordadas
- I.- Constante carencia de avíos
- J.-Falencias en el área de UDP
- K.-Desplazamientos innecesarios
- L.-Constantes faltas del personal
- M.-Materia prima defectuosa(tela)
- N.-Mala planificación y coordinación en el área
- O.-Insumos mal ubicados

Fuente: Elaboración propia

La encuesta se elaboró entre personas directamente involucradas en la producción jean, desempeñando las siguientes funciones:

<span id="page-12-0"></span>

| Personal           | Area         | A  | B     | C              | D              | Е              | F            | G            | H                         |                | J              | к              |                | м              | N           | $\Omega$       |
|--------------------|--------------|----|-------|----------------|----------------|----------------|--------------|--------------|---------------------------|----------------|----------------|----------------|----------------|----------------|-------------|----------------|
| Jorge Aguilar      | Encargado de |    |       |                |                |                |              |              |                           |                |                |                |                |                |             |                |
| Taza               | Planta       | 9  |       |                |                |                |              |              | 5 7 6 5 5 6 3 3 5 5 5 3 6 |                |                |                |                |                |             | - 5            |
| <b>Zuly Pastor</b> | Asist.       |    |       |                |                |                |              |              |                           |                |                |                |                |                |             |                |
| Narváez            | Producción   | 8  |       | 6 6 6 5 6 6    |                |                |              |              | 4 4 5 5 6                 |                |                |                |                | $\overline{4}$ | $5^{\circ}$ | - 5            |
| Miguel llanos      | Operario     |    |       |                |                |                |              |              |                           |                |                |                |                |                |             |                |
| lozano             | técnico      |    | 7 7   | $\overline{7}$ |                |                |              |              | 5 5 6 7 4 6 7 7 8         |                |                |                |                |                | 6 5         | - 5            |
|                    |              |    | $1 -$ | 2              | $\overline{1}$ | $\overline{1}$ | $\mathbf{1}$ | $\mathbf{1}$ | $\overline{1}$            | $\overline{1}$ | $\mathbf{1}$   | $\overline{1}$ | $\overline{1}$ | $\mathbf 1$    | $\mathbf 1$ | $\overline{1}$ |
| <b>TOTAL</b>       |              | 24 | 8     | $\Omega$       | 7              | 5              | 7            | 9            | 1                         | $\mathbf{3}$   | $\overline{7}$ | 7              | 9              | 3              | 6           | 5              |

Tabla 2. *Resultados de la encuesta de las posibles causas de la baja productividad*

#### Fuente: Elaboración propia

Asimismo, se plasma en la presente investigación resultados de un pre encuesta a tres trabajadores de la empresa textil acerca de las cusas de baja productividad en sus líneas de producción; en una escala de 1 a 10 puntos fueron plasmados en la tabla Nº 02 siendo la causa más grave el método inapropiado de trabajo.

Una vez logrando las causas específicas y la evaluación correspondiente se ejecuta a desarrollar la tabla de frecuencias y posteriormente realizar el diagrama de Pareto, logrando obtener una decisión detallada con respecto al problema que estamos tratando.

En la tabla 3 se manifiesta las frecuencias de las causas del problema en cual resalta que la principal causa de la baja productividad es el método inapropiado que se utiliza en el área de trabajo ya sea actividades que no generan valor, movimientos innecesarios, operaciones simples con alto tiempos.

| CAUSA/PROBLEMA/FENÓMENO                                                         | Frecuenci<br>a | Frecuenci<br>a absoluta | Porcentaj<br>e | Porcentaje<br>Acumulado |  |
|---------------------------------------------------------------------------------|----------------|-------------------------|----------------|-------------------------|--|
| A.-Método de trabajo inapropiado                                                | 24             | 24                      | 10%            | 10%                     |  |
| B.-Tiempos improductivos                                                        | 20             | 44                      | 8%             | 18%                     |  |
| C.-Incremento de prendas defectuosas                                            | 19             | 63                      | 8%             | 26%                     |  |
| D.-Falta de capacitación al personal                                            | 19             | 82                      | 8%             | 33%                     |  |
| E.-Paradas de máquinas                                                          | 18             | 100                     | 7%             | 40%                     |  |
| F.-Inadecuada posición del área de trabajo                                      | 17             | 117                     | 7%             | 47%                     |  |
| G.-Inadecuada supervisión de los métodos de<br>trabajo                          | 17             | 134                     | 7%             | 54%                     |  |
| H.-Esperas excesivas por piezas bordadas                                        | 17             | 151                     | 7%             | 61%                     |  |
| L-Constantes carencias de avíos                                                 | 17             | 168                     | 7%             | 67%                     |  |
| J.- Falencias en el área de UDP                                                 | 16             | 184                     | 6%             | 74%                     |  |
| K.-Desplazamientos innecesarios                                                 | 15             | 199                     | 6%             | 80%                     |  |
| L.- Constantes faltas del personal                                              | 15             | 214                     | 6%             | 86%                     |  |
| M.-Materia prima defectuosa(tela)<br>N.-Mala planificación y coordinación en el | 13             | 227                     | 5%             | 91%                     |  |
| área                                                                            | 13             | 240                     | 5%             | 96%                     |  |
| O.-Insumos mal ubicados                                                         | 11             | 251                     | 4%             | 100%                    |  |
| <b>TOTAL</b>                                                                    | 251            |                         | 100%           |                         |  |

<span id="page-13-0"></span>Tabla 3. *Frecuencias de las causas de la baja productividad*

Fuente: Elaboración propia

Cuando se ordenan las causas por su frecuencia, se obtiene el valor en porcentaje, donde se muestra la frecuencia acumulada o absoluta a través del gráfico de barras, donde los valores se organizan de manera descendente.

A continuación, presentamos la Figura 03: Diagrama de Pareto de las causas de la baja productividad, donde se puede analizar las principales causas y la frecuencia con que se presentan, ordenadas de mayor a menor por su porcentaje precisando las principales causas donde se origina el problema siendo el principal problema como podemos observar es el inapropiado método que se utiliza en dicha empresa.

<span id="page-13-1"></span>*Figura 3.* Diagrama de Pareto

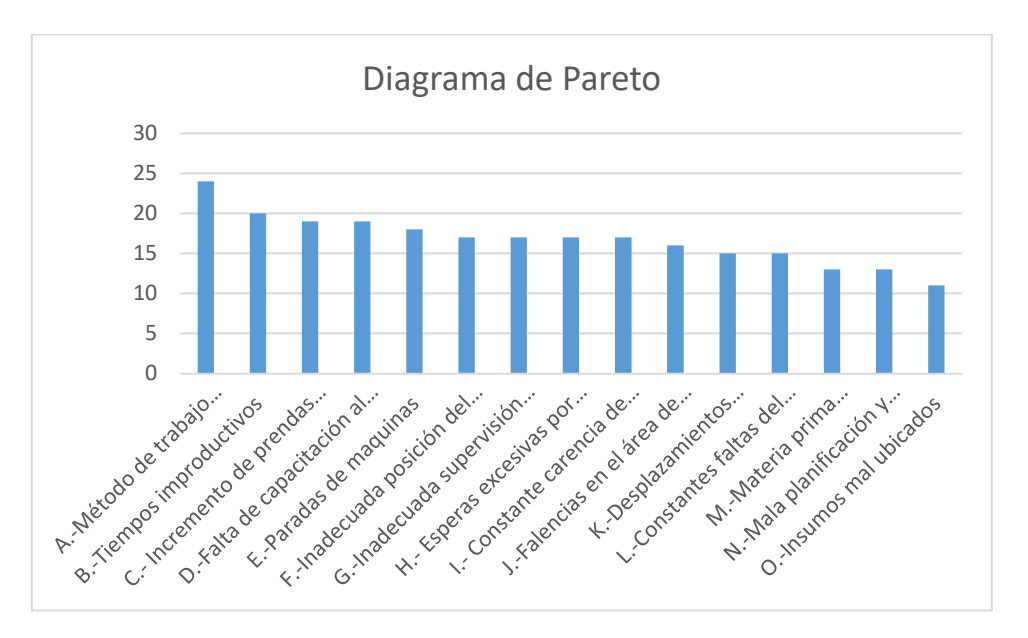

#### Fuente: Elaboración propia

Al emplear este instrumento de diagrama de Pareto ayuda analizar la causa por el cual ocasiona la baja productividad de la línea de confecciones se debe esencialmente a métodos de trabajo inadecuados por la existencia de tiempos muertos, los desplazamientos innecesarios, incorrecto control del método de trabajo, etc. De esta forma podemos observar la baja productividad.

En ese sentido, se decide ejecutar un Estudio de Trabajo, encaminado a eliminar los problemas ya nombrados, manifestando como una variable de resultado para comenzar esta competencia y obtener una mayor productividad.

El estudio de trabajo se compromete de manera excelente en restaurar los procesos de producción a través de un planteamiento cuantitativo, encontrando y examinando los resultados numéricos, abarcando dos puntos importantes, el estudio de método, que nos permite la visualización de una tarea determinada las posibles mejoras de esa operación y el estudio de tiempos, el cual autoriza saber cuánto es el tiempo es obligatorio ejecutar esa tarea.

Por ello la aplicación del estudio de trabajo, es clave para el crecimiento de la productividad es por ello es el interés del establecimiento de tareas para lo cual se emplea diagramas de procesos, diagramas causa- efecto, diagrama de Pareto, gráficos de control, entre otros. Mediante estas herramientas de la Ing. industrial se podrá alcanzar un trabajo de manera eficiente y eficaz. Ante la situación surge la necesidad de aplicar una mejora continua para incrementar la Productividad, por ello planteamos la siguiente pregunta general:

¿De qué manera la aplicación del estudio de trabajo, permite incrementar la productividad en la empresa Servicios Cofecctions Textiles SAC Lima 2022? Por otra parte, se desglosan las siguientes preguntas específicas:

¿Cómo el estudio de trabajo, permite incrementar la productividad de mano de obra en la Empresa Servicios Confecctions Textiles Sac, Lima-2022?

¿Es posible analizar el estudio de trabajo para incrementar la eficiencia en la Empresa Servicios Confecctions Textiles Sac, Lima-2022?

¿De qué forma el estudio de trabajo incrementa la eficacia en La Empresa Servicios Confecctions Textiles Sac, Lima-2022?

En esta investigación se consideró justificaciones como la justificación teórica, esta justificación se encuentra basada en el problema que se está suscitando de la baja productividad dentro de la empresa; para lo cual aplicaremos el estudio de trabajo para incrementarla de tal forma cambiando métodos de trabajo, reduciendo tiempos de operaciones y traslados y estandarizando un tiempo de producción menor en la empresa Servicios Confecctions Textiles SAC.

Justificación económica, mediante la implementación del estudio de trabajo se logrará un tiempo menor de producción; optimización de los recursos(tiempo) incrementando la productividad, eficiencia y eficacia; de esta manera disminuirá el costo de producción.

Justificación social, la investigación que se presenta a continuación contraerá múltiples beneficios para la empresa tanto para los dueños o accionistas y colaboradores ya que las condiciones, métodos y procesos serán mucho más productivos; estos ayudarán a que los trabajadores puedan desempeñar de manera eficiente su puesto de laboral.

La presente investigación planteó el siguiente objetivo general que fue: Aplicar el estudio de trabajo, para incrementar la productividad empresa servicios confections textiles SAC. Lima 2022. Los siguientes fueron los objetivos específicos:

OE1: Aplicar el estudio de trabajo para incrementar la productividad de mano de obra en la Empresa Servicios Confecctions Textiles Sac, Lima-2022.

OE2: Analizar el estudio de trabajo para mejorar la eficiencia en la Empresa Servicios Confecctions Textiles Sac, Lima-2022

OE3: Aplicar el estudio de trabajo, permite el incremento de la eficacia En La Empresa Servicios Confecctions Textiles Sac, ¿Lima-2022?

Se planteó la hipótesis general del estudio que fue: La Aplicación del estudio de trabajo, permite el incremento de la productividad en la empresa servicios cofections textiles SAC. Lima 2022. Las hipótesis específicas planteadas fueron:

HE1: Se efectúa el estudio de trabajo, permite incrementar la productividad de mano de obra en la Empresa Servicios Confecctions Textiles Sac, Lima-2022

HE2: El estudio de Trabajo mejora la eficiencia en la Empresa Servicios Confecctions Textiles Sac, Lima-2022.

HE3: La aplicación del estudio de trabajo, incrementa la eficacia En La Empresa Servicios Confecctions Textiles Sac, Lima-2022.

# <span id="page-17-0"></span>**II. MARCO TEÓRICO**

Para la mejora y la demostración de nuestra investigación, se tomaron en cuenta la referencia relacionados tanto con variables dependientes como independientes. En esta ocasión, contamos con el Estudio de trabajo y la Productividad, estos antecedentes son de gran apoyo ya que amplían nuestra expectativa y aplicamos esta importante herramienta para mejorar la productividad sobre los temas tratados para permitir una mejor comprensión.

Maldonado (2018) En su estudio titulado "Aplicación de estudio de trabajo para incrementar la productividad en el área de producción de barniz en TRAPCO S.A.C., San Juan Lurigancho, 2018", la pregunta central fue: ¿Cómo funciona el estudio de aplicación de trabajo para mejorar la productividad de TRAPCO S.A.C. San Juan Lurigancho, 2018? El estudio utilizó un diseño causo-experimental aplicado. La población está determinada por la producción diaria de barniz proyectada durante treinta días. Para la investigación se empleó el enfoque de observación, junto con el tablero de observación y el cronómetro. Para el análisis de los datos se utilizaron Microsoft Excel y SPSS V.22. Los datos mostraron que la productividad promedio antes de la aplicación fue de 0,6360 y después de 0,8827. Dado que Ho: Pa Pd no se cumple, se rechaza la hipótesis nula y se acepta la hipótesis alternativa, lo que confirma que la aplicación fue exitosa. Estudio de Trabajo mejora la productividad de fabricación de barnices de TRAPCO S.A.C. Las muestras se prueban 30 días antes y después del evento para determinar la productividad promedio, que fue del 64% antes y del 88% después. De igual forma, demuestran que la eficiencia aumentó del 79% al 94%. Por último, demuestran que la eficiencia media ha pasado del 79% al 94%.

Mendoza y Matías (2022), presentó el estudio titulado "Aplicación de la técnica 5s para mejorar la eficiencia del área de tejido de una empresa textil de la ciudad de Lima". Los redactores de la citada obra la diseñaron para lograr el título profesional de ingeniero industrial. La empresa investigada tiene una sección de tejido que fabrica varios tipos de tela. En el mes de mayo de 2021 se descubrieron 30 toneladas de tejido JERSEY PLANO CON LICRA defectuoso, lo que influye directamente en los costos de producción y en las utilidades. El propósito general del estudio fue implementar la metodología 5s para aumentar la productividad del área de tejido. El proyecto se creó haciendo una investigación aplicada con un enfoque descriptivo. Se realizaron las fases de la metodología 5s de clasificación, orden, limpieza, estandarización y disciplina. La aplicación resultó en un aumento del 25% en la productividad; antes del despliegue del enfoque 5s, la productividad se midió en un 70 %; Luego de la aplicación de la metodología 5s, la productividad se midió en un 95%. La estadística descriptiva reveló que la productividad promedio previa a la implementación de las 5s fue menor que la productividad promedio posterior a la implementación de las 5s. Además, se ha determinado que Ho: Ua=< Ud no se cumple; por lo que se debe rechazar la hipótesis Ho: El uso de la metodología 5s no incrementa la productividad del área de tejeduría en una industria textil ubicada en Lima, 2021. De igual manera, se sustenta la hipótesis Ha: En 2021, la sección de tejeduría de una industria textil con sede en la ciudad de Lima es más productiva debido al uso de la metodología 5s. Usando la prueba de Wilcoxon Para la misma serie de datos medidos, 27, el promedio antes de la implementación del proyecto es 0.8242; y el promedio después de la implementación del proyecto es 0.9259, lo que indica un aumento en la eficiencia. La regla de decisión Ho: Ua>=Ud no se cumple; por lo tanto, se rechaza la hipótesis nula Ho: el uso de la técnica 5s no incrementa la productividad del área de tejido de una industria textil ubicada en Lima, 2021. Aceptación de la hipótesis Ha En 2021, la sección de tejido de una industria textil industria radicada en la ciudad de Lima es más productiva debido al uso de la metodología 5s. En cambio, la eficiencia antes del proyecto es de 0,8381, inferior al promedio de 1,02 registrado después de la ejecución del proyecto; Por tanto, se rechaza la hipótesis nula y se acepta la hipótesis Ha.

Otero y Oviedo (2022) presentó un estudio titulado "Implementación de una redistribución de plantas para aumentar la productividad en el proceso de fabricación de postes en JJ Gonzaga E.I.R.L. Piura - 2021". ¿Qué objetivo tuvo que establecer en cuánto impulsar la productividad del proceso de fabricación de postes al ejecutar una redistribución de planta en JJ Gonzaga E.I.R.L Piura 2021? En la construcción de este trabajo se emplea un enfoque cuantitativo, un diseño experimental y un enfoque aplicado. El proceso de producción de polos para la empresa de confecciones JJ Gonzaga E.I.R.L. en la ciudad de Piura antes de la mejora de octubre de 2021 a enero de 2022 y luego de la mejora de marzo de 2022 a mayo de 2022 constituye la población. Con base en las hipótesis propuestas por los investigadores, se concluyó que la redistribución en planta incrementó la productividad en 25,76 por ciento, la eficiencia en 28,44 por ciento y la efectividad en 28,14 por ciento, con niveles de significación de 0,000 para productividad y eficiencia y 0,002 para efectividad. En cuanto a los resultados inferenciales, se obtuvieron como resultado de la prueba T-Student; el resultado de la significación bilateral (sig.) fue 0,00; por lo tanto, es aceptable la hipótesis de investigación, la cual concluye que la eficiencia del proceso de producción de polos de la empresa JJ Gonzaga aumentó en 23 puntos porcentuales luego de la implementación de una redistribución de planta. Antes de la redistribución de la planta, el promedio era de 60,99; después de la mejora, fue de 89,43; por lo tanto, se determinó que la eficiencia aumentó; por lo tanto, la hipótesis nula (hi) era verdadera. Por otra parte, se demostró que la significación de la prueba de Wilcoxon utilizada para comparar la eficacia pre y postratamiento es de 0,018; Así, dado que 0.026 es menor que 0.05, se rechazó la hipótesis nula y se propuso la hipótesis alternativa, que fue la siguiente: Mediante la adopción de una redistribución de plantas en la producción de polos de la firma JJ Gonzaga, la eficiencia aumentó dramáticamente. Antes de la reasignación de la planta, la productividad promedio antes de la prueba era de 48,66, mientras que la productividad promedio después de la prueba era de 72,80. El resultado de la prueba de significación bilateral (sig.) fue de 0,00, lo que indica que la hipótesis de investigación es aceptable y que el despliegue de una redistribución de planta en el proceso de fabricación de polos impulsó considerablemente la productividad. del negocio de JJ Gonzaga.

Palomino (2022) presentó un trabajo con el objetivo de proponer un modelo de gestión de Buenas Prácticas de Manufactura (BPM) para la industria de la confección, específicamente en el desarrollo de calcetines de alto valor, mediante el uso de fibra de algodón como materia prima, para mantener su valor a través de protocolos y procedimientos con el fin de incrementar la productividad en la gestión de su proceso productivo. Por su finalidad, es de carácter explicativo y descriptivo, de enfoque cuantitativo, de diseño experimental y cuasi-experimental, y precedido y seguido de pruebas. La muestra elegida representa la producción de una máquina de calcetines durante un período de 51 días, 8 horas por día, 48 horas por semana. Debido a que la productividad del Pre-Test fue de 65.73 por ciento y la productividad del Post-test fue de 79.05 por ciento, se ha logrado la Implementación de Buenas Prácticas de Manufactura. Utilizar la inferencia estadística para aumentar la productividad. Dado que la eficacia previa a la prueba es del 79,85 por ciento y la eficacia posterior a la prueba es del 88,13 por ciento, es posible concluir que la eficacia aumentó. Dado que el pre-test indica que la eficiencia es del 82,08% y el post-test indica que es del 89,71%, se ha producido una mejora del 9,3% en la eficiencia. Mediante inferencia estadística sobre la productividad se obtiene significancia asintótica (bilateral) =.000, aceptándose la hipótesis de que la implementación del BPM mejora la productividad; luego, la hipótesis específica 1 que mide la eficacia obtiene una sig. Asintótico (bilateral) de.000, aceptando la hipótesis de que el BPM mejoró la eficacia después de su implementación; y finalmente, la eficiencia recibe una sig. Se rechaza la hipótesis nula porque la productividad promedio del post-test = 0.790527 es mayor que la productividad promedio del pre-test = 0.655373. Se acepta la hipótesis alternativa de que la Implementación de Buenas Prácticas de Manufactura incrementa la productividad en una PYME textil de confecciones.

Trujillo (2021) evaluó la introducción del enfoque 5S para aumentar la productividad en el taller de confecciones de una empresa textil en Lima, Perú, utilizando un diseño preexperimental del tipo aplicado. La muestra estuvo conformada por la cantidad de

chompas infantiles producidas todos los días durante un mes (8 horas de lunes a viernes y 7 horas los sábados). Los hallazgos revelan que la aplicación de la técnica 5S aumentó la productividad en un 8%, es decir, la productividad fue del 64% antes de la implementación y del 72% después de la implementación. La aplicación de este enfoque aumentó la eficiencia en un 10 %, del 85 % antes de la implementación al 95 % después de la implementación. De igual forma, el tiempo de permanencia en el taller antes de la adopción de la técnica fue del 75% y se mantuvo en el 75% luego de la implementación. En la investigación realizada se determinó que la introducción de la técnica 5S mejoró la productividad en la división de confecciones de la firma, dando como resultado un aumento del 8% en la productividad del taller de confecciones. La productividad fue del 64% antes del despliegue de la técnica 5S y del 72% después de la implementación.

Chilo et al. (2021) en su investigación tuvo como objetivo aplicar el estudio de tiempos y movimientos para aumentar la rentabilidad en un taller de electromecánica. El estudio tuvo carácter aplicado, con un nivel explicativo, perspectiva cuantitativa y un proyecto cuasi- experimental con sección longitudinal. Esta prueba constó de 16 semanas, durante las cuales desarrollaron el rendimiento y el tiempo para las actividades relacionadas al desarrollo provechoso de elaboración del eje progresivo. Conforme al resultado la sugerencia estudiada afecta el rendimiento, ya que aumentó en un 72%, en cuanto a la eficiencia creció un 40 % y la eficacia aumentó en un 20 %.

Bustamante et al. (2017) en su investigación el objetivo principal es disminuir el periodo de ocio en el área de rendimiento. El estudio es de método descriptivo con enfoque cuantitativo y en cuanto a la recolección de la información utilizada es de tipo mixto (documentación y campo), en su diseño de investigación es poco práctico, experimentado y transparente. A cada proceso se le aplicaron tablas de actividad y tablas de análisis, así como formatos de estudio de tiempos y movimientos. Con los cambios realizados, terminó con resultados positivos, con un buen nivel en términos de tiempo y productividad mejorados.

Rosales (2017) en su estudio tuvo como objetivo el establecer técnicas en el trabajo a fin de elevar la producción. El tipo de investigación es cuasi experimental ya que evalúa problemas y soluciones. Se utilizan como herramientas diagrama de recorridos, diagrama de maniobras, diagrama de flujo y estudio de tiempos. La muestra se realizó a 26 operarios de producción. Los datos que utilizaron fueron encuestas, tablero de observaciones buscando evaluar la toma de tiempos, se concluyó con resultados favorables, logrando así que productividad en la línea de producción de pantalones de vestir aumente un 18%.

Bonilla (2018) en su tesis tuvo como objetivo determinar la forma en que influye el estudio de tiempos y movimientos en la productividad del proceso de descarga de cubetas de anchoveta, así mismo esta investigación tiene un diseño pre - experimental y el modelo se tomó de la productividad en el desarrollo de descarga de la empresa, así mismo los instrumentos utilizados para esta investigación se efectuó un estudio de Pareto a fin de comprender los motivos notables del problema , diagrama de proceso, capacitaciones de seguridad, lo cual nos proporciona mantener un modelo de duración más minucioso del procedimiento . De esta manera el autor concluye con resultados positivos, la productividad ha mejorado gracias a información de tiempos y movimientos en el que se implementaron las acciones correctivas realizadas sobre los gráficos creados.

Merino (2021) en su investigación tuvo como objetivo aumentar la producción en el sector de fileteado, el proyecto de investigación fue pre experimental, por otra parte, la población dirigida en el estudio fue de 25 colaboradores del área de fileteado, como instrumentos utilizaron balance de línea, diagrama de Pareto, formato de cursograma analítico. Como resultado, el área que genero mayor cuello de botella fue el área de fileteado, lo que ocasiona periodo inactivo de 73 minutos, por lo que, el rendimiento original no fue lo deseado, con un promedio 5.50 kg/hh. Concluyeron que la realización

del estudio de tiempos movimientos incremento la producción de mano de obra en un 1.84 kg/hh.

Montaño y Preciado (2018) en su artículo denominado Methods of work to improve the competitiveness of the Sonora's table grape system. El propósito de la investigación es analizar los métodos de trabajo que inciden en la productividad del sistema de producción de uva de mesa sonorense, la investigación fue de análisis bimanual de micro movimientos, igualmente las herramientas empleadas hacia esta investigación llevaron al estudio de tiempos y movimientos a jornaleros durante la labor de empaque de uva de mesa, como resultado se obtuvo existen diferencias , tanto el tiempo invertido por los jornaleros como en las habilidades y técnicas de empaque implementadas. Concluyeron que aplicar una metodología de estudio de los procedimientos de producción acerca de un procedimiento de uva de mesa sonorense es una alternativa propicia a aumentar la producción de la labor y los grados de entradas de los trabajadores.

Romero et al. (2020) Hicieron su investigación tiene como objetivo proporcionar un excelente servicio al cliente, cumpliendo con las expectativas que se requiere, la investigación es cuasi experimental, como instrumento utilizaron diagrama de proceso del flujo y formato de estudio de tiempo y la población es la totalidad de despachos referentes mensuales en enero y febrero del 2020, se identificó que la ejecución del despacho causa un retraso considerable. Concluyeron que aplicar estudio de tiempos y movimientos se logró reducir el tiempo del transcurso de despacho, la producción total incremento en 20%.

Delgado (2017) en su investigación tiene como objetivo aumentar la productividad en el área de acabados, la investigación es pre – experimental por lo cual se propició una prueba de 22 informes de producción y 22 registros de tiempo, se utilizó como instrumento de recolección de datos, reportes de producción llegadas al final de cada día con el propósito de verificar cuales son los procesos y el tiempo que demoran.

Finalmente, el autor señala que aplicando estudios de tiempos y movimientos es posible añadir el rendimiento en el área de acabados y aumentar la productividad en 10.27%.

Suarez (2019) dicha tesis su objetivo fue incrementar la productividad a través de un estudio de tiempos movimientos en el área de corte en el proceso de fabricación de juegos de sábanas en la empresa LAMKRUSM Cía. Ltda. La investigación es de método Inductivo-Deductivo con un enfoque cuantitativo un diseño, la muestra consta de 10 tomas de tiempo para cada operación siendo el tamaño de muestra de 42 observaciones. Se dio el resultado que la operación de cuello de botella es de corte la cual mejoro su eficiencia de un 60.29% a un 90.43% el incremento fue de 30.14%.

Vásquez (2017) cuya tesis lleva por objetivo general mejorar la productividad en una Empresa de Confección Sartorial a través de la aplicación de Ingeniería de Métodos. La investigación es diseño no experimenta transversal descriptivo; se toma como muestra la información histórica de producción de sacos de enero a abril de los años 2015 y 2016. Dando como resultado un incremento del 27%, por lo que a la par el rendimiento promedio del primer cuatrimestre del año se enmiendo en un 21%; asimismo se está elaborando desde una eficiencia de 80 % y una eficacia del 88%.

Bustamante y Rodríguez (2018) esta tesis tuvo por objetivo reducir tiempos improductivos aplicando técnicas de ingeniería industrial a fin de aumentar la producción de la empresa Kuri Néctar S.A.C. el modelo de investigación es descriptiva con un punto de vista cuantitativo y el proyecto de investigación es no experimental transversal; la muestra está establecida durante el transcurso de producción y los 34 operarios de la línea de producción llegando al resultado con una eficiencia del 41.5 % y una eficacia del 38.8%.

Bellido et al. (2018) la presente tesis tuvo como objetivo principal proporcionar un prototipo de Optimización de Desperdicios orientado en Lean Manufacturing para aumentar la productividad en las Mypes del sector textil; la investigación es de tipo cuantitativo acaparando como muestra a los procesos productivos y alcanzando un resultado del aumento de la productividad en un 35% y una reducción del 60% en desperdicios.

Cahuana et al. (2020) su investigación tuvo como objetivo principal determinar de qué manera la implementación de ingeniería de métodos para incrementar la productividad en el término de costura de camisa en una empresa textil, SJL, 2020.el tipo de investigación es de tipo longitudinal y el proyecto de investigación es pre experimental de corte longitudinal con un enfoque cuantitativo. La muestra es la misma porción que la población es decir 30 mediciones; se llega a la conclusión de la productividad de un 72% al 88% se tiene un incremento del 16% de esta asimismo se tiene una eficiencia del 90% al 93% y la eficacia de un 80% a un 94%.

Huatuco (2018) su tesis tuvo como objetivo determinar como el estudio de trabajo mejora la productividad del área de servicio técnico del Laboratorio Dhigza Diésel en Ate. El tipo de investigación es aplicada, experimental, cuantitativa con diseño pre experimental a través de los cambios llevados a cabo en la implementación del estudio previo, se dio de manera satisfactoria el incremento de la productividad en 43%, la eficacia incremento en 25% y la eficiencia en 14%.

Herrera (2017) cuya tesis tuvo por objetivo determinar de qué manera la práctica del estudio del trabajo medra la productividad en la elaboración de galletas en una empresa manufacturera, Callao, 2016. La investigación fue aplicada de nivel explicativo; diseño cuasi experimental y un enfoque cuantitativo. El investigador concluye que la media de la productividad anteriormente del estudio del trabajo fue de 90.67% y la media de la productividad posteriormente del estudio del trabajo fue de 90.90%.

Jara (2020) su investigación tuvo por objetivo principal determinar el impacto de la propuesta de mejora en base a la ingeniería de métodos sobre la productividad en la línea de producción de una empresa textil de la ciudad de Trujillo en el 2020; la presente investigación es de tipo cuantitativo de grado diagnostica y propositiva y como muestra se considera la línea de producción de una empresa de una empresa textil de la ciudad de Trujillo; se llega al resultado que la propuesta de mejora en base a la ingeniería de métodos impacta en un 38.21 % en la productividad de la línea de producción de la empresa en estudio de la ciudad de Trujillo, reduciendo los tiempos de proceso de fabricación de las prendas; además la propuesta permite estandarizar los procesos de la línea de producción y reducir los costos en los que actualmente se incurre por ende se genera un ahorro significante anualmente de \$42 515.07

Las teorías utilizadas para el desarrollo del presente estudio se consideraron los temas asociados a la definición de las dos variables de estudio; el cual se consideró las siguientes variables de estudio:

#### **Estudio de trabajo**

Castaño (2019) sobre estudio de trabajo indicó que es una evaluación sistemática de los métodos utilizados para la elaboración de actividades con el propósito de optimizar los recursos y de instaurar estándares de rentabilidad respecto a las actividades que se elabora.

Lo usamos para poder examinar las actividades laborales humanas en todo su entorno, explorando todos los elementos que afectan en la eficiencia y eficacia de la circunstancia que estamos investigando, con el objetivo de mejorar la situación.

Asimismo, se puede expresar que el estudio de trabajo es el vínculo de dos técnicas:

Métodos de trabajo y estudio de tiempos y movimientos. Estos son elementos fundamentales que afectan la productividad y generalmente están destinados a mejorar la productividad con una proporción de recursos y con una pequeña capital de inversión, ejecutando un análisis en las labores y operaciones del trabajo. El vínculo entre estas técnicas mostrando en la siguiente figura.

<span id="page-27-0"></span>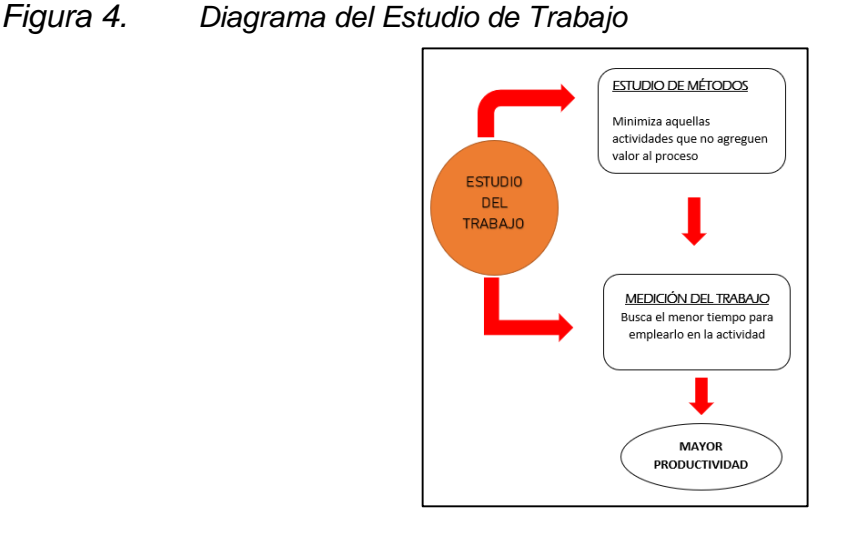

Fuente: Kanawaty, 1996, p. 20.

# **Los procedimientos básicos para realizar el Estudio de Trabajo**

Según Kanawaty menciona que: "Es importante recorrer ocho etapas elementales para ejecutar un estudio de trabajo completo", son los siguientes:

- Seleccionar: Consiste seleccionar un proceso o tarea a investigar.
- Registrar: Una acumulación de datos relacionados con la tarea o proceso que se considera.
- Examinar: Es el estudio de carácter crítico de los datos registrados, para determinar su argumento.
- Establecer: Debe emplear procedimiento de gestión para disponer cuál es el proceso económicamente más eficiente, se debe analizar y discutir el planteamiento.
- Evaluar: El análisis se desarrolla comparando el procedimiento anterior con la relación costo – beneficio.
- Definir: El procedimiento actual y cuál es su tiempo idóneo, documentando y presentado a las personas involucradas.
- Implantar: Consiste aplicar e implementar nuevos métodos y capacitar a todo empleador.
- Controlar: Se basa en revisar y validar los resultados del actual procedimiento.

<span id="page-28-0"></span>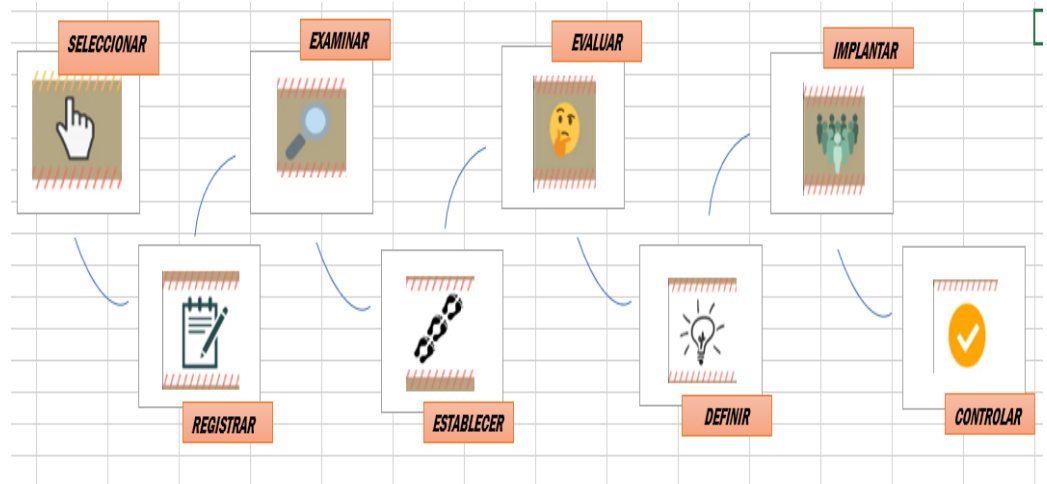

*Figura 5.* Etapas del Estudio de Trabajo

Fuente: Página web, Introducción al estudio de trabajo

El Estudio de trabajo tiene dos dimensiones, del trabajo, cuyo objetivo es mejorar la productividad a través de métodos de análisis, estudio de movimientos y determinación del tiempo requerido para un proceso.

# **Estudio de Métodos**

Según Palacios (2009) mencionó que "El Estudio de Métodos presenta algunas sugerencias que nos gustaría lograr como meta. Esto incluye la disminución de carga de trabajo, los procedimientos estandarizados, la mejora de los procesos, el uso apropiado de los recursos y una mayor seguridad. Este método puede lograr el objetivo de evitar el desperdicio de materias primas, insumos y tiempos innecesarios en la empresa". (p.27)

## **Diagrama de operaciones**

Para Fowler "Este es un diagrama que muestra el proceso de producción desde el origen de la materia prima hasta el producto final, que muestra la secuencia del proceso." (1999, p.5)

Este es un diagrama gráfico creado con símbolos utilizados para simbolizar el proceso de creación de un servicio o producto.

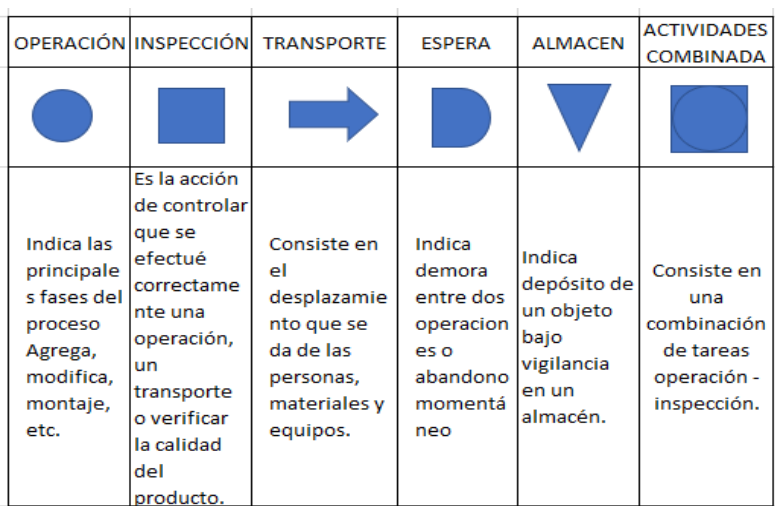

#### <span id="page-29-0"></span>*Figura 6.* Símbolos utilizados en la elaboración del DOP

Fuente: Kanawaty, 1996, p. 152

### **Diagrama de análisis de proceso**

Según García (2000) indica que, "El diagrama de análisis de proceso es un diagrama de operación suma la distancia y el tiempo al que está expuesto el material, incluyendo el transporte, el tiempo de espera, el almacenamiento". (p.56)

En este diagrama recorre el proceso con símbolos que interpreta las actividades que se desarrollan.

<span id="page-30-0"></span>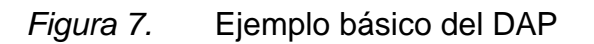

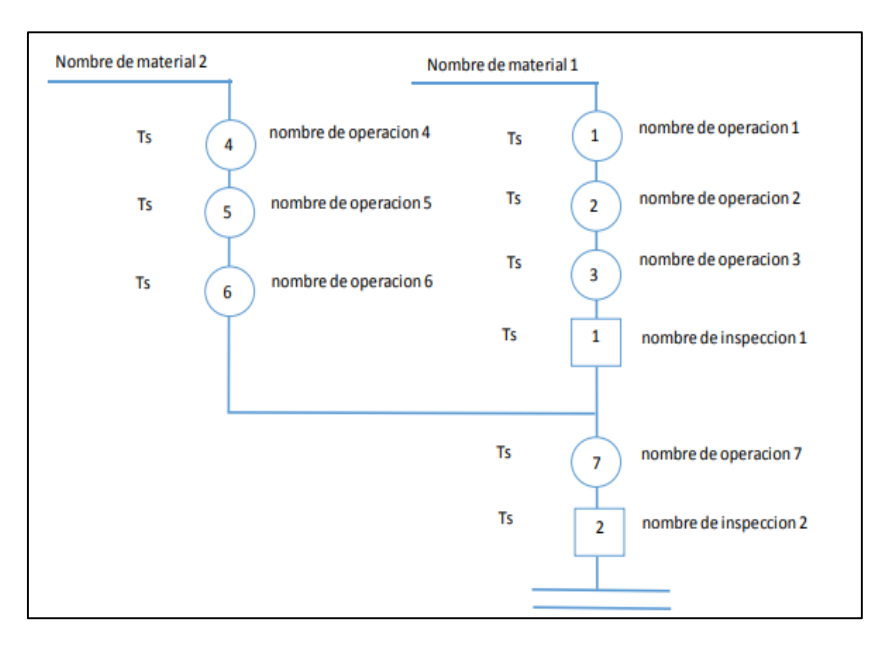

Fuente: García, Roberto (2000)

# <span id="page-30-1"></span>*Figura 8.* Ejemplo básico de registro del DAP

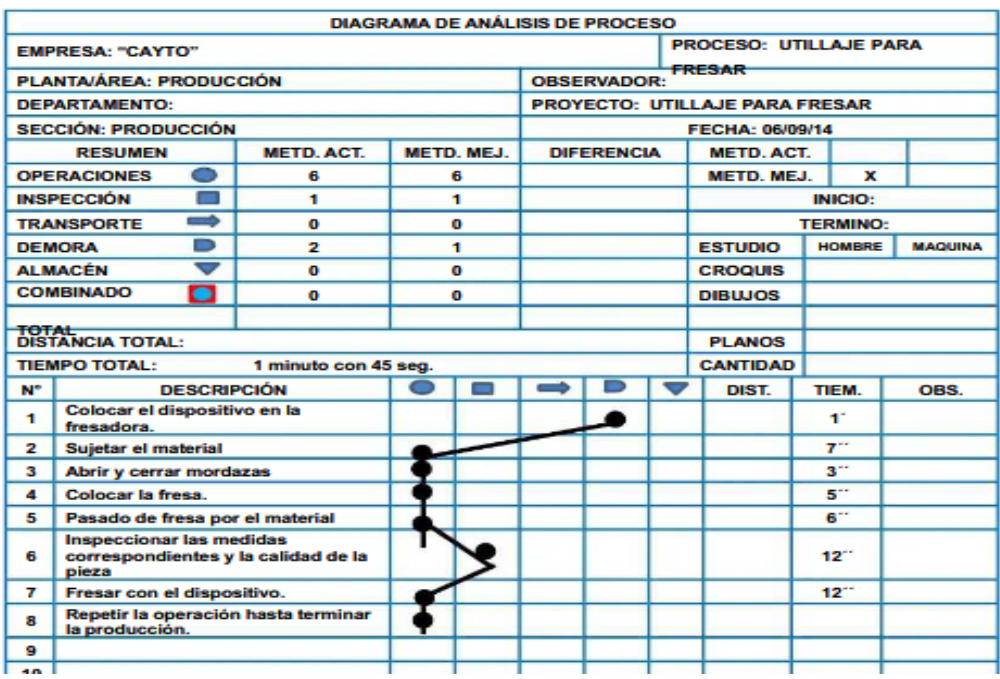

Fuente: Universidad Politécnica de Valencia

#### **Estudios de tiempos y movimientos**

Para López (2001), "el estudio de tiempos y movimientos es para determinar el contenido de una tarea definida mediante la aplicación de una variedad de técnicas para precisar cuánto tiempo emplea un trabajador calificado en ejecutar esa labor de acuerdo con criterios de desempeño previamente establecidos" (p.10)

Es una técnica que facilita información valiosa para la planificación, control y organización de procesos, comparando la eficiencia de los trabajadores y métodos, considerando los miembros de la línea y determinando el número de máquinas a utilizar.

Guanoluisa (2014) menciona que "el estudio de tiempos y movimientos es el análisis de técnicas que impulsa a progresar las operaciones en áreas de nuestro interés" (p.20)

Consta de las siguientes fases:

### **Fases para el Estudio de tiempo**

### ● **Cronometraje**

Para Castrillón (2014), el cronometraje "Se basa en medir el tiempo con un cronómetro para cada operación y modificar el tiempo obtenido evaluando la actividad" (p.30)

Antes de usar esta herramienta, es una buena idea visualizar el objeto que está investigando para obtener una comprensión completa de los eventos desde el inicio hasta el final de cada operación.

### ● **Valoración del ritmo de trabajo**

Para darle valor al ritmo de trabajo se emplea el sistema de calificación de Westinghouse siendo este el método más utilizado por los analistas de estudio de tiempos; para poder calificar al operario se hace mediante cuatro factores habilidad, esfuerzo, condiciones y consistencia.

### <span id="page-32-0"></span>*Figura 9.* Valoración de ritmo de trabajo

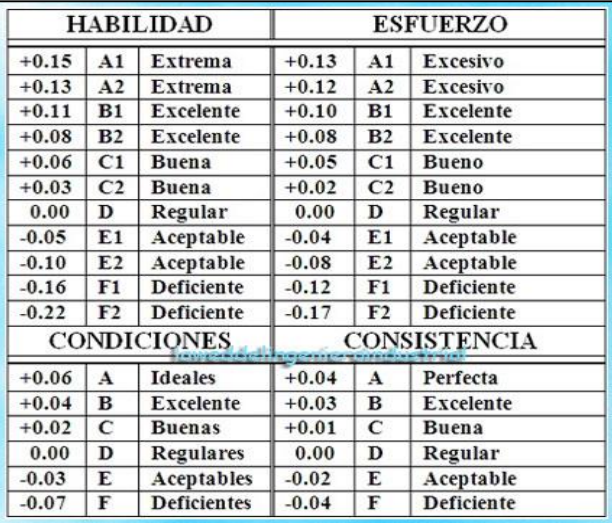

Fuente: web del ingeniero industrial

### ● **Tiempo normal**

Para Martínez (2013) nos menciona que "El tiempo de investigación necesita en gran medida de la naturaleza de la operación individual". (p.30)

Para calcular el tiempo normal se multiplica el (Te) por el factor de valoración, logrando así el tiempo base elemental el cual debe de aproximarse al milésimo del minuto.

# **Factor de Suplemento**

El factor de suplemento se mediante la suma de (1+suplementos); los suplementos se asignan de acuerdo al ambiente y condiciones en la que desarrolla sus actividades el operario.

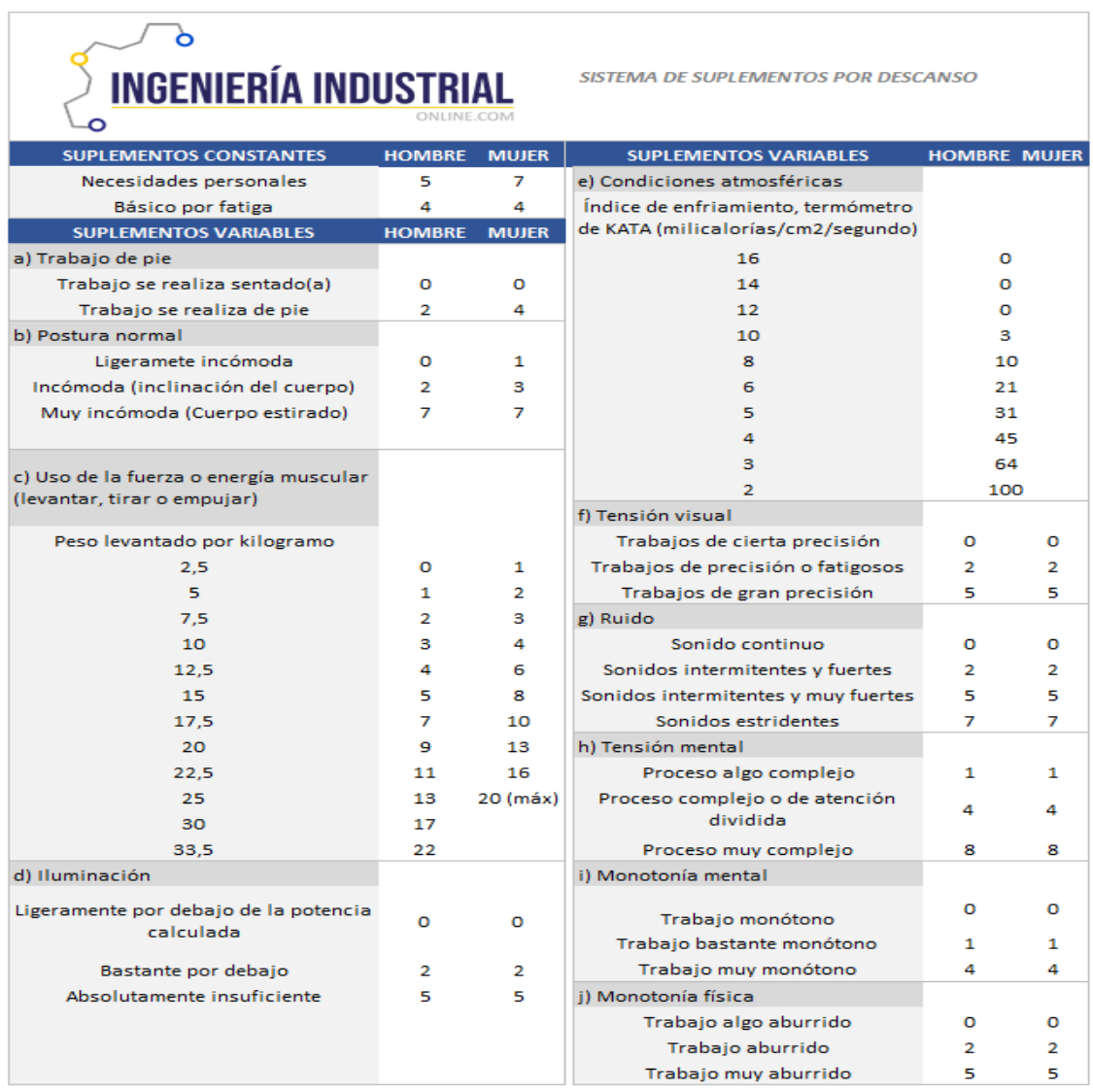

# <span id="page-33-0"></span>*Figura 10.* Sistema de suplementos internacionales

Fuente: OIT (Oficina Internacional del Trabajo)

### ● **Tiempo estándar**

Según Chase, Jacobs y Aquilano (2009) "Se calcula añadiendo las necesidades personales, los retrasos inevitables en el trabajo y las tolerancias para la fatiga del trabajador, además del tiempo normal". (p.22)

El tiempo estándar incluye todo el tiempo que necesita cada proceso de producción para llegar al producto final. Esto incluye el tiempo de no producción que ocurre a lo largo del ciclo de producción.

## **Productividad**

Según el BBVA (2022) la productividad es uno de los elementos más importes de una empresa ya que en base a este indicador se puede medir el éxito que tiene la empresa porque es la cantidad de bienes o servicios producidos en un segmento de tiempo sobre los recursos utilizados.

La productividad también está relacionada con los resultados que se pueden obtener del proceso, en donde al aumentar la productividad logramos mejores resultados, teniendo en cuento los recursos utilizados para producirlos.

*Figura 11.* La productividad y sus elementos

<span id="page-34-0"></span>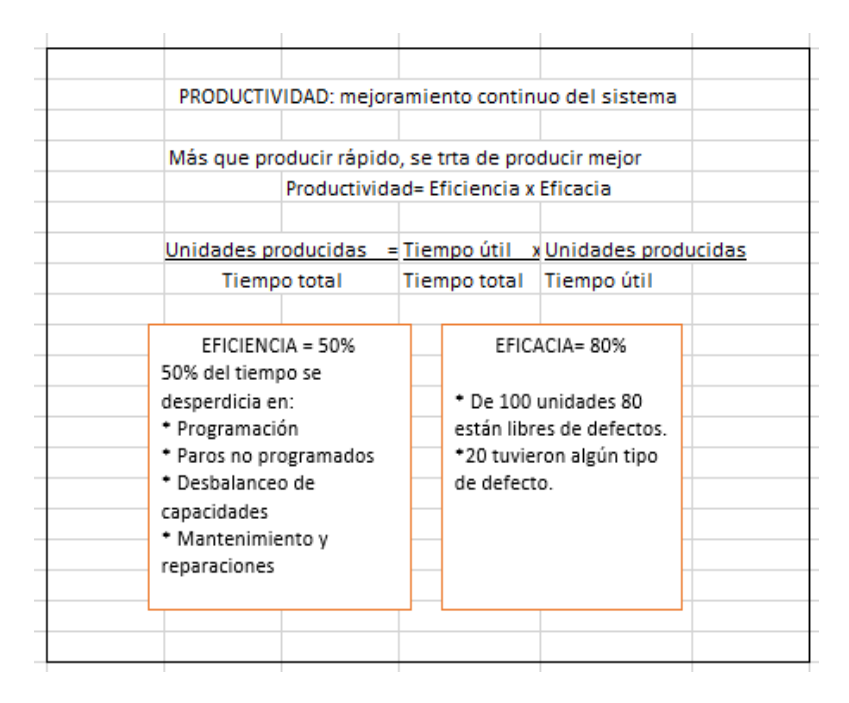

Fuente: Libro "Calidad total y Productividad", p. 22

## **Dimensión 1: Productividad parcial de mano de obra**

La mano de obra es un recurso que se emplea para transformar las materias primas en productos. La MO es un servicio que no permite guardar ni convertir, es parte del producto final. (Polimeni, 2005).

### **Dimensión 2: Eficiencia**

"Se determina eficiencia como la relación entre el resultado alcanzado y los recursos utilizados" (Chiavenato, p.1). Además, "Eficiencia representa obtener productos de alta calidad en el mínimo tiempo factible. Sin embargo, debe considerar si esos bienes se requieren" (Robbins y Coulter, 2018, p.8)

### **Dimensión 3: Eficacia**

"La eficacia es el grado en que se ejecutan las actividades ya programadas y se logran los resultados proyectados" (Robbins y Coulter, 2018, p.8). También, "La eficacia se manifiesta como la medida en que el uso del esfuerzo humano elabora los resultados deseables tanto en cantidad como en calidad".
# **III. METODOLOGIA**

# **3.1 Tipo y Diseño de investigación**

# **3.1.1 Tipo de investigación**

## **Según su tipo**

Serrano (2020) señaló que, la investigación aplicada busca descubrir soluciones a los problemas que surgen al aplicar la ciencia. Por lo tanto, este estudio es aplicable, ya que aplicando la herramienta del estudio de trabajo busca aumentar la productividad en una empresa textil en el distrito san juan de Lurigancho - lima 2022.

## **Según su enfoque**

Este estudio es de enfoque cuantitativo; al respecto de eso Vera (2017) sostiene que, la evaluación cuantitativa otorga objetividad y precisión permitiendo, por lo tanto, otorgar un criterio que no admite errores incluso a la hora de otorgarles una interpretación. Su finalidad es el recojo de información a través de instrumentos elaborados para tal fin.

# **3.1.2 Diseño de investigación**

# **Según su Diseño**

Este proyecto de investigación tiene un diseño experimental de tipo cuasi – experimental en el que se manipulará la variable independiente (Estudio de trabajo) para poder ver que puede pasar con la variable dependiente (Productividad).

Según Hernández (2014, p.150) menciona que, para observar el efecto de la variable dependiente, debe trabajar con al menos una variable independiente.

# **Según su Nivel**

Este trabajo de investigación es de nivel explicativo. Condori (2020) señala que el propósito es investigar los hechos fenómenos y la razón de los eventos (p.6) De esta forma en este proyecto se analizara las causas y efectos de la similitud entre 2 o más variables.

## **3.2 Variables y operacionalización**

## **Variable Independiente: Estudio del trabajo**

#### **Definición conceptual**

Para SALAZAR, B. (2019, p.3), nos indica que el estudio de trabajo es la recolección de información a la cual se le realizan diferentes pruebas de manera crítica y sistemática en la forma de realizar actividades, con la finalidad de desarrollar mejoras

## **Definición Operacional**

La aplicación del estudio de trabajo se da mediante la recopilación de datos de los procesos que los operarios realizan para un análisis detallado.

El Estudio de trabajo tiene dos dimensiones, del trabajo, cuyo objetivo es mejorar la productividad a través de métodos de análisis, estudio de movimientos y determinación del tiempo requerido para un proceso.

## **Dimensión 1: Estudio de métodos**

## **Fórmula 1. Indicador de Actividades que Agregan Valor**

$$
IAAV = \frac{\sum AAV}{\sum TA} \times 100\%
$$

**Leyenda:** 

**IAAV:** Índice de actividades que agregan Valor

**∑AAV:** Suma de actividades que agregan valor.

**∑TA:** Suma total de Actividades

#### **Dimensión 2: Estudio de tiempos y movimientos**

**Formula3: Tiempo normal**

$$
T.N. = T.P.X F.V.
$$

#### **LEYENDA**

**T.N.=** Tiempo normal

**T.P.=** Tiempo promedio

**F.V.=** Factor de valoración

#### **Formula 3: Tiempo Estándar**

$$
T.E. = T.N. x F.S.
$$

#### **Leyenda:**

## **TE:** Tiempo Estándar

## **TN**= Tiempos Normal

**F.S.**=Factor de suplemento

## **Variable dependiente: Productividad**

## Definición conceptual

Benavides (2019) la productividad es el indicador de económico es el vínculo entre los bienes o servicios producidos sobre los requerimientos utilizados asimismo este indicador se incrementa cuando la cantidad de bienes y servicios producidos aumenta y se utiliza la misma cantidad de recursos. (p.5)

Definición operacional

Para Deming (1982), "La productividad es un producto que resulta de una mayor eficiencia y eficacia, se interpreta como una mejora continua del sistema como alcanzando el máximo rendimiento de los recursos, la exclusión de desperdicios y el resultado de metas establecidas" (p.30)

#### **Productividad total**

$$
P.T. = \frac{C.P}{R.U}
$$

#### **Leyenda:**

P.T.=Productividad total

C.P.=Cantidad producida de prendas

R.U.=Recursos utilizados

# **Dimensión 1: Productividad Parcial**

## **Formula: Indicador de Mano de Obra**

$$
PPMO = \frac{C.P.}{M.O}
$$

**Leyenda:**

**C.P:** Cantidad producida de prendas

**M.O.:** Costo de mano de obra

**PPMO:** Productividad Parcial Mano de obra

#### **Dimensión 2: Eficiencia**

Fórmula de Eficiencia

$$
Eficiencia = \frac{H.H.E.}{T.P} \times 100\%
$$

**Leyenda:**

**H.H.E.=** Horas hombre empleadas

**T.P.:** Tiempo programado

#### **Dimensión 3: Eficacia**

Fórmula de Eficacia

$$
Eficacia = \frac{P.R.}{P.P} \times 100 \%
$$

#### **Leyenda:**

**P.R.:** Producción Real de pantalón jean

**P.P:** Producción Programada de pantalón jean

Para mayor explicación se muestra la tabla de operacionalización de las variables en forma resumida; añadiendo todo lo ya mencionado en los apartados previos en el anexo 1.

#### **3.3 Población y Muestra**

#### **3.3.1 Población**

Para Gamboa (2018) La población es el número total de elementos que componen un grupo que se puede utilizar para una encuesta.

Para este estudio la población estuvo conformada por las ordenes de producción de prendas de vestir, los mismos que serán evaluados durante un periodo de tres meses para el pre-test y el mismo periodo de tiempo para el post-test.

## **Criterio de selección**

Dentro de los criterios de selección se estableció lo siguiente:

**Criterio de inclusión**: Todas las órdenes de prendas de vestir que ingresan para su producción durante el periodo de estudio.

**Criterio de exclusión**: Cualquier otra orden de producción que nos sea de la línea de producción de prendas de vestir y aquellas órdenes que estén fuera del tiempo del desarrollo del estudio.

## **3.3.2 Muestra**

Para Gamboa (2018), Nos dice que una muestra suele ser parte de una población dada que se está estudiando. Debido a que suele ser un número muy grande, lo que hace que sea imposible estudiarlos a todos. El cálculo del tamaño de la muestra en este estudio se consideró el mismo número de la población.

## **3.3.3 Muestreo**

Para Hernández (2019) el muestreo lo define con una unidad herramienta de la investigación científica lo cual es su objetivo es establecer la parte de la población que se va estudiar; el tipo de muestreo que se aplicó en este estudio es de tipo no probabilístico debido a que los elementos de la población no fueron escogidos al azar para dicho estudio. Dado que esta investigación hizo uso de una muestra censal no aplica el muestreo.

# **Unidad de análisis**

La unidad de análisis en esta investigación se consideró el área de producción o confección de prendas de vestir de la empresa Servicios Confecctions Textiles S.A.C. El mismo que será nuestro ámbito de estudio.

#### **3.4 Técnicas e Instrumentos de recolección de datos**

#### **Técnica**

En este estudio de investigación se aplica como técnica la observación directa como método para observar directamente y adquirir datos de las operaciones realizadas por el operario en la línea de producción de la empresa textil, de igual forma mencionar a Zapata (2006,p.145) afirma a estas herramientas como recursos, medios, de capturar los datos o información solicitada con el deseo de confirmar el resultado de los objetivos de la investigación, evaluar las variables y aprobar la hipótesis, en caso de que se contemplan.

#### **Instrumento**

Para Casillero Mimensa (2014) los instrumentos de utilizados para variables cuantitativas son los protocolos, cuestionaros, diagramas, formatos de registros de datos utilizados en la investigación.

## Cronómetro

El cronómetro se utiliza en este proyecto porque se considera una técnica de prueba ya que mide con precisión el tiempo utilizado en una operación u proceso tanto en minutos, segundos.

## Ficha de Registro

Todos los datos facilitados serán introducidos en el formulario de registro y analizados en base a lo expuesto en cada uno. Teniendo en cuenta que el formulario de registro es una técnica muy importante ya que recoge todo tipo de información como por ejemplo la toma de tiempos para el análisis de operaciones extensas y tiempo estándar por operaciones

En la siguiente tabla 04 se muestran las técnicas e instrumentos utilizados en la investigación para cada una de las variables tanto de la variable independiente como dependiente.

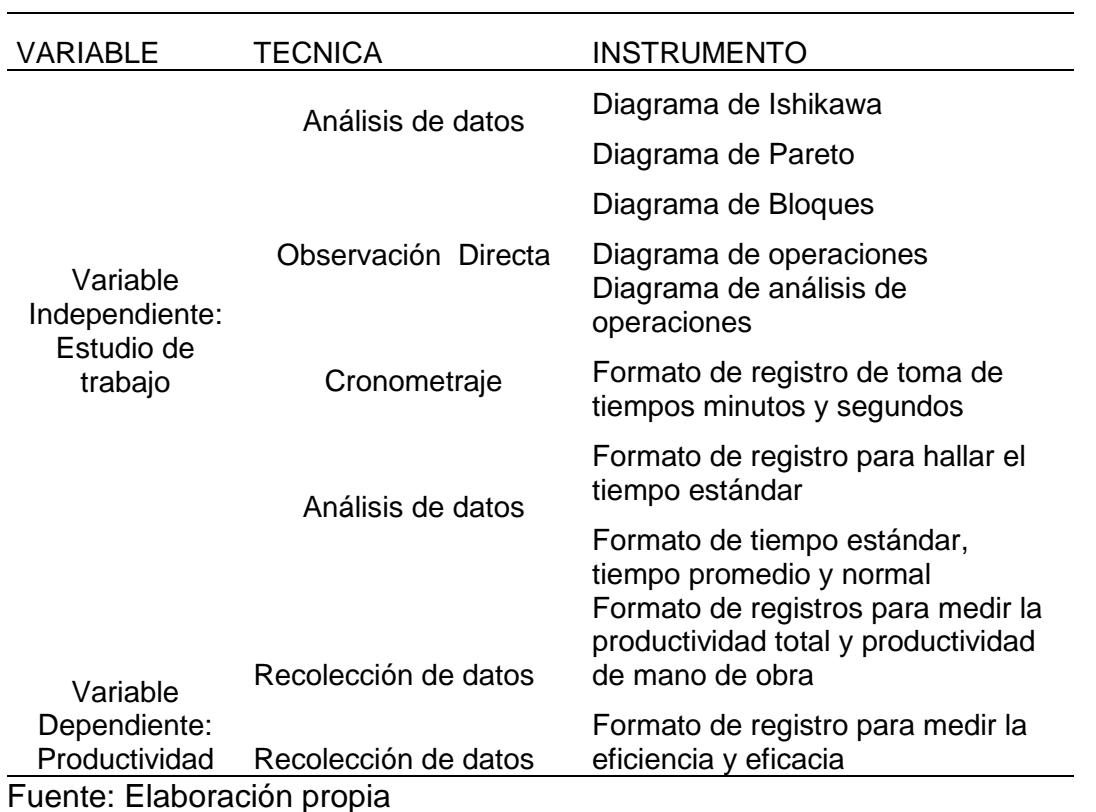

# Tabla 4. *Técnicas e instrumentos para la recolección de datos*

#### **Validez de instrumento:**

La validez de este trabajo se encontrará a cargo por los asesores en metodología de la investigación, magísteres y con el título de ingenieros Industriales.

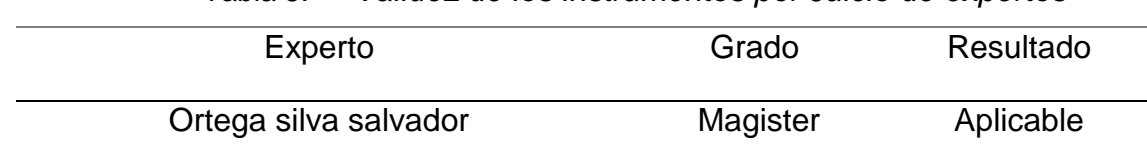

#### Tabla 5. *Validez de los instrumentos por Juicio de expertos*

Fuente: Elaboración propia

#### **3.5 Procedimientos**

El procedimiento desarrollado para la obtención de la información necesaria se dio a través de la observación, ayudados por un cronometro que permitía conocer los tiempos de los procesos, de esta manera se fueron anotando en la ficha de observación para su posterior análisis; asimismo aplicaremos el estudio de trabajo para aumentar la productividad y se realizada de la manera siguiente:

**Se presentará una pre prueba (pre test**); Aquí se registrarán todos los datos actuales de la empresa por ejemplo el método de trabajo que están utilizando, como realizan su trabajo, que procedimientos lleva, los motivos de demora, actividades que agregan valor, tiempos muertos, cuello de botella, tiempos estándares que se están utilizando; asimismo para este análisis respectivo se utilizara diagramas para ayudarnos a medir la productividad actual en que se encuentra la empresa.

Los datos recopilados fueron tomados según las indicaciones basadas en la cantidad de ciclos, estos nos indicaban la cantidad de veces que se debería tener registrado los tiempos para cada proceso.

En cuanto a la coordinación para la investigación se solicitó permiso al jefe inmediato del área correspondiente, obteniendo la libertad de poder tomar nota de todos los datos necesarios para poder desarrollarla.

**Implementación para la mejora:** Aquí se llevarán a cabo todas técnicas, capacitaciones, organización y reformas que serán necesarios para revertir la baja productividad de la empresa Servicios Cofecctions Textiles SAC.

**Se presentará una post prueba (post test):** Aquí después de la implementación hecha en la empresa Servicios Cofecctions SAC se volverá a realizar los procesos haciendo uso de los diagramas para así confirmar el aumento de la rentabilidad.

## **Situación Actual**

## **Información de la empresa:**

La empresa Servicios Cofecctions Textiles SAC. Está orientada a la confección de prendas de vestir tales como pantalones, shorts, joggers, minifaldas entre otros para dama y caballero de las marcas "Brooklyn, Apache, Trébol, American Polo; está ubicada en la Calle Collar 543 urb. Canto Grande San Juan de Lurigancho fue fundado el 01 de septiembre del 2021.

## **Base Legal: SAC**

**Nombre Comercial**: Servicios

**Tipo de Empresa:** Sociedad Anónima Cerrada

**Empresa RUC:** 20608320254

**Gerente General:** Jorge Aguilar Taza

**Fecha de inscripción**: 06/08/2021

**Dirección:** Cal. Collar 543 urb. Canto Grande San Juan de Lurigancho-Lima

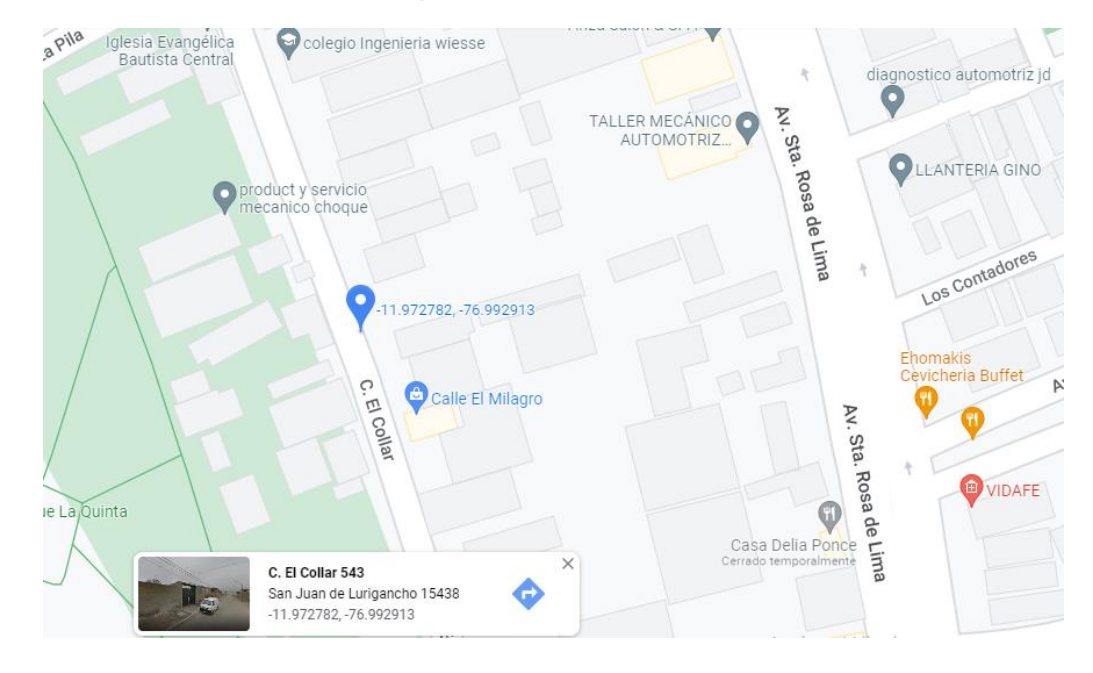

*Figura 12.* Localización de la empresa

Fuente: Google Maps

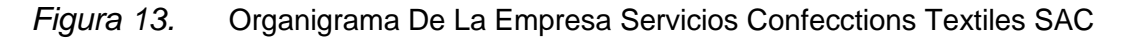

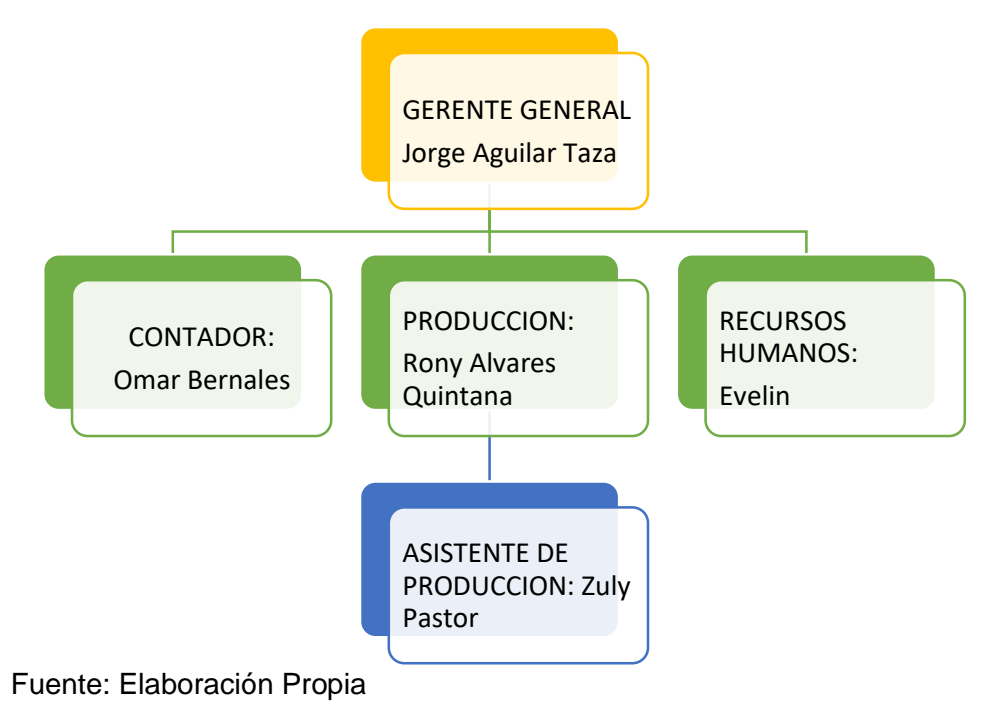

Como se muestra en el presente organigrama de la empresa está en base al área producción en donde se están presentando múltiples causas para la baja productividad de la empresa Servicios Cofecctions Textiles SAC.

#### **Productos de la Empresa**

La empresa Servicios Confecctions SAC produce prendas en jeans tanto pantalones en clásico y moda, bermudas, joggers de caballero, dama y niño junior los cuales son vendidos tanto en Provincias como Huancayo y Lima al por mayor y menor.

**Pantalón clásico**: Esta es una prenda base en el rubro textil ya que partiendo de aquí se hacen cálculos de producción, desglosamiento de la prende en operaciones, tarifario para pago por operación realizada(destajo); esta prenda es hecha generalmente en tela 14 onzas posee características tales como 1 secreta hecha en maquina plana, 2 bolsillos posteriores con dibujo y tanto el fundillo, cuchillas y entrepierna están hechas en maquina cerradora.

**Bermuda:** Esta prenda hasta la rodilla; es usada generalmente en temporada de verano; es una prenda en la cual se puede hacer la prenda en bolsillo parche o bolsillo chino y ambos de ven bien en esta prenda la producción se puede hacer desde tela camisera 5605 hasta una tela 14 onzas.

**Joggers:** Esta prenda lleva la particularidad de llevar elástico en la basta y en la cintura; además de ello puede ser cargo o chino dependiendo el diseño ya que se una prenda moda muy demandado en las últimas temporadas tanto en provincias y Lima; esta prenda dentro de la empresa se fabrica en tela Paper Touch Kaui y tafeta 1670.

#### **Descripción de la Elaboración de un pantalón clásico para hombre**

**Corte de Tela:** Para realizar este proceso primero se debe sacar el ancho de los rollos de tela que se van a utilizar; luego de esta actividad se procede a sacar el tizado con el cual se conoce el consumo Teórico; y una vez cortada las piezas se sabe el consumo real y cuanta ha sido la merma dependiendo del artículo de Tela.

| 湘山                             |                                   | Nº OP:                       | 10217              |                             |                               |                      |                      |         |          | Nº          |                         | <b>CORTE COLLAR</b>    |
|--------------------------------|-----------------------------------|------------------------------|--------------------|-----------------------------|-------------------------------|----------------------|----------------------|---------|----------|-------------|-------------------------|------------------------|
| <b>BROOKLYN</b>                |                                   |                              |                    | <b>LIQUIDACION DE CORTE</b> | <b>F. TENDIDO:</b>            |                      | 28/06/2022           |         |          |             |                         |                        |
|                                |                                   |                              |                    |                             |                               |                      |                      |         |          | F. TERMINO: |                         | 28/06/2022             |
| <b>MARCA:</b>                  |                                   | <b>APACHE</b>                |                    |                             |                               |                      |                      |         |          |             |                         |                        |
| <b>MODELO:</b>                 | <b>FILIPH</b><br><b>DRILL 830</b> |                              |                    |                             | <b>LARGO DE TIZADO:</b>       |                      |                      |         |          | 9.60        |                         |                        |
| TELA:                          |                                   |                              |                    |                             |                               |                      |                      | 1.66    |          |             |                         |                        |
| <b>LIQUIDACION TELA CUERPO</b> |                                   |                              |                    |                             |                               |                      |                      |         |          |             |                         |                        |
|                                | $\overline{2}$                    | $\overline{a}$               | $\sigma$           | 8                           | 10                            | 12                   | 14                   | 16      |          |             |                         |                        |
| <b>TALLAS</b>                  |                                   |                              |                    |                             |                               |                      |                      |         |          |             | <b>TOTAL POR</b>        |                        |
| <b>CURVA</b>                   | 26                                | 28<br>$\mathbf{I}$           | 30<br>$\mathbf{1}$ | 32<br>$\mathbf{B}$          | 34<br>$\overline{\mathbf{z}}$ | 36<br>$\overline{2}$ | 38                   | 40      | 42       | 44          | <b>TALLA</b>            |                        |
| COLOR1                         |                                   | 109                          | 109                | 327                         | 218                           | 218                  |                      |         |          |             | 981                     |                        |
|                                |                                   |                              |                    |                             |                               |                      |                      |         |          |             |                         |                        |
| <b>CANT, TOTAL</b>             |                                   |                              |                    |                             |                               |                      |                      |         |          |             | 981                     |                        |
| <b>ROLLOS DE TELA:</b>         |                                   | CODIGO                       | CANT.              |                             |                               |                      | <b>CODIGO</b>        | CANT.   |          |             |                         | <b>LIQ TELA CUERPO</b> |
|                                | <b>ROLLO</b><br>2 ROLLO           | $\,$ 1<br>$\overline{2}$     | 120<br>120         | M.<br>M.                    |                               | 11 ROLLO<br>12 ROLLO |                      |         | M.<br>M. |             | <b>Nº PIEZAS CUERPO</b> |                        |
|                                | <b>ROLLO</b>                      | $\overline{3}$               | 120                | M.                          |                               | 13 ROLLO             |                      |         | M.       |             |                         |                        |
|                                | <b>ROLLO</b>                      | $\overline{a}$               | 120                | M.                          |                               | 14 ROLLO             |                      |         | M.       |             | <b>CONSUMO TEORICO</b>  |                        |
|                                | <b>ROLLO</b>                      | $\overline{\phantom{a}}$     | 120                | M.                          |                               | 15 ROLLO             |                      |         | M.       |             |                         |                        |
|                                | <b>ROLLO</b>                      | 6                            | 120                | M.                          |                               | 16 ROLLO             |                      |         | M.       |             | <b>CONSUMO UNITARIO</b> |                        |
|                                | <b>ROLLO</b><br><b>ROLLO</b>      | $\overline{7}$               | 122                | M.                          |                               | 17 ROLLO             |                      |         | M.       |             |                         |                        |
|                                | <b>ROLLO</b>                      | $^{\rm 8}$<br>$\overline{9}$ | 127<br>86          | M.<br>M.                    |                               | 18 ROLLO<br>19 ROLLO |                      |         | M.<br>M. |             |                         |                        |
|                                | 10 ROLLO                          | 10                           |                    | M.                          |                               | 20 ROLLO             |                      |         | M.       |             | % EFICIENCIA EN CORTE   |                        |
|                                |                                   |                              |                    |                             |                               | 21 ROLLO             |                      |         | M.       |             |                         |                        |
|                                |                                   |                              |                    |                             |                               |                      | <b>CONSUMO TOTAL</b> | 1055.00 | M.       |             |                         |                        |
|                                |                                   | <b>F. ESTAMPADO APACHE</b>   |                    |                             | <b>LARGO DE TIZADO:</b>       |                      |                      | 1.662   |          |             |                         | <b>LIQ TELA FORRO</b>  |
|                                |                                   |                              |                    |                             |                               |                      |                      |         |          |             |                         |                        |
| TOCUYO/CODIGO:                 |                                   |                              |                    |                             |                               |                      |                      |         |          |             | <b>CONSUMO</b>          |                        |
|                                |                                   |                              |                    |                             |                               |                      |                      |         |          |             |                         |                        |
| <b>PROVEEDOR:</b>              |                                   | <b>COSTA-SIERRA-SELVA</b>    |                    |                             | Nº PAÑOS:                     |                      | 109                  |         |          |             | <b>TEORICO</b>          | 0.18                   |

*Figura 14.* Liquidación de Corte de 981 prendas

Fuente: Elaboración propia

**Bordado**: Una vez las piezas cortadas se llevan bordarlas según la imagen o logo elegido.

**Confección:** Después que las piezas ya estén bordadas se coloca el corte en línea armando delanteros y a su vez posteriores simultáneamente para el ensamble de la prenda; asimismo se deben preparar las presillas para que una vez la prenda este armado pueda ser atracada.

**Lavandería:** En este proceso la prenda tiende a encoger ya que pasa por maquinas con altas temperaturas; asimismo en dicho proceso primero se procede a entallar por talla y color luego a enjuague, teñido, secado y planchado; los colores se dan dependiendo del artículo de la tela si es Denin en color celeste intermedio, cristal, grafito azul y madera y en tela Drill 830 colores como plomo colegial, azul noche, plomo plata, beige, camello y cocoa.

## *Figura 15.* Distribución para lavandería por talla y color

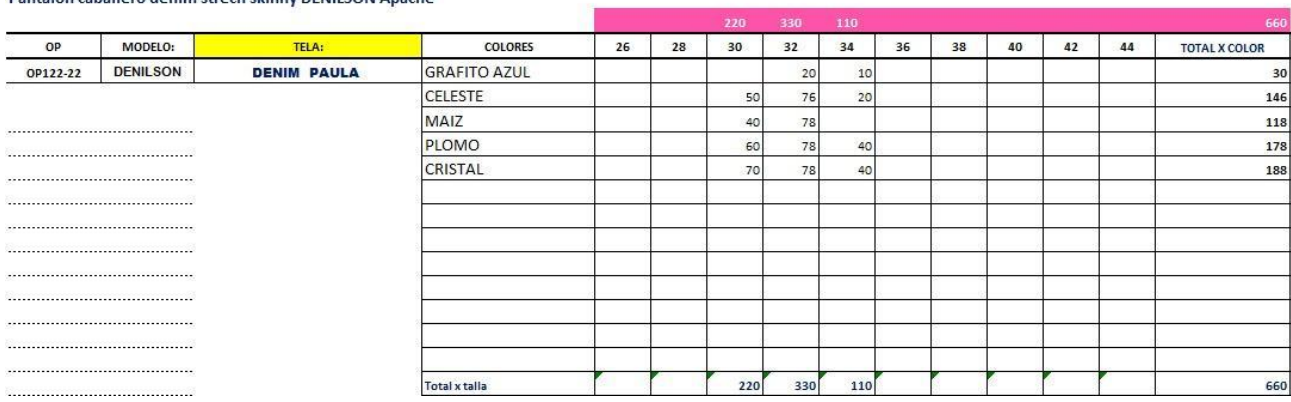

Pantalon caballero denim strech skinny DENILSON Apache

Fuente: Elaboración propia

Acabados: En este proceso primero se procede a cortar los hilos de la prenda (limpiar), luego pasa por un control de calidad para verificar si la prenda tiene alguna falla, después pasa para que le coloquen botón, jantear y embolsar la prenda luego de esto se procede hacer una liquidación por talla y color añadiendo la cantidad y motivo de fallas que hay en las prendas para pasar al almacén principal.

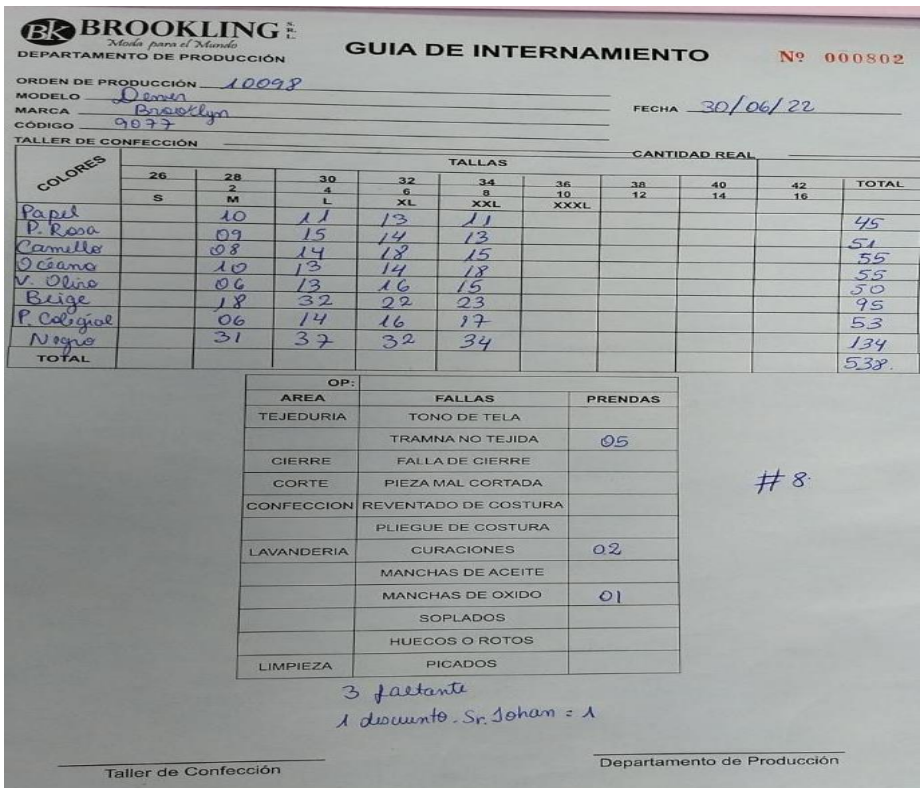

# *Figura 16.* Liquidación del área de acabados

Fuente: Elaboración propia

#### **Variable Independiente:**

## **Aplicación del Estudio de Trabajo**

Para el correcto análisis de la presente variables se utiliza el instrumento de Diagrama de Bloques en el cual se visualiza los procesos por los cuales pasa la prenda desde corte hasta el almacén que este caso se trata de un pantalón clásico de varón en tela denin 9320 azul zarga.

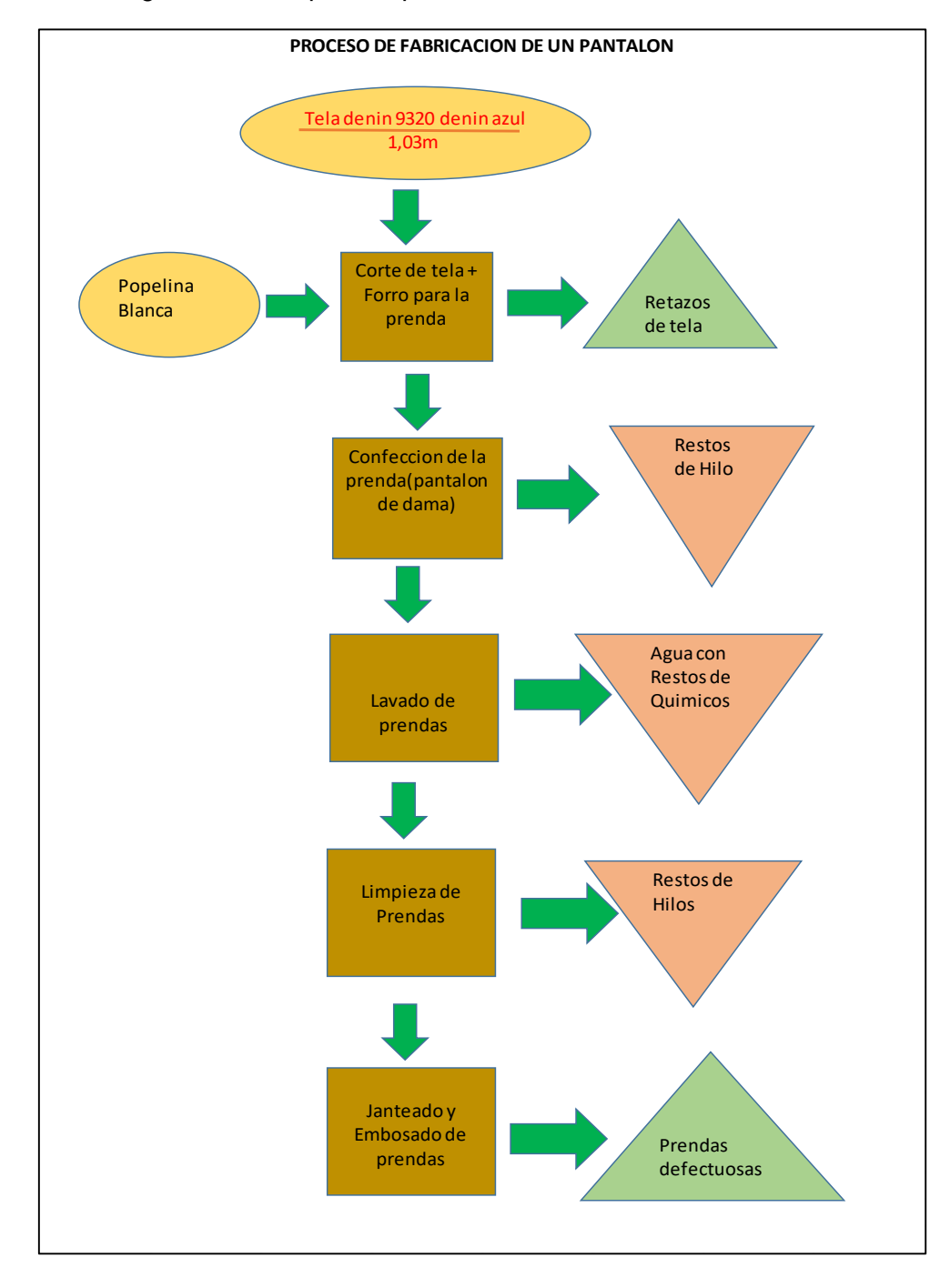

*Figura 17.* Diagrama de Bloques de proceso

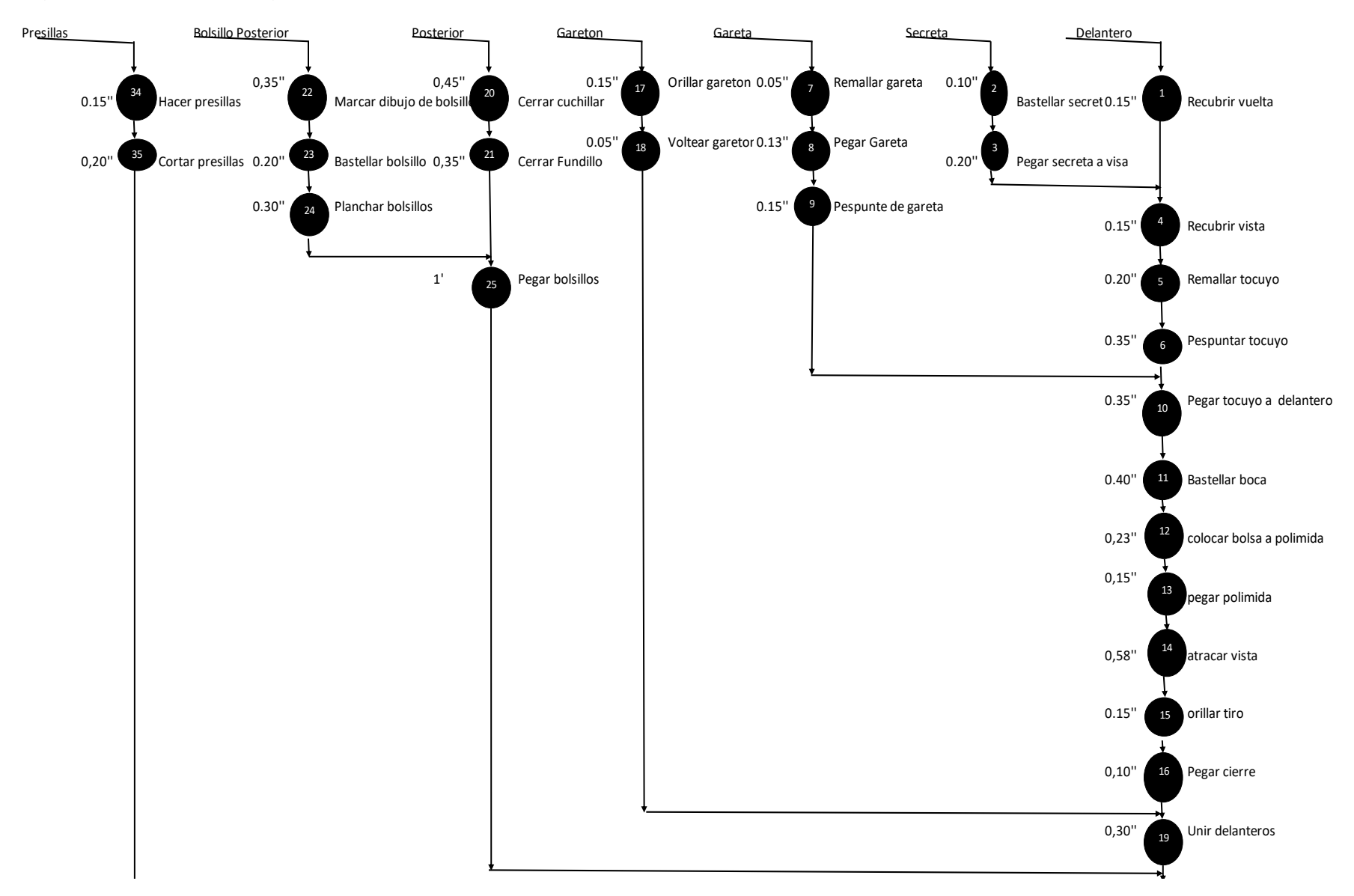

# *Figura 18.* Diagrama de operaciones de Proceso (DOP) pre test.

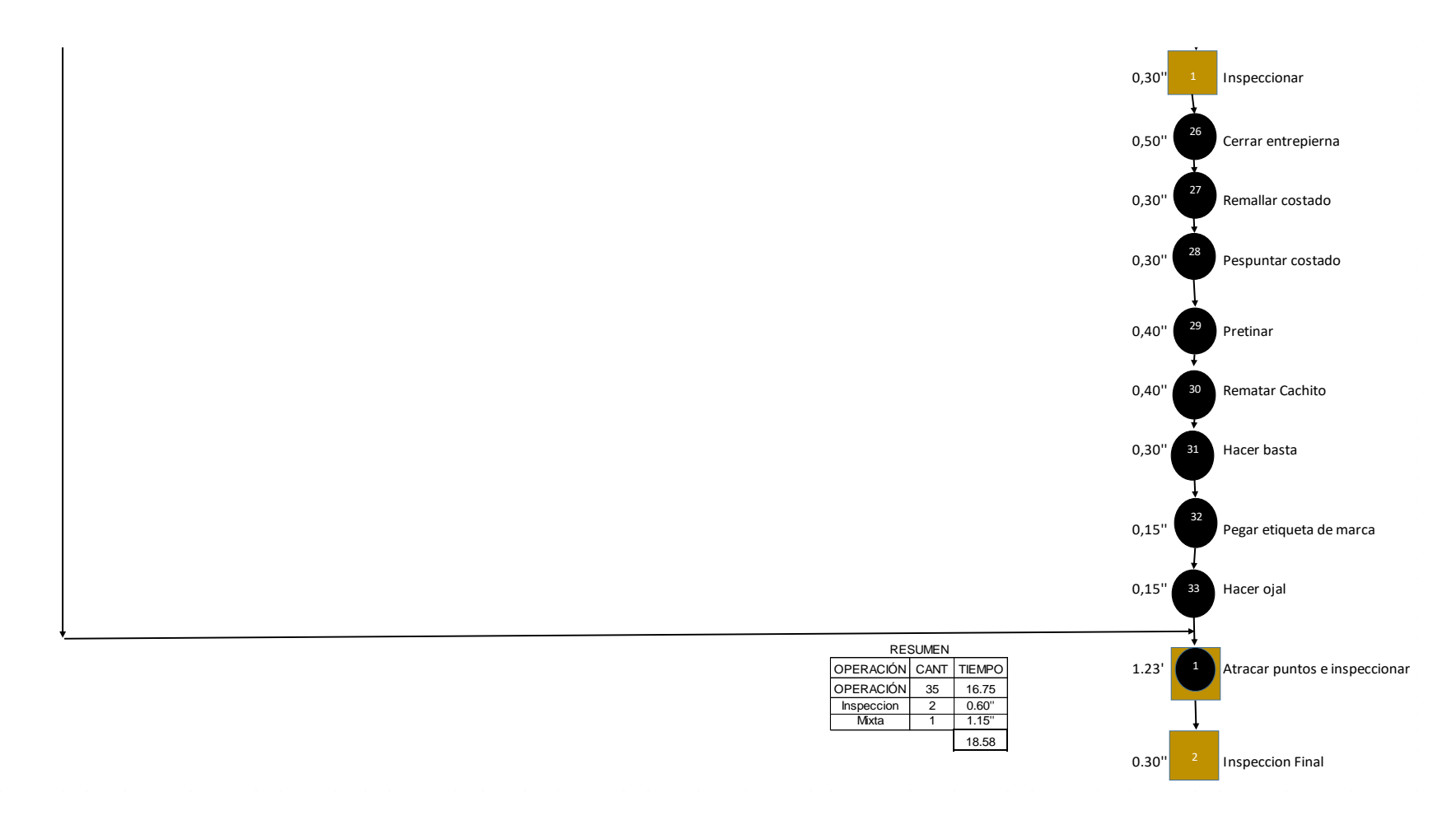

Como se ve en la figura 16 en Diagrama de operaciones de proceso hay 31 operaciones con un tiempo neto de 8,20,2 inspecciones con un tiempo de 1 minuto y 1 mixta 1.15 minutos

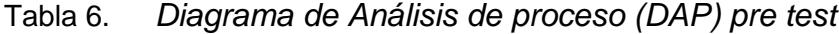

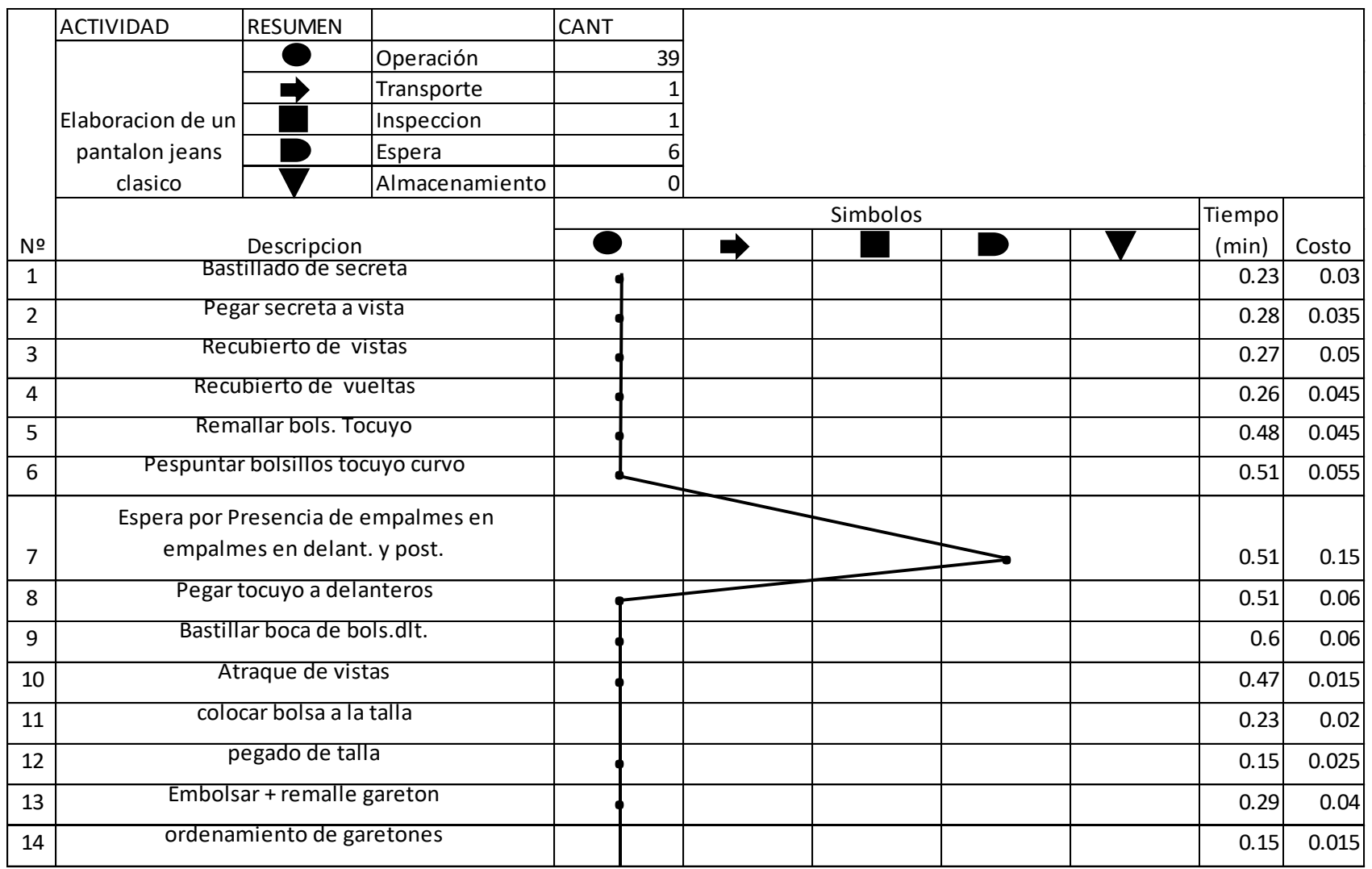

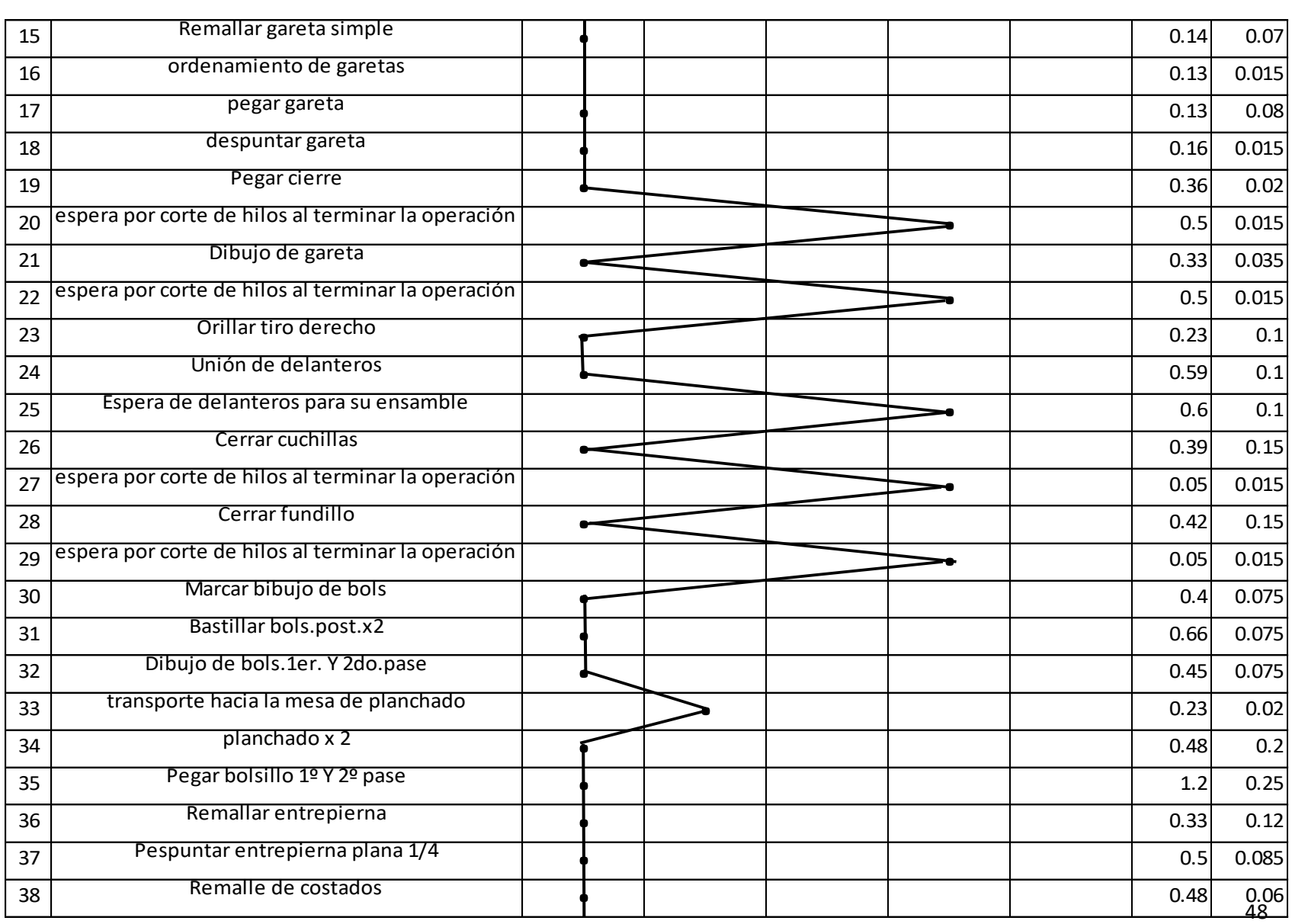

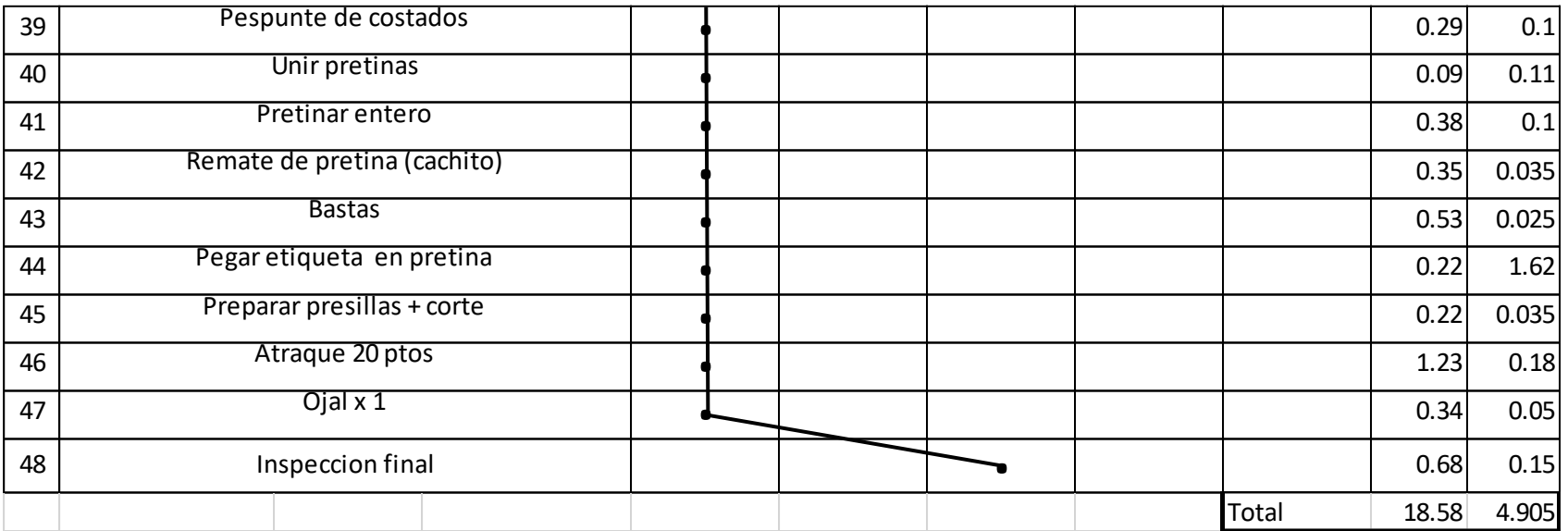

Se visualiza en la figura 14 en diagrama de análisis de proceso (DAP) que contiene 39 operaciones,1 transportes,1 inspecciones,6 espera haciendo un total de 18,58 minutos y un costo de operaciones de 4.905 soles en operaciones de confección.

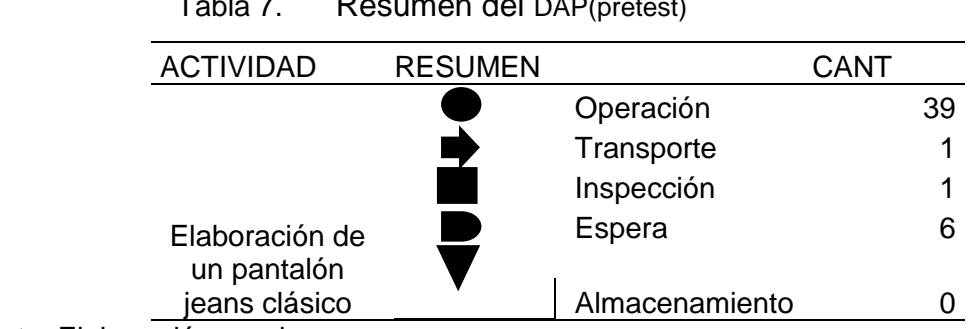

Tabla 7. Resumen del DAP(pretest)

En la tabla 05 en el resumen de la elaboración de un pantalón clásico se ve que cuenta con 39 operaciones,1 transportes, 1, 6 espera.

## **Índice de actividades que agregan valor**

Aplicando la fórmula para hallar el porcentaje de actividades que agregan valor al proceso, por consiguiente, es actividades que agregan valor sobre total de actividades por 100.

$$
IAAV = \frac{\sum AAV}{\sum TA} \times 100\%
$$

$$
IAAC = \frac{37}{44}X100 = 84\%
$$

Se ve en el cálculo realizado que el índice de las actividades que agregan valor al proceso de elaboración de un pantalón clásico es del 84%.

## **3.6 Métodos de análisis de datos**

## **Análisis descriptivo**

Para la presente investigación, se utilizó la estadística descriptiva e inferencial haciendo uso del programa de cálculo Excel, de esta manera los datos recolectados en los formatos de registro se analizarán mediante este programa. Según James y Lindsay (2008) esta estadística acepta describir los datos proporcionados mediante el uso de diagramas ya sea como histogramas, de dispersión. Asimismo, si hablamos de los histogramas estos nos brindan información exacta del estado de los datos. y por el caso del diagrama de dispersión nos detalla la variación de datos y su relación entre ellos.

## **Análisis Inferencial**

Según James y Lindsay (2008) esta estadística es otra manera de examinar los datos. A diferencia del otro con esta estadística podemos conocer las características y de esa manera dar conclusiones a la población del cual se recoge los datos analizados. Finalmente se examinará las hipótesis con el propósito de saber si es positiva o negativa las hipótesis planteadas.

# **3.7 Aspecto Ético**

En relación a la presente investigación que lleva por nombre Estudio del trabajo para Incrementar la productividad dentro de una empresa textil en San Juan de Lurigancho Lima 2022. Se respetó la veracidad y el reglamento de la Universidad César vallejo, ya que se considera información real proporcionada por la empresa Servicios Confections Textiles SAC; como indica la autorización de la empresa en el anexo 05**.**

# **IV. RESULTADOS**

# **Resultados Descriptivos**

# Tabla 8. *Análisis de actividades que agregan valor*

Fuente: Elaboración propia

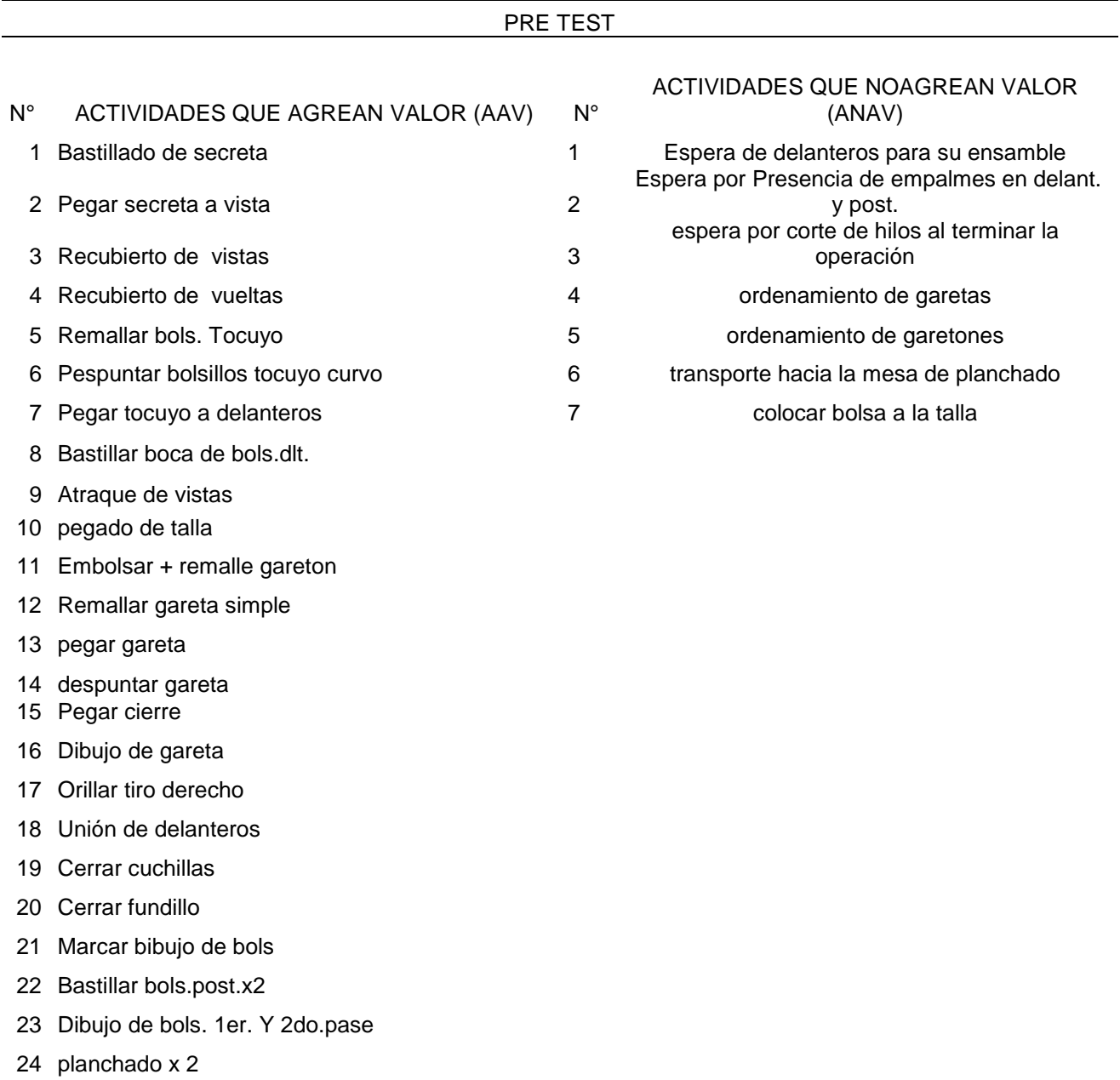

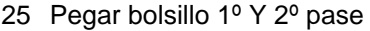

- 26 Remallar entrepierna
- 27 Pespuntar entrepierna plana 1/4
- 28 Remalle de costados
- 29 Pespunte de costados
- 30 Unir pretinas
- 31 Pretinar entero
- 32 Remate de pretina (cachito)
- 33 Bastas
- 34 Pegar etiqueta en pretina
- 35 Preparar presillas + corte
- 36 Atraque 20 ptos
- 37 Ojal x 1

TOTAL DE ACTIVIDADES= 44

## **Toma de tiempos (pre test)**

Para la toma de tiempos se emplea la técnica de la observación tomando el tiempo por operaciones de un pantalón clásico el cual se hace desde que el operario agarra la pieza para coser hasta que la vuelve a dejar y empezar con otra; para ello se hizo un descarte dejando 3 tiempos.

| FECHA DE MODIFICACION            |      |      |      |      |      |      |      |      |      |      |         |  |
|----------------------------------|------|------|------|------|------|------|------|------|------|------|---------|--|
| 27/04/2022                       |      |      |      |      |      |      |      |      |      |      |         |  |
| PANTALON CLASICO DE CABALLERO    |      |      |      |      |      |      |      |      |      |      |         |  |
| PREPARADO DE DELANTEROS          | T.01 | T.02 | T.03 | T.04 | T.05 | T.06 | T.07 | T.08 | T.09 | T.10 | T.PROM. |  |
| Bastillado de secreta            | 10,5 | 11   | 10,3 | 10,8 | 11   | 11,2 | 11,5 | 11,8 | 11,9 | 12   | 11,20   |  |
| Pegar secreta a vista            | 15   | 14   | 13   | 13   | 13,5 | 14   | 14   | 14,8 | 15   | 13   | 13,93   |  |
| Recubierto de vistas             | 12   | 13   | 13,5 | 13,2 | 12,5 | 12,8 | 12,9 | 12,6 | 13   | 13,5 | 12,90   |  |
| Recubierto de vueltas            | 13   | 12   | 13,4 | 13   | 12   | 13,4 | 12,5 | 12,5 | 12,8 | 13.5 | 12,81   |  |
| Remallar bols. Tocuyo            | 24   | 23,5 | 24   | 23,6 | 24   | 22   | 21,4 | 21   | 24   | 23   | 23,05   |  |
| Pespuntar bolsillos tocuyo curvo | 20,2 | 26   | 22   | 23   | 22,5 | 23,5 | 24   | 25   | 25,6 | 26   | 23,78   |  |
| Espera por presencia de empalmes | 35   | 36   | 38   | 35   | 36   | 36   | 37   | 37   | 36,9 | 36,2 | 36,31   |  |
| Pegar tocuyo a delanteros        | 25   | 26   | 24,5 | 24,6 | 24   | 25,7 | 23   | 25   | 26   | 26   | 24,98   |  |
| Bastillar boca de bols.dlt.      | 30,5 | 30   | 29   | 29,5 | 31   | 31,5 | 29,4 | 29   | 29,4 | 34   | 30,33   |  |

Tabla 9. *Toma de tiempos (pre test)*

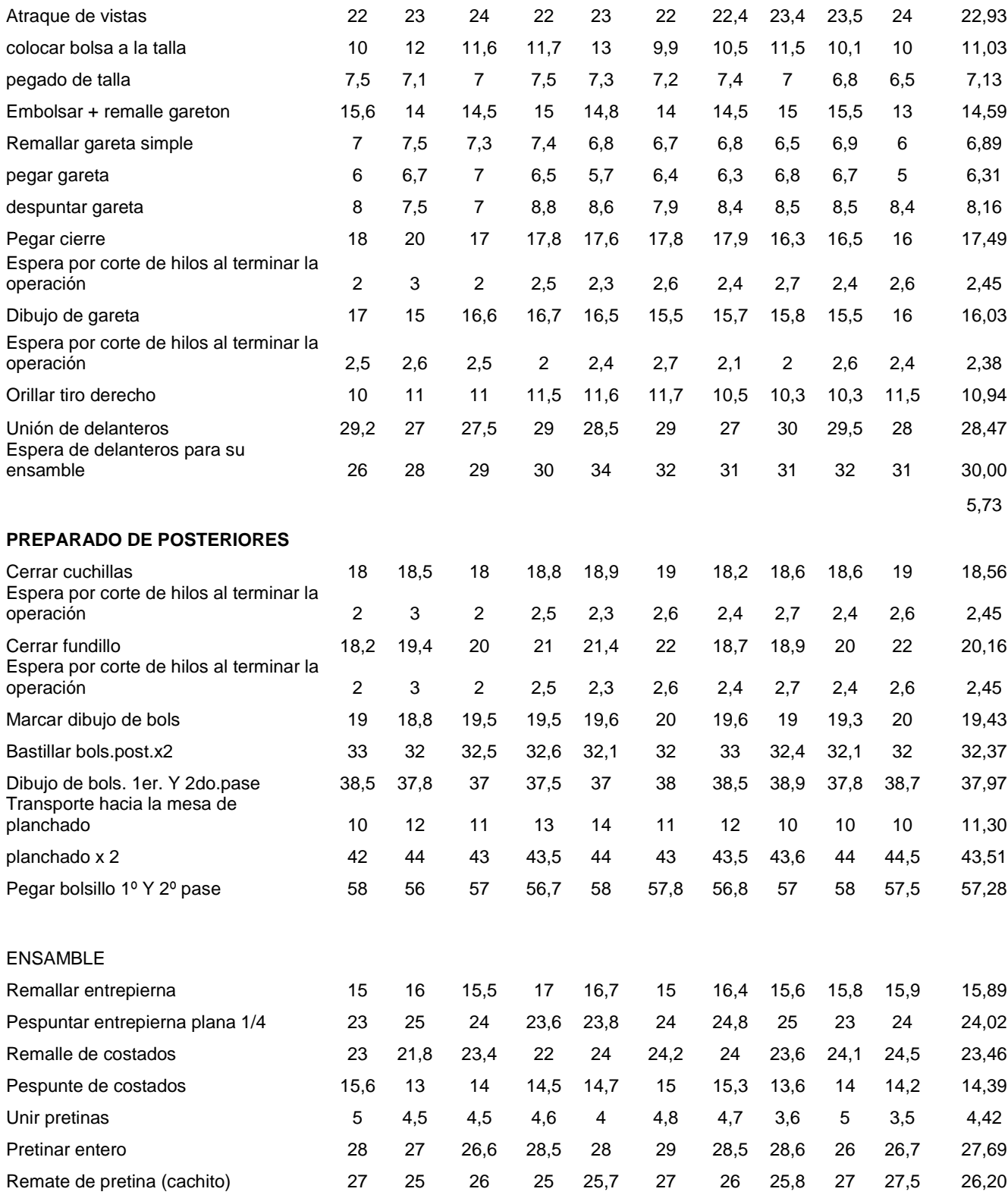

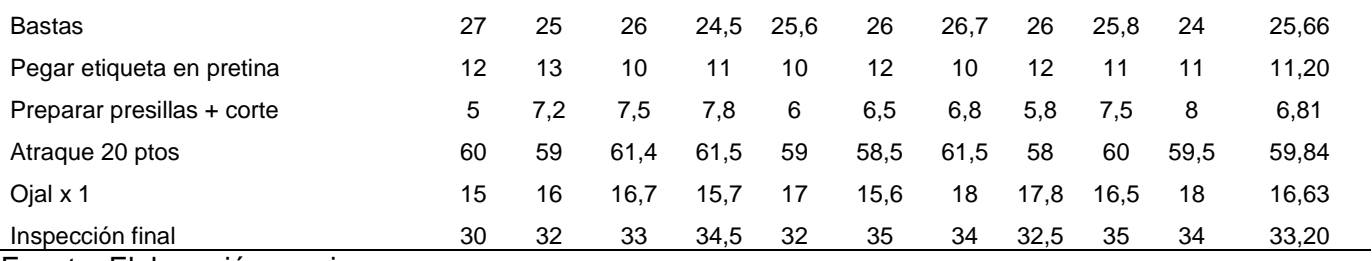

A continuación, en la tabla 09 se presenta el cálculo de las operaciones para encontrar el tiempo estándar de la confección de un pantalón clásico.

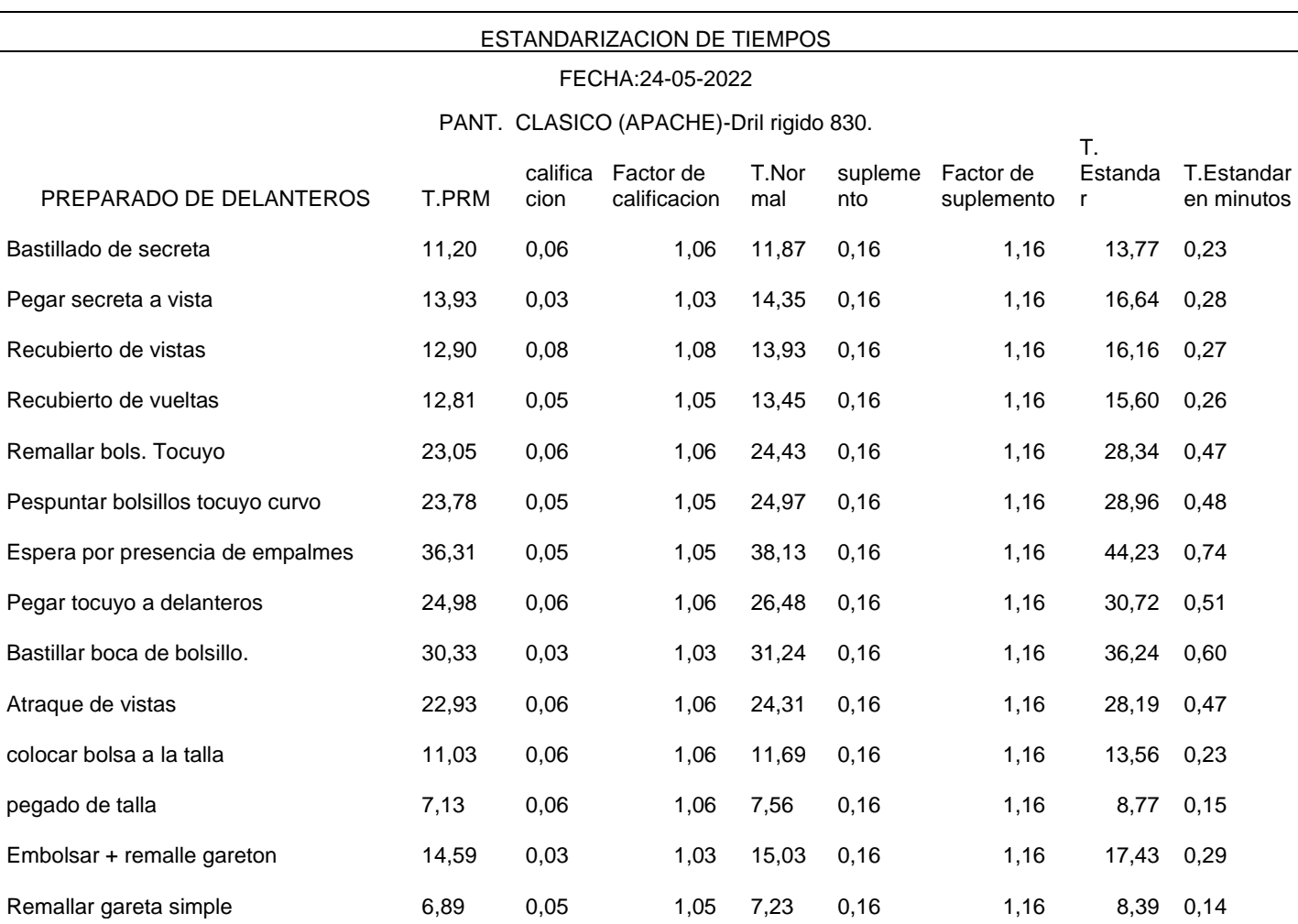

Tabla 10. *Tiempos estándar por operación (pre test)*

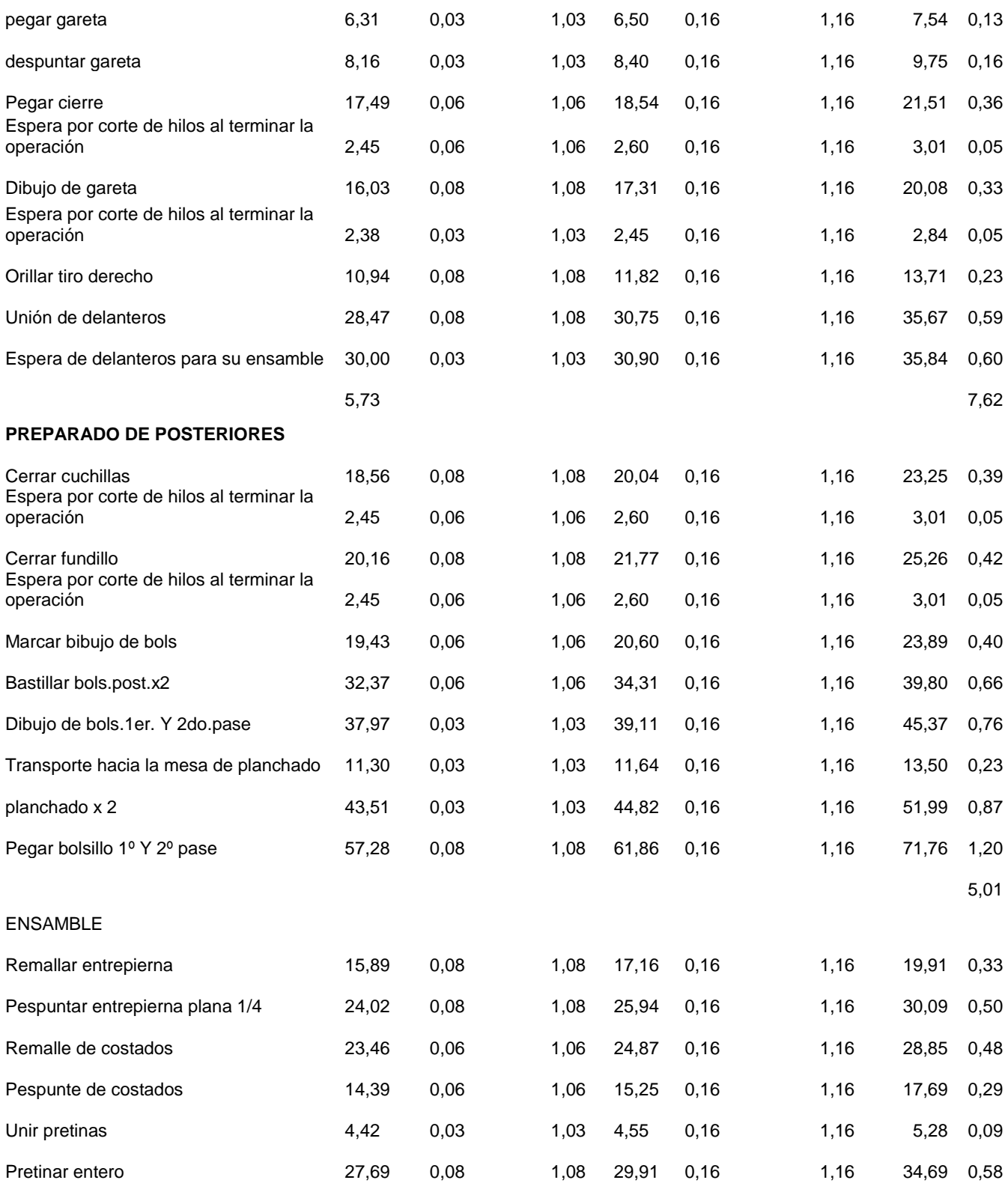

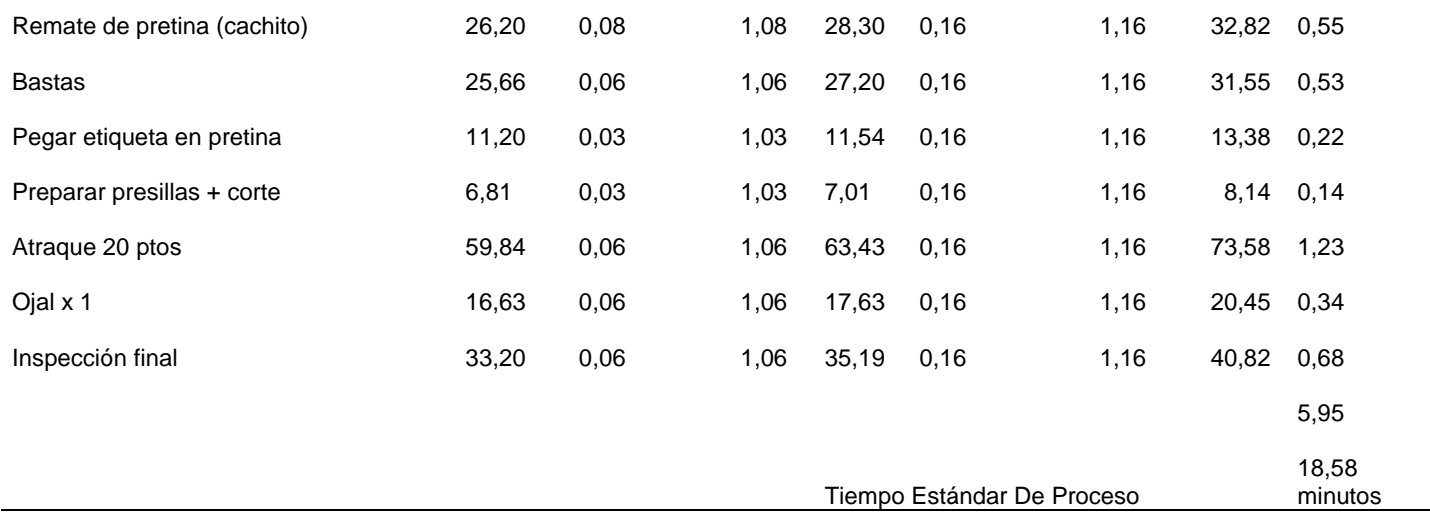

De este modo mencionamos como se obtiene el suplemento que define una norma de producción en la empresa, se determinará la holgura, cabe resaltar que en la empresa de estudio no se considera holguras especiales, de esta manera se tendrá en cuenta sólo las holguras constantes y las holguras variables.

Se determinó el porcentaje de suplemento en base a las operaciones que se realiza, por ejemplo; necesidades personales el 5%, postura incómoda 6%, precisión y fatiga visual 2%, ruido continuo de las maquinas 2%; todo ello determina el 16% de suplemento.

#### **Variable Dependiente: Productividad**

## **Productividad total**

$$
P.T. = \frac{C.P}{R.U}
$$

Tabla 11. *Productividad general del último trimestre (Pre tes)*

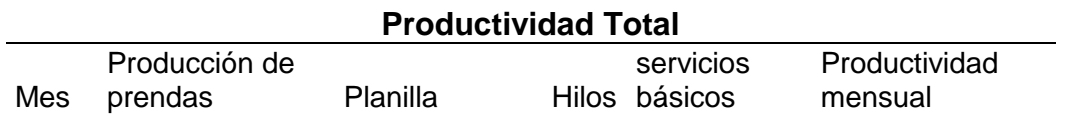

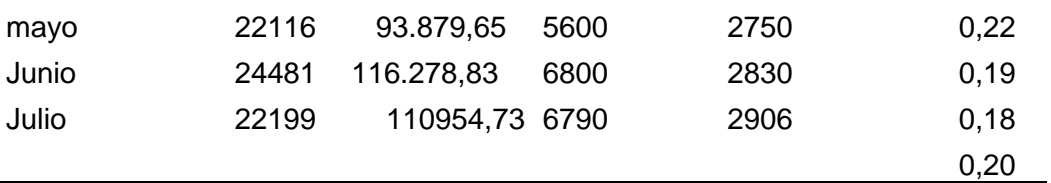

En la tabla 10 se aprecia la productividad total de los meses de mayo que es 0,22, del mes de junio 0,19 y julio 0,18 sabiendo que el mes más productivo fue mayo; lo cual nos indicada que por cada sol invertido se produce 0,20 prendas.

# **Productividad mano de obra**

| <b>Productividad Parcial mano de obra</b> |                          |            |                          |  |  |  |  |  |  |  |
|-------------------------------------------|--------------------------|------------|--------------------------|--|--|--|--|--|--|--|
| Mes                                       | Producción<br>de prendas | Planilla   | Productividad<br>mensual |  |  |  |  |  |  |  |
| mayo                                      | 22116                    | 93.879,65  | 0,24                     |  |  |  |  |  |  |  |
| Junio                                     | 24481                    | 116.278,83 | 0,21                     |  |  |  |  |  |  |  |
| Julio                                     | 22199                    | 110954,73  | 0,20                     |  |  |  |  |  |  |  |
|                                           |                          |            | 0,22                     |  |  |  |  |  |  |  |

Tabla 12. *Productividad de mano de obra*

Fuente: Elaboración propia

En la tabla 11 se ve reflejada la productividad parcial de mano de obra de los meses de mayo con 0,24; junio 0,21 y julio 0,20 siendo el mes más productivo mayo lo cual nos indica q por cada sol invertido en mano de obra se producen 0,22 prendas.

# **Eficiencia**

En la tabla 12 siguiente se presenta el análisis de la eficiencia en la planta de confección lo cual es la relación de las horas hombre empleadas sobre el tiempo programado lo cual nos arroja una eficiencia del 85 %

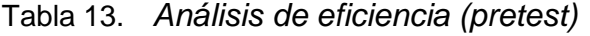

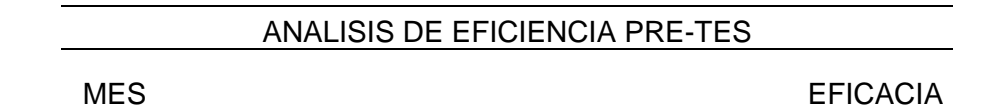

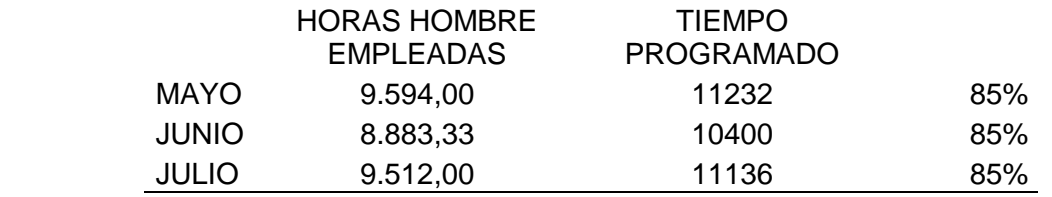

#### **Eficacia**

En la siguiente tabla 13 se ve el análisis de la eficacia lo cual tenemos en el mes de mayo el 61%, junio el 73% y julio el 62% lo cual nos indica el porcentaje q tuvimos al alcanzar la meta de prendas programadas.

| ANALISIS DE EFICACIA PRE-TES |                                     |                    |                 |  |  |  |  |  |  |
|------------------------------|-------------------------------------|--------------------|-----------------|--|--|--|--|--|--|
|                              | <b>PRENDAS</b><br><b>PRODUCIDAS</b> | <b>PRENDAS</b>     |                 |  |  |  |  |  |  |
| <b>MES</b>                   | REAL                                | <b>PROGRAMADAS</b> | <b>EFICACIA</b> |  |  |  |  |  |  |
| <b>MAYO</b>                  | 22116                               | 36.271,26          | 61%             |  |  |  |  |  |  |
| <b>JUNIO</b>                 | 24481                               | 33.584,50          | 73%             |  |  |  |  |  |  |
| <b>JULIO</b>                 | 22199                               | 35.961,25          | 62%             |  |  |  |  |  |  |

Tabla 14. *Análisis de eficacia (pre test)*

## **IMPLEMENTACION DE MEJORA**

A Continuación, se presenta las siguientes mejoras basadas en la reducción de actividades que no agregan valor con el fin de reducir el tiempo de producción sin alterar la calidad del producto

# **Desarrollo Del Índice De Actividades Que Agregan Valor(IAAV)**

 $IAAV=$   $(35/39)x100=$  92%

Tabla 15. *Actividades que agregan y no valor (POST)*

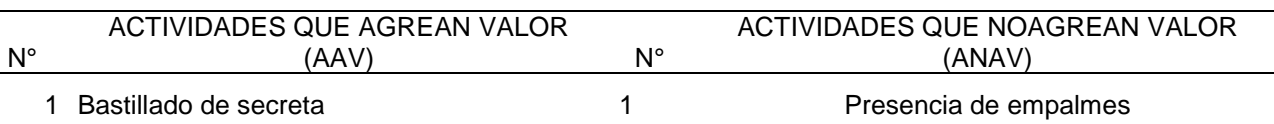

- Pegar secreta a vista 2 ordenamiento de garetas
- 
- Recubierto de vueltas
- Remallar bols. Tocuyo
- Pespuntar bolsillos tocuyo curvo
- Pegar tocuyo a delanteros
- Bastillar boca de bolsillo delantero
- Atraque de vistas +pegado de talla
- Embolsar + remalle gareton
- Remallar gareta simple
- pegar gareta + pespunte de gareta
- Pegar cierre
- Dibujo de gareta
- Orillar tiro derecho
- Unión de delanteros
- Cerrar cuchillas
- Cerrar fundillo
- Marcar bibujo de bols
- Bastillar bols.post.x2
- Dibujo de bols.1er. Y 2do.pase
- planchado x 2
- Pegar bolsillo 1º Y 2º pase
- Remallar entrepierna
- Pespuntar entrepierna plana 1/4
- Remalle de costados
- Pespunte de costados
- Unir pretinas
- Pretinar entero
- Remate de pretina (cachito)
- Bastas
- Pegar etiqueta en pretina
- Preparar presillas + corte
- Atraque 20 patos
- Ojal x 1
- 
- 3 Recubierto de vistas 3 3 ordenamiento de garetones

#### TOTAL DE ACTIVIDADES= 38 Fuente: elaboración propia

En la tabla 14 presentada se un total de 38 actividades de las cuales 35 agregan valor al proceso productivo y solo 3 actividades no agregan valor lo cual tenemos un índice del 92% de actividades que agregan valor.

# **Toma de tiempos (pos test)**

En la presente tabla 16 se muestra los tiempos tomados después de hacer la implementación de recorte de operaciones y acortando tiempos.

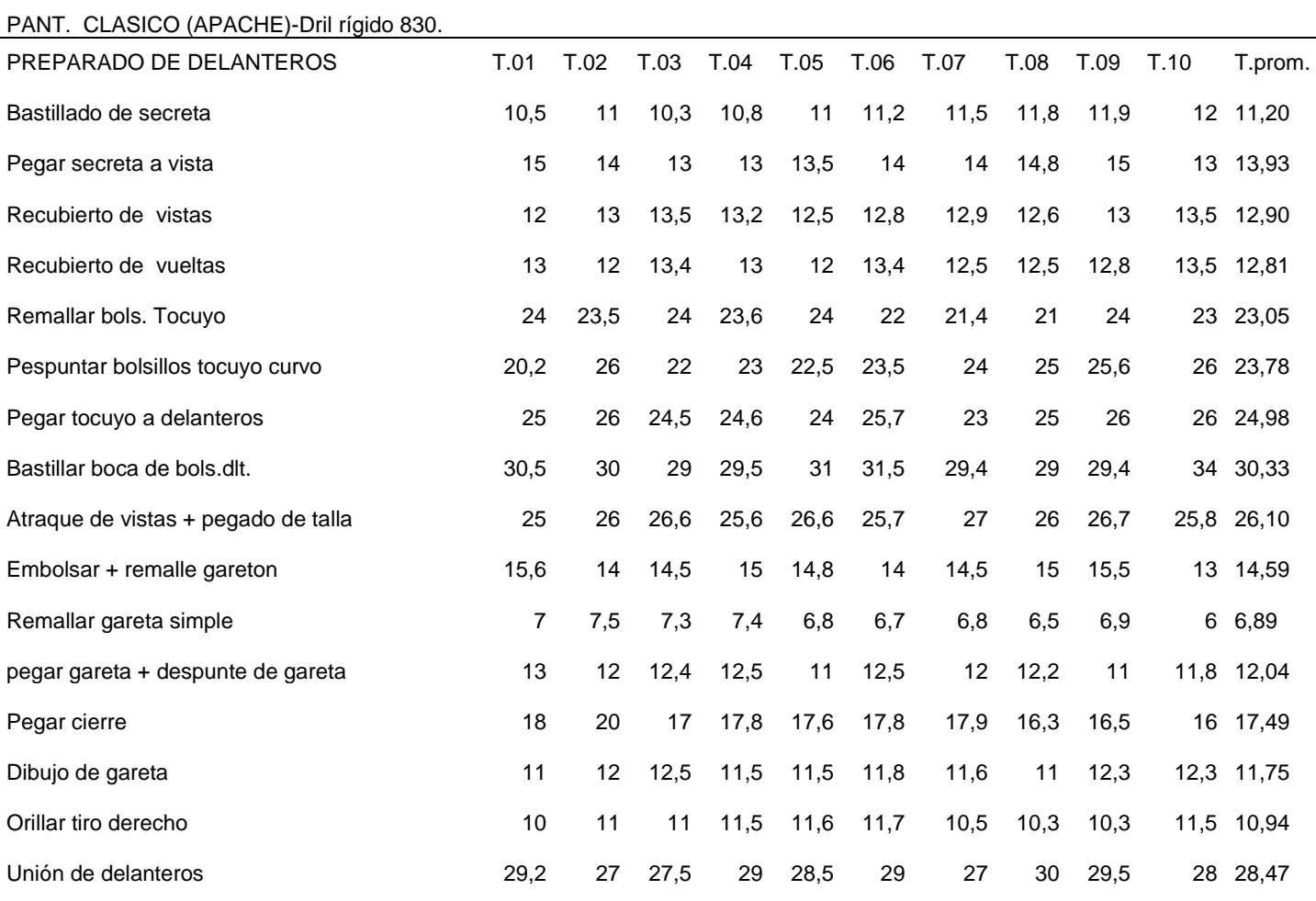

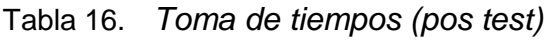

4,69

#### **PREPARADO DE POSTERIORES**

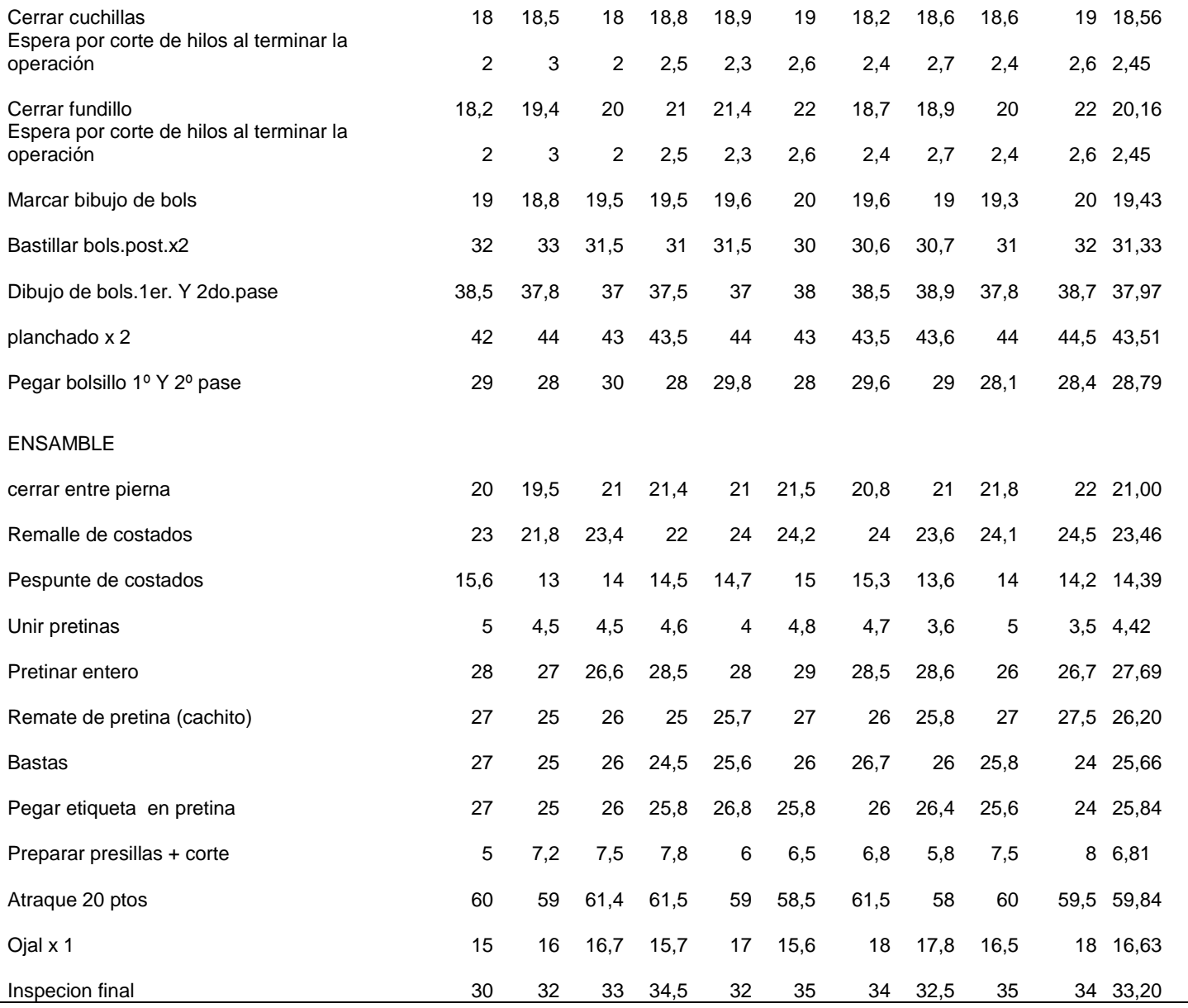

# **Estandarización de tiempos (post test)**

En la siguiente tabla 17 nos presenta los tiempos estándar por operación los cuales son el resultado del tiempo normal por el tiempo de suplemento; asimismo apreciamos que el tiempo estándar global de 15.76 minutos

| Tiempos estándar POST TES-24-9-22       |                    |      |      |                              |      |           |            |         |  |  |  |
|-----------------------------------------|--------------------|------|------|------------------------------|------|-----------|------------|---------|--|--|--|
| PANT. CLASICO (APACHE)-Dril rígido 830. |                    |      |      |                              |      |           |            |         |  |  |  |
| PREPARADO DE DELANTEROS                 | T.prom Calif. F.C. |      |      | T.Normal Suple. F.S. T. Ests |      |           |            | T.E.MIN |  |  |  |
| Bastillado de secreta                   | 11,20              | 0,06 | 1,06 | 11,87                        | 0,16 | 1,16      | 13,77      | 0,23    |  |  |  |
| Pegar secreta a vista                   | 13,93              | 0,03 | 1,03 | 14,35                        | 0,16 | 1,16      | 16,64      | 0,28    |  |  |  |
| Recubierto de vistas                    | 12,90              | 0,08 | 1,08 | 13,93                        | 0,16 | 1,16      | 16,16      | 0,27    |  |  |  |
| Recubierto de vueltas                   | 12,81              | 0,05 | 1,05 | 13,45                        | 0,16 | 1,16      | 15,60      | 0,26    |  |  |  |
| Remallar bols. Tocuyo                   | 23,05              | 0,06 | 1,06 | 24,43                        | 0,16 | 1,16      | 28,34      | 0,47    |  |  |  |
| Pespuntar bolsillos tocuyo curvo        | 23,78              | 0,05 | 1,05 | 24,97                        | 0,16 | 1,16      | 28,96      | 0,48    |  |  |  |
| Pegar tocuyo a delanteros               | 24,98              | 0,06 | 1,06 | 26,48                        | 0,16 | 1,16      | 30,72      | 0,51    |  |  |  |
| Bastillar boca de bols.dlt.             | 30,33              | 0,03 | 1,03 | 31,24                        | 0,16 | 1,16      | 36,24      | 0,60    |  |  |  |
| Atraque de vistas + pegado de talla     | 26,10              | 0,06 | 1,06 | 27,67                        | 0,16 | 1,16      | 32,09      | 0,53    |  |  |  |
| Embolsar + remalle gareton              | 14,59              | 0,03 | 1,03 | 15,03                        | 0,16 | 1,16      | 17,43      | 0,29    |  |  |  |
| Remallar gareta simple                  | 6,89               | 0,05 | 1,05 | 7,23                         | 0,16 | 1,16 8,39 |            | 0,14    |  |  |  |
| pegar gareta + despunte de gareta       | 12,04              | 0,03 | 1,03 | 12,40                        | 0,16 | 1,16      | 14,39      | 0,24    |  |  |  |
| Pegar cierre                            | 17,49              | 0,06 | 1,06 | 18,54                        | 0,16 |           | 1,16 21,51 | 0,36    |  |  |  |
| Dibujo de gareta                        | 11,75              | 0,08 | 1,08 | 12,69                        | 0,16 | 1,16      | 14,72      | 0,25    |  |  |  |
| Orillar tiro derecho                    | 10,94              | 0,08 | 1,08 | 11,82                        | 0,16 | 1,16      | 13,71      | 0,23    |  |  |  |
| Unión de delanteros                     | 28,47              | 0,08 | 1,08 | 30,75                        | 0,16 |           | 1,16 35,67 | 0,59    |  |  |  |
|                                         | 4,69               |      |      |                              |      |           |            | 5,74    |  |  |  |

Tabla 17. *Tiempos estándar por operación (post test)*

#### **PREPARADO DE POSTERIORES**

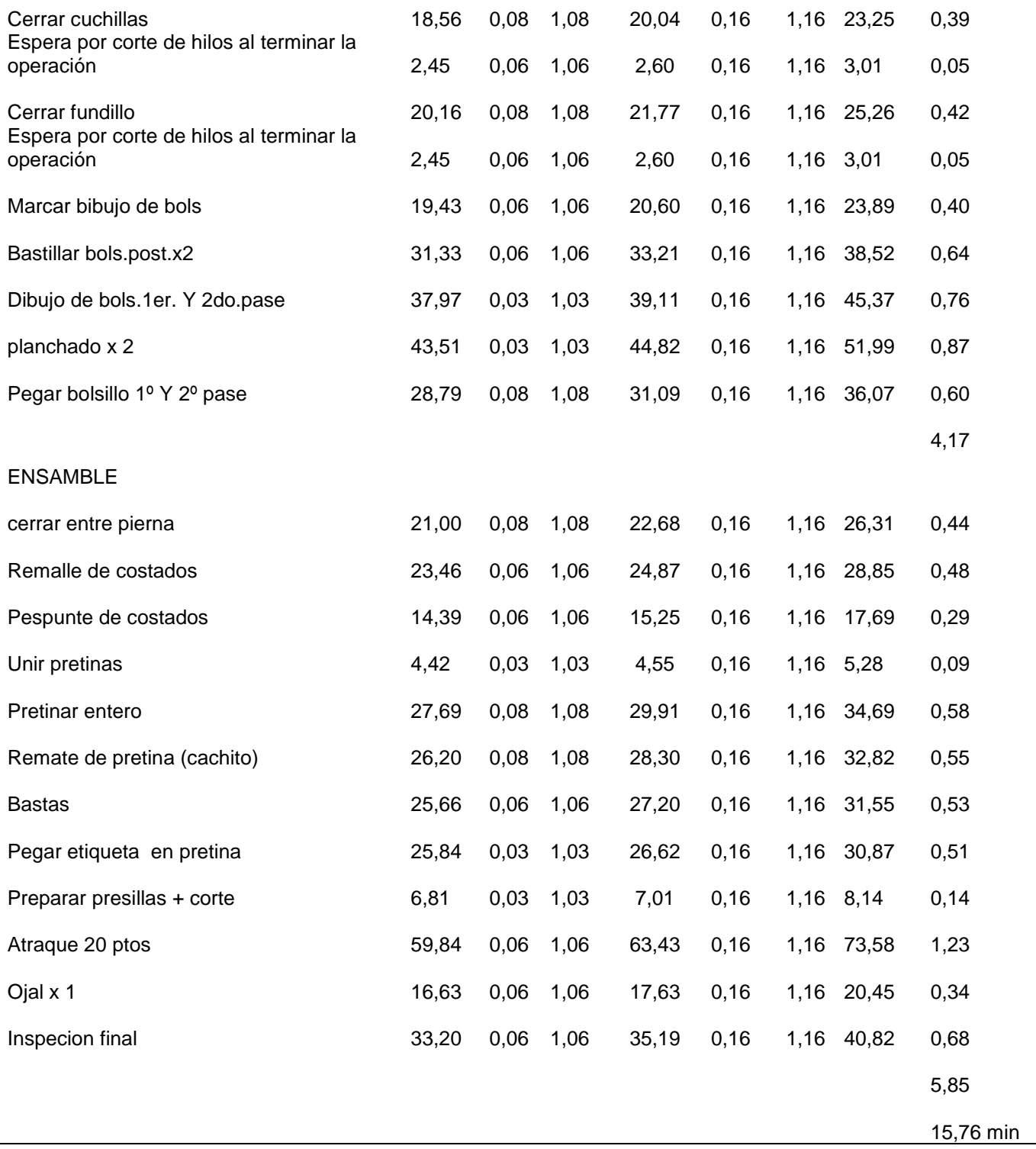
Fuente: elaboración propia

#### **Productividad total**

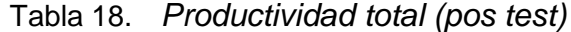

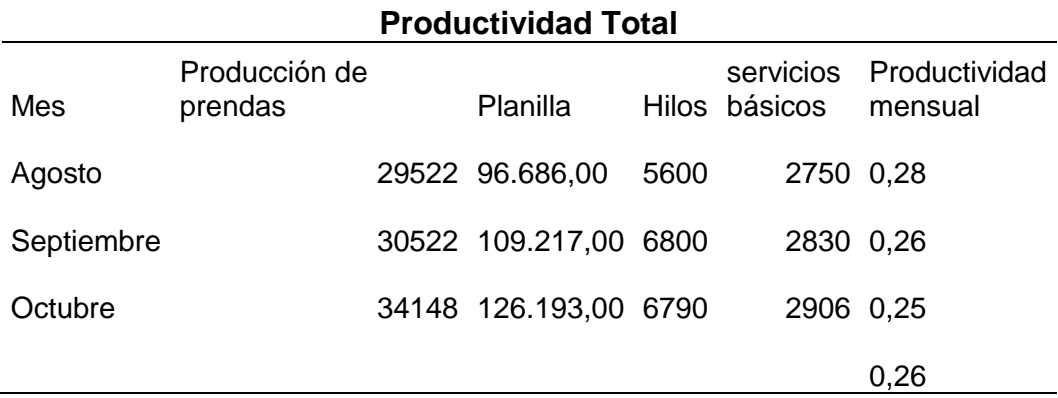

## Fuente: elaboración propia

## **Productividad parcial de mano de obra**

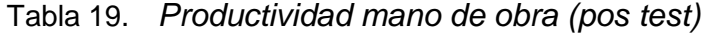

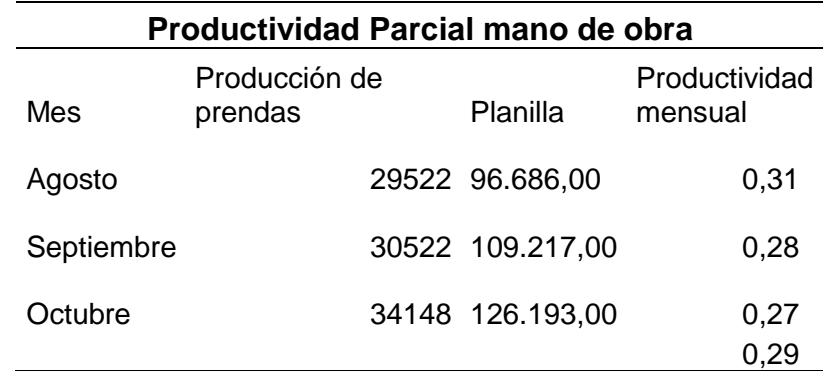

Fuente: elaboración propia

#### **Eficiencia**

Tabla 20. *Eficiencia (pos test)*

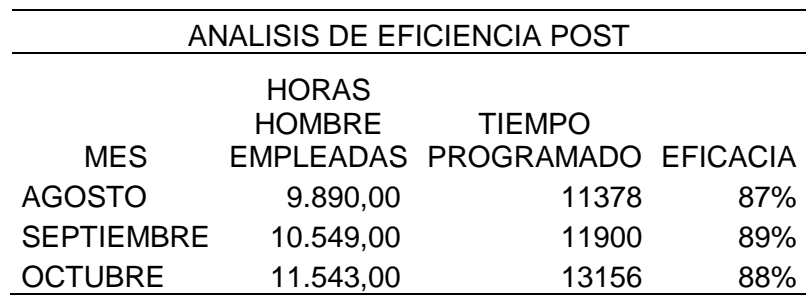

Fuente: elaboración propia

#### **Eficacia**

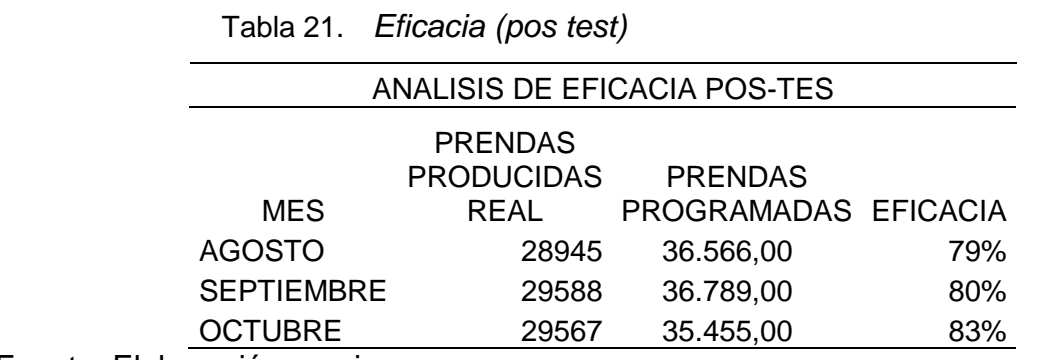

Fuente: Elaboración propia

# **Análisis estadístico productividad pre test y post test**

#### Tabla 22. *Análisis descriptivo de la productividad Pre-Test y Pos-Test*

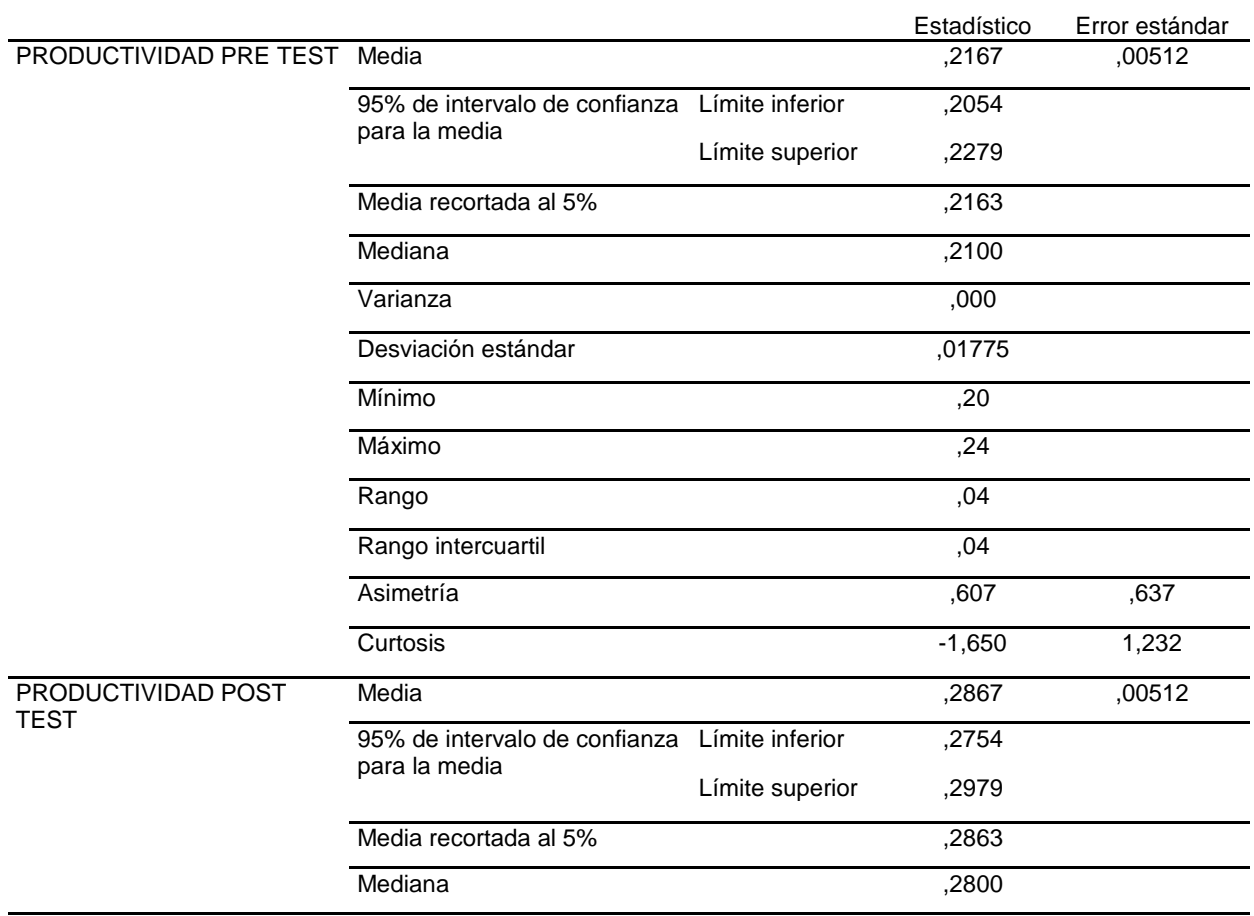

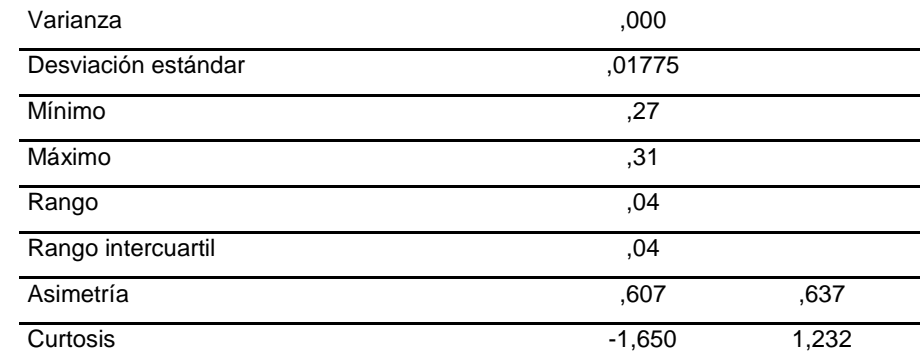

De acuerdo con la tabla de resultados se puede apreciar la productividad media o promedio en el pre – test es 0.2167, mientras que la productividad en el post -test es 0.2867, lo que hace concluir que de manera descriptiva hubo un incremento. Por otro lado la desviación estándar tanto en pre- test como en el post -test ha sido igual a 0.00512 lo que indica que la variabilidad en la productividad ha sido similar. Con respecto a la productividad mínima y máxima en el pre-test ha sido de 0.2 y 0.24 respectivamente, mientras que en el pos test el mínimo y el máximo ha sido 0.27 y 0.31, finalmente el coeficiente de asimetría (0.607) indica que los valores de productividad han sido valores bajos, con lo que se concluye finalmente que, si bien hubo mejoras en la productividad, pero estas mejoras han sido todavía en cifras bajas.

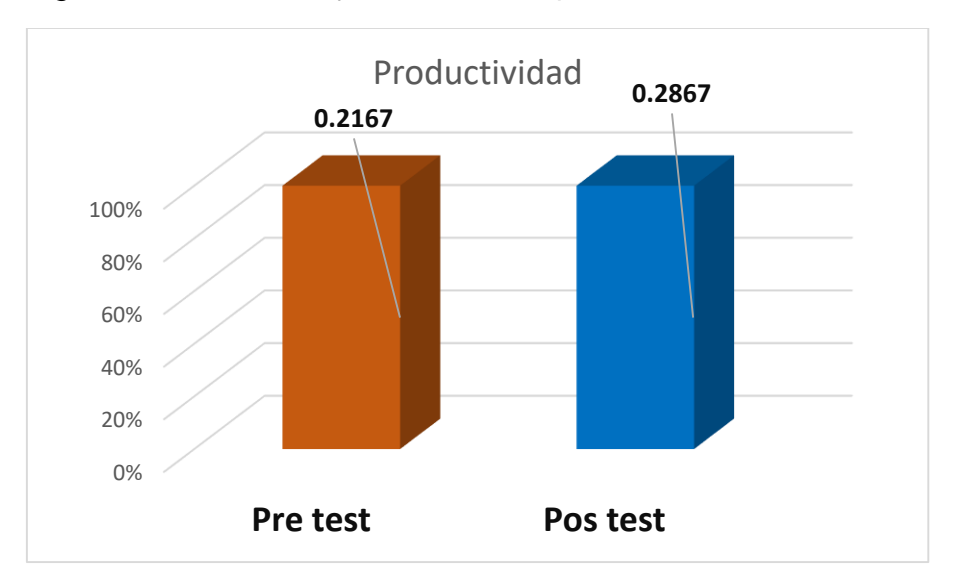

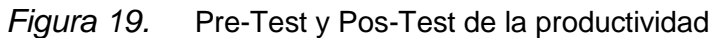

#### **Análisis estadístico eficacia pre test y post test**

#### Tabla 23. *Análisis descriptivo de la eficacia Pre-Test y Pos-Test*

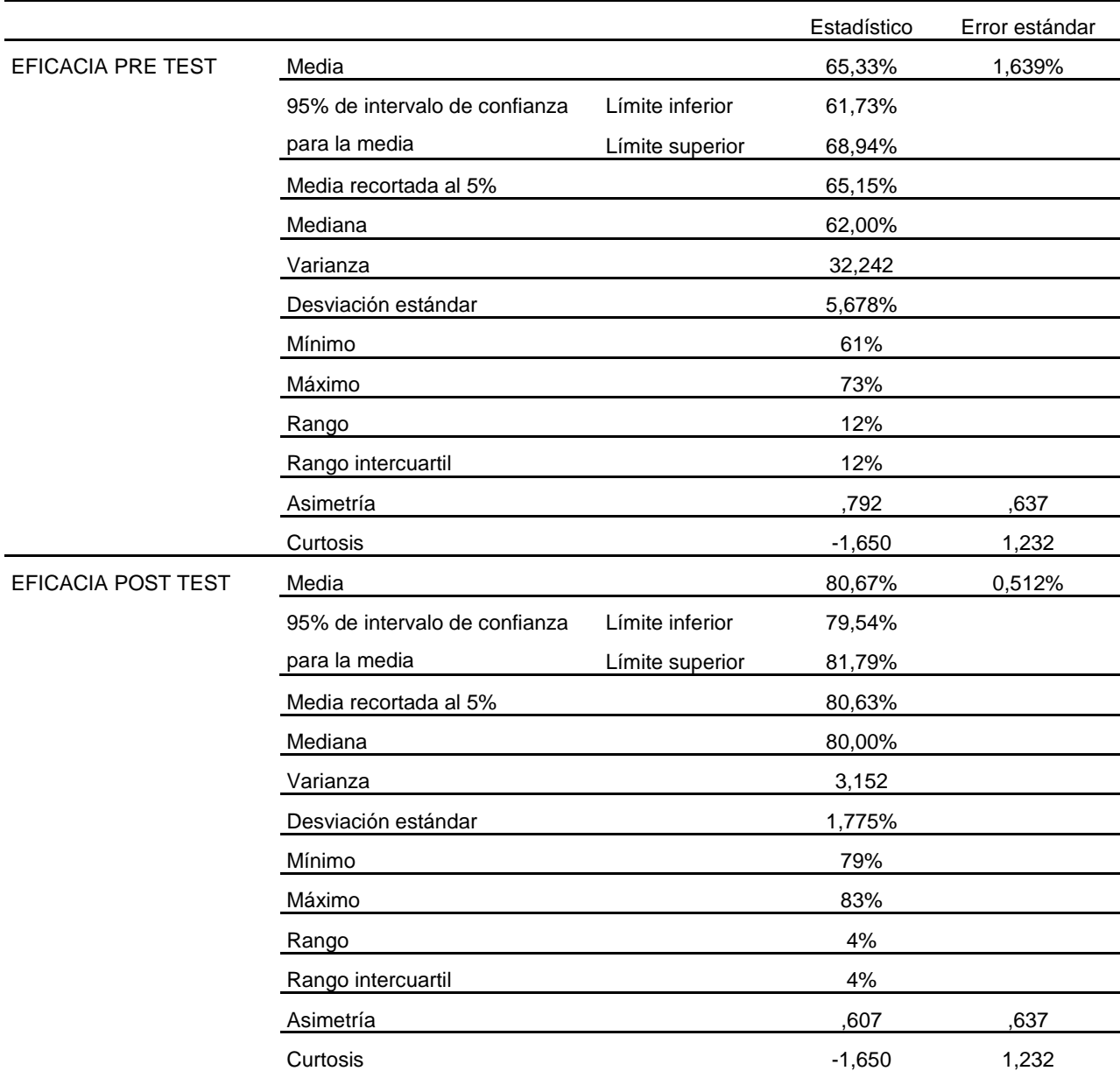

De acuerdo con la tabla de resultados se puede apreciar la eficacia media o promedio en el pre – test fue de 65.33%, mientras que la productividad en el post -test es 80.67%, lo que hace concluir que de manera descriptiva hubo un incremento considerable. Por otro lado, la desviación estándar tanto en pre- test fue de 1.63% mientras que en el post -test fue de 0.51% lo que indica que la variabilidad en la eficacia en el pos test ha sido menor lo que demuestra un comportamiento más estable. Con respecto a la eficacia mínima y máxima en el pre-test ha sido de 61% y 73% respectivamente, mientras que en el pos-test él y el máximo ha sido 79% y 83%, finalmente el coeficiente de asimetría tanto en el pre test y pos test es positivo lo que indica que los valores de eficacia han sido valores bajos, con lo que se concluye finalmente que, si bien hubo mejoras en la eficacia, pero no las esperadas al 100%

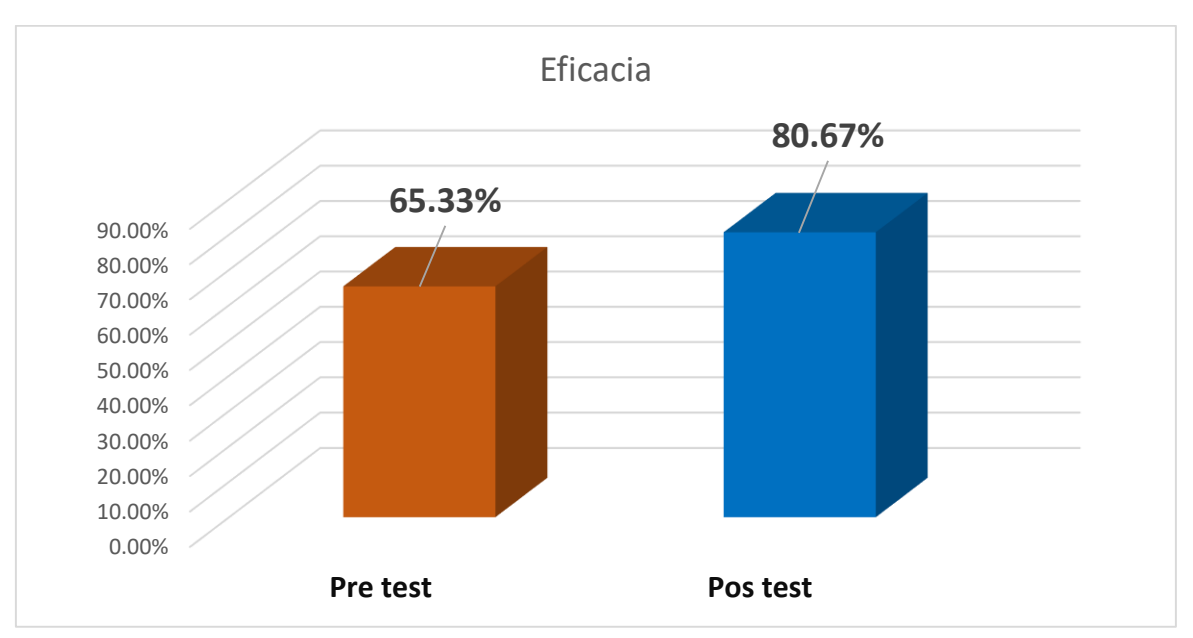

*Figura 20.* Pre-Test y Post-Test de la eficacia

#### **Análisis estadístico eficiencia pre test y post test**

Tabla 24. *Análisis descriptivo de la eficiencia Pre-Test y Pos-Test*

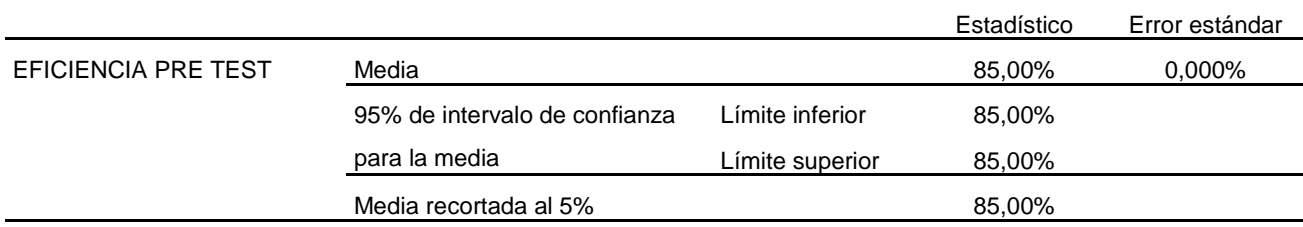

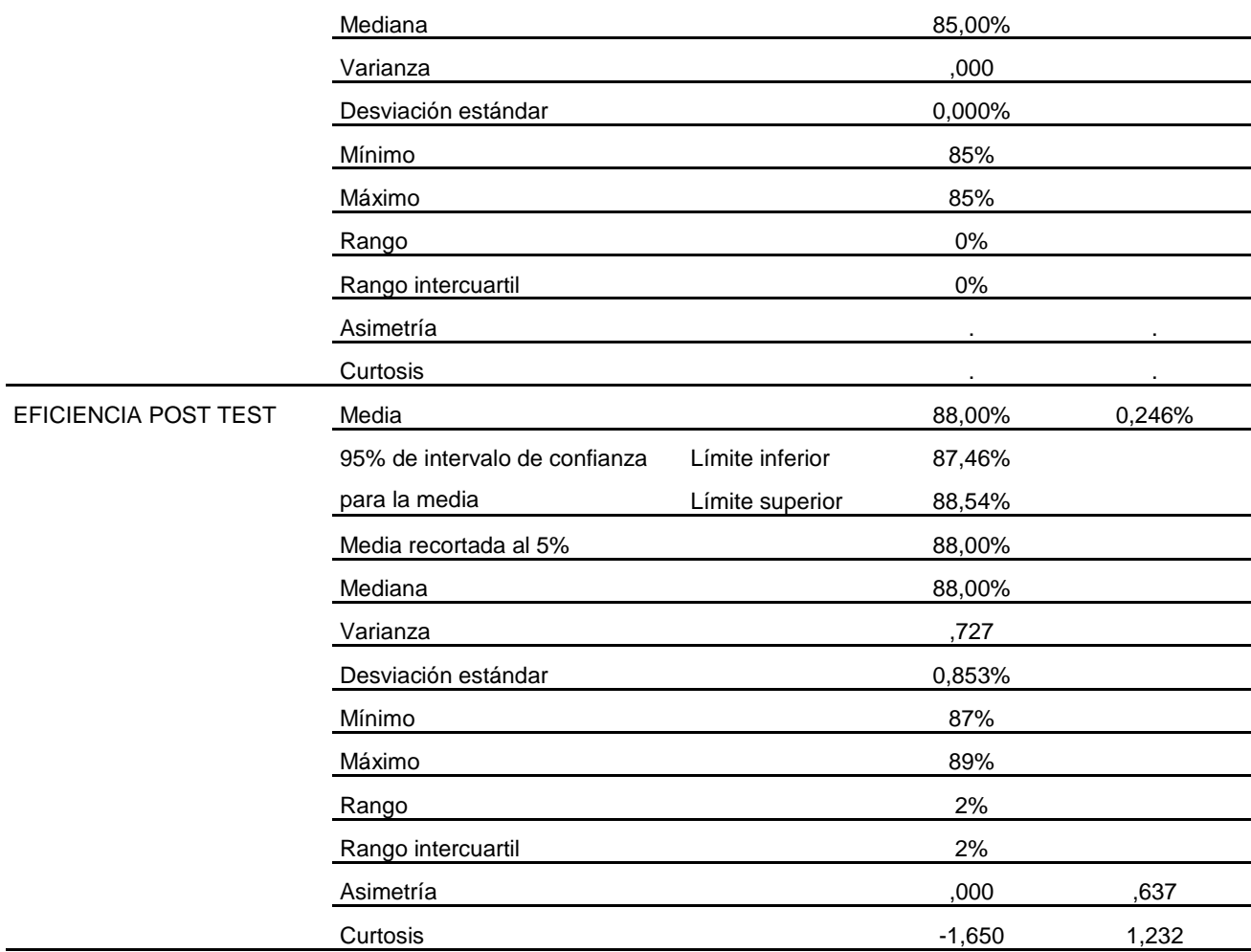

De acuerdo con la tabla de resultados se puede apreciar la eficiencia media o promedio en el pre – test fue de 85.00%, mientras que la productividad en el post -test es 88.00%, lo que hace concluir que de manera descriptiva hubo un incremento poco considerable. Por otro lado, la desviación estándar tanto en pre- test fue de 0% mientras que en el post -test fue de 0.246% lo que indica que la variabilidad en la eficiencia en el pos test es mayor lo que demuestra un comportamiento menos estable luego de la aplicación. Con respecto a la eficiencia mínima y máxima en el pre-test ha sido de 85% y 85% respectivamente, mientras que en el pos-test él y el máximo ha sido 87% y 89%, finalmente el coeficiente de asimetría tanto en el pretest y pos-test es cero lo que indica que los valores de eficiencia han tenido un comportamiento simétrico y todos los valores cercanos a su promedio, con lo que se concluye finalmente que si bien hubo mejoras en la eficiencia pero no considerable.

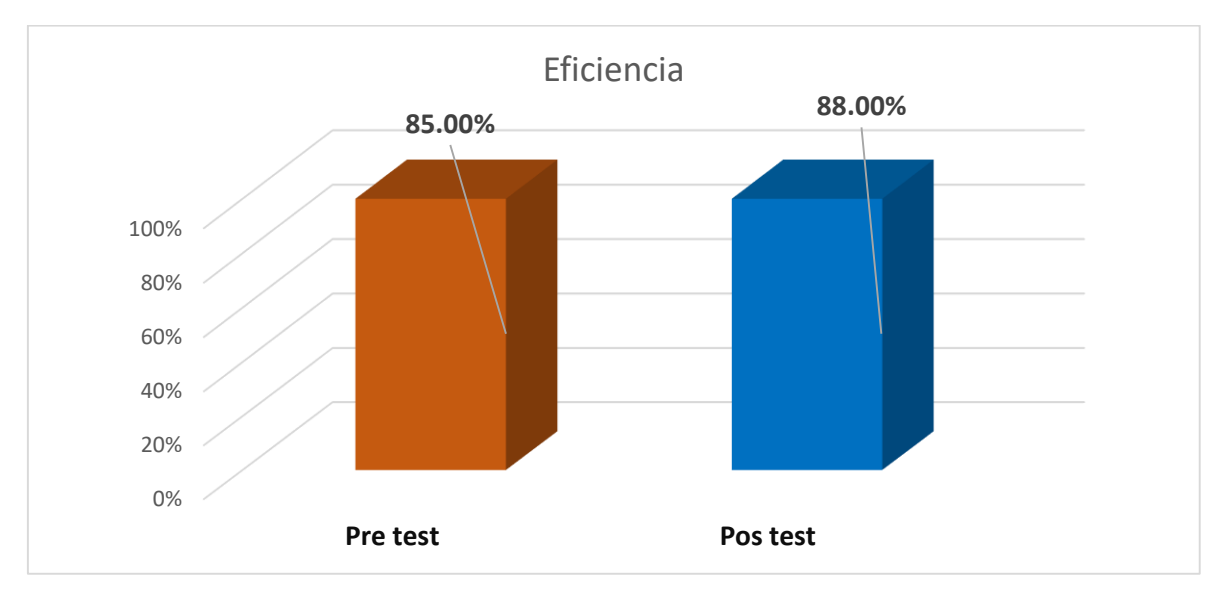

*Figura 21.* Pre-Test y Pos-Test de la eficiencia

#### **Prueba de normalidad.**

**Ho:** las variables y dimensiones de la productividad en la empresa Servicios Confecctions Textiles S.A.C. Lima,2022 tanto en el pretest y post test siguen una distribución normal

**Ha**: las variables y dimensiones de la productividad en la empresa Servicios Confecctions Textiles S.A.C. Lima,2022 tanto en el pretest y post test no siguen una distribución normal

#### Tabla 25. *Prueba de normalidad*

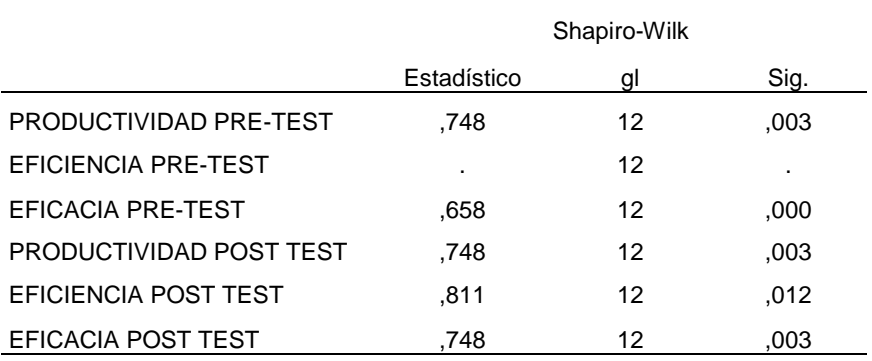

*Pruebas de normalidad*

a. Corrección de significación de Lilliefors

#### **Regla:**

- Si p-valor (significancia)>0.05, entonces, las variables y dimensiones de la productividad en la empresa Servicios Confecctions Textiles S.A.C. Lima,2022 tanto en el pretest y post test siguen una distribución normal, por lo que el método más apropiado para probar las hipótesis será la prueba paramétrica de t-student
- Si pvalor (significancia)<0.05, entonces, las variables y dimensiones de la productividad en la empresa Servicios Confecctions Textiles S.A.C. Lima,2022 tanto en el pretest y post test no siguen una distribución normal, por lo que el método más apropiado para probar las hipótesis será la prueba no paramétrica de muestras relacionadas de Wilcoxon.

Dado que la prueba de Shapiro para probar la normalidad se ha obtenido significancia en todos los casos menores a 0.05, se concluye que las variables y dimensiones de la productividad en la empresa Servicios Confecctions Textiles S.A.C. Lima,2022 tanto en el pretest y post test no siguen una distribución normal, por lo que el método más apropiado para probar las hipótesis será la prueba no paramétrica de muestras relacionadas de Wilcoxon.

#### **Hipótesis general:**

Se planteó la hipótesis general del estudio que fue: La Aplicación del estudio de trabajo, permite el incremento de la productividad en la empresa servicios cofections textiles SAC. Lima 2022.

Tabla 26. *Porcentaje de la productividad, eficacia y eficiencia en Pre-test y Postest*

|               | Pretest | Pos test |     |
|---------------|---------|----------|-----|
| Productividad |         | 22%      | 29% |
| Eficacia      |         | 65%      | 81% |
| Eficiencia    |         | 85%      | 88% |

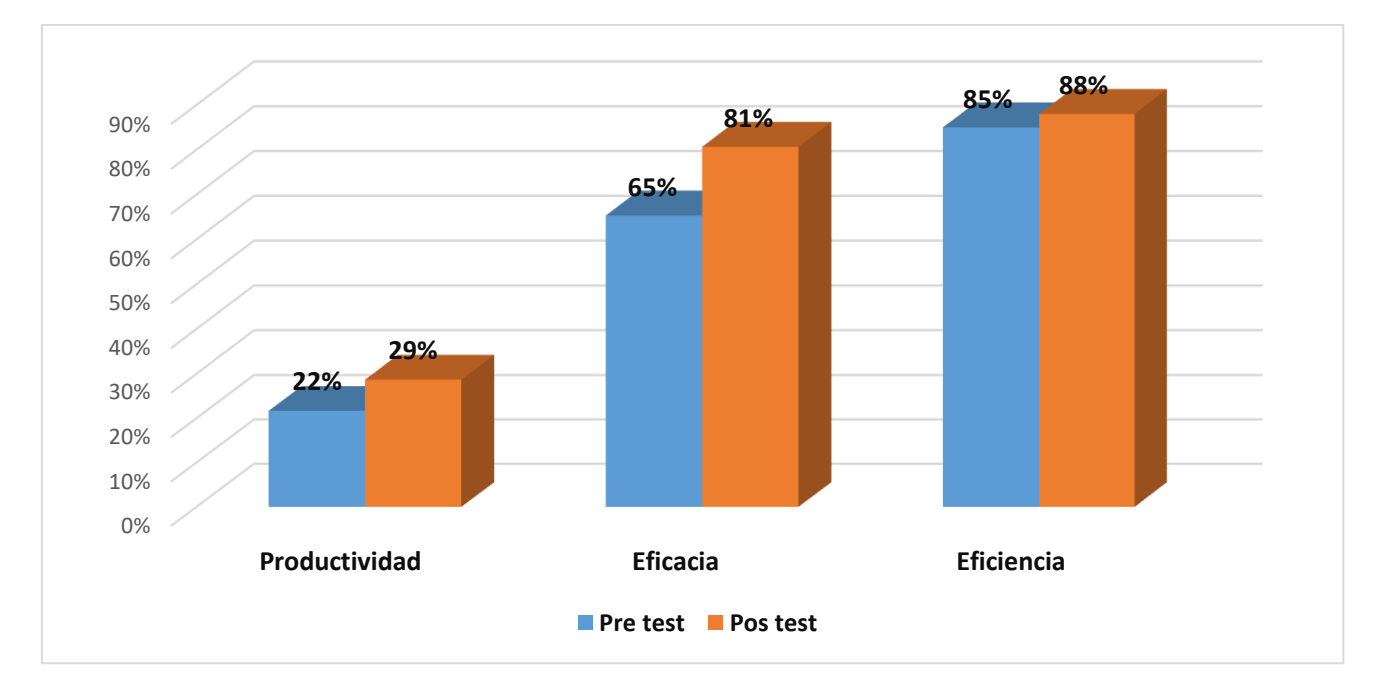

*Figura 22.* Gráfico del porcentaje de la productividad, eficacia y eficiencia

### **Hipótesis específica 1**

HE0: Se efectúa el estudio de trabajo, no permite incrementar la productividad de mano de obra en la Empresa Servicios Confecctions Textiles Sac, Lima-2022

HE1: Se efectúa el estudio de trabajo, si permite incrementar la productividad de mano de obra en la Empresa Servicios Confecctions Textiles Sac, Lima-2022

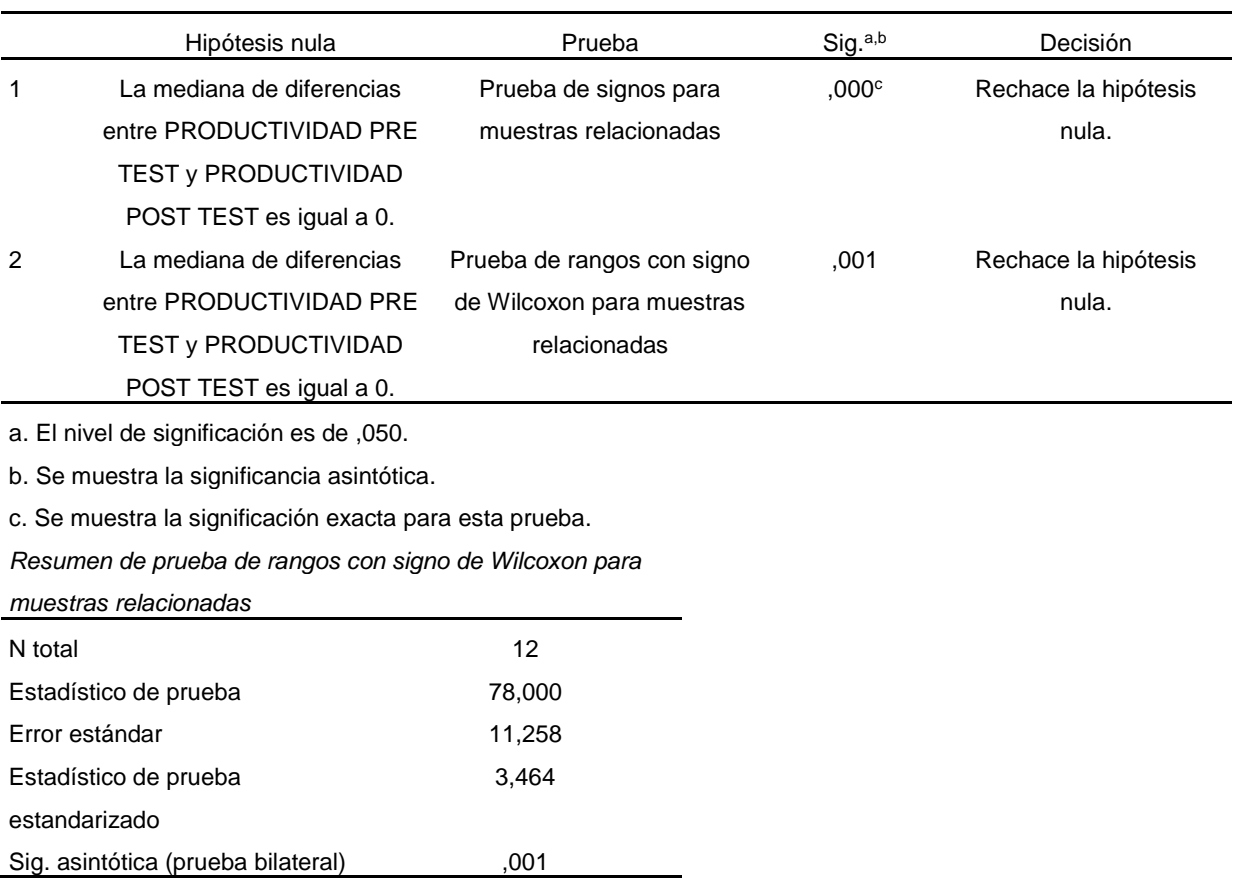

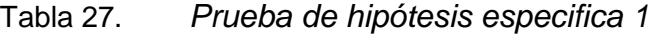

De acuerdo con los resultados de la tabla se aprecia que en base a la prueba de muestras relacionadas de Wilcoxon la significancia es 0.001 por lo que resulta ser inferior a 0.05 y se concluye que la Implementación del estudio de trabajo si permite incrementar la productividad en la empresa Servicios Confecctions Textiles S.A.C. Lima,2022

#### **Hipótesis específica 2**

HE0: El estudio de Trabajo no mejora la eficiencia en la Empresa Servicios Confecctions Textiles Sac, Lima-2022.

HE1: El estudio de Trabajo si mejora la eficiencia en la Empresa Servicios Confecctions Textiles Sac, Lima-2022.

|                                                         | Hipótesis nula                             | Prueba                        | Sig. <sup>a,b</sup> | Decisión                   |  |
|---------------------------------------------------------|--------------------------------------------|-------------------------------|---------------------|----------------------------|--|
| 1                                                       | La mediana de diferencias                  | Prueba de signos para         | .000 <sup>c</sup>   | Rechace la hipótesis nula. |  |
|                                                         | entre EFICIENCIA PRE TEST                  | muestras relacionadas         |                     |                            |  |
|                                                         | y EFICIENCIA POST TEST es                  |                               |                     |                            |  |
|                                                         | igual a 0.                                 |                               |                     |                            |  |
| 2                                                       | La mediana de diferencias                  | Prueba de rangos con signo de | ,002                | Rechace la hipótesis nula. |  |
|                                                         | entre EFICIENCIA PRE TEST                  | Wilcoxon para muestras        |                     |                            |  |
|                                                         | y EFICIENCIA POST TEST es                  | relacionadas                  |                     |                            |  |
|                                                         | igual a 0.                                 |                               |                     |                            |  |
|                                                         | a. El nivel de significación es de ,050.   |                               |                     |                            |  |
|                                                         | b. Se muestra la significancia asintótica. |                               |                     |                            |  |
| c. Se muestra la significación exacta para esta prueba. |                                            |                               |                     |                            |  |
| Resumen de prueba de rangos con signo de Wilcoxon para  |                                            |                               |                     |                            |  |
|                                                         | muestras relacionadas                      |                               |                     |                            |  |
| N total                                                 |                                            | 12                            |                     |                            |  |
|                                                         | Estadístico de prueba                      | 78,000                        |                     |                            |  |
|                                                         | Error estándar                             | 12,600                        |                     |                            |  |
|                                                         | Estadístico de prueba                      | 3,095                         |                     |                            |  |
|                                                         | estandarizado                              |                               |                     |                            |  |
|                                                         | Sig. asintótica (prueba bilateral)         | .002                          |                     |                            |  |

Tabla 28. *Prueba de hipótesis especifica 2*

De acuerdo con los resultados de la tabla se aprecia que en base a la prueba de muestras relacionadas de Wilcoxon la significancia es 0.002 por lo que resulta ser inferior a 0.05 y se concluye que la Implementación del estudio de trabajo si permite incrementar la eficiencia en la empresa Servicios Confecctions Textiles S.A.C. Lima,2022

#### **Hipótesis específica 3**

HE0: La aplicación del estudio de trabajo, incrementa la eficacia En La Empresa Servicios Confecctions Textiles Sac, Lima-2022.

HE1: La aplicación del estudio de trabajo, incrementa la eficacia En La Empresa Servicios Confecctions Textiles Sac, Lima-2022.

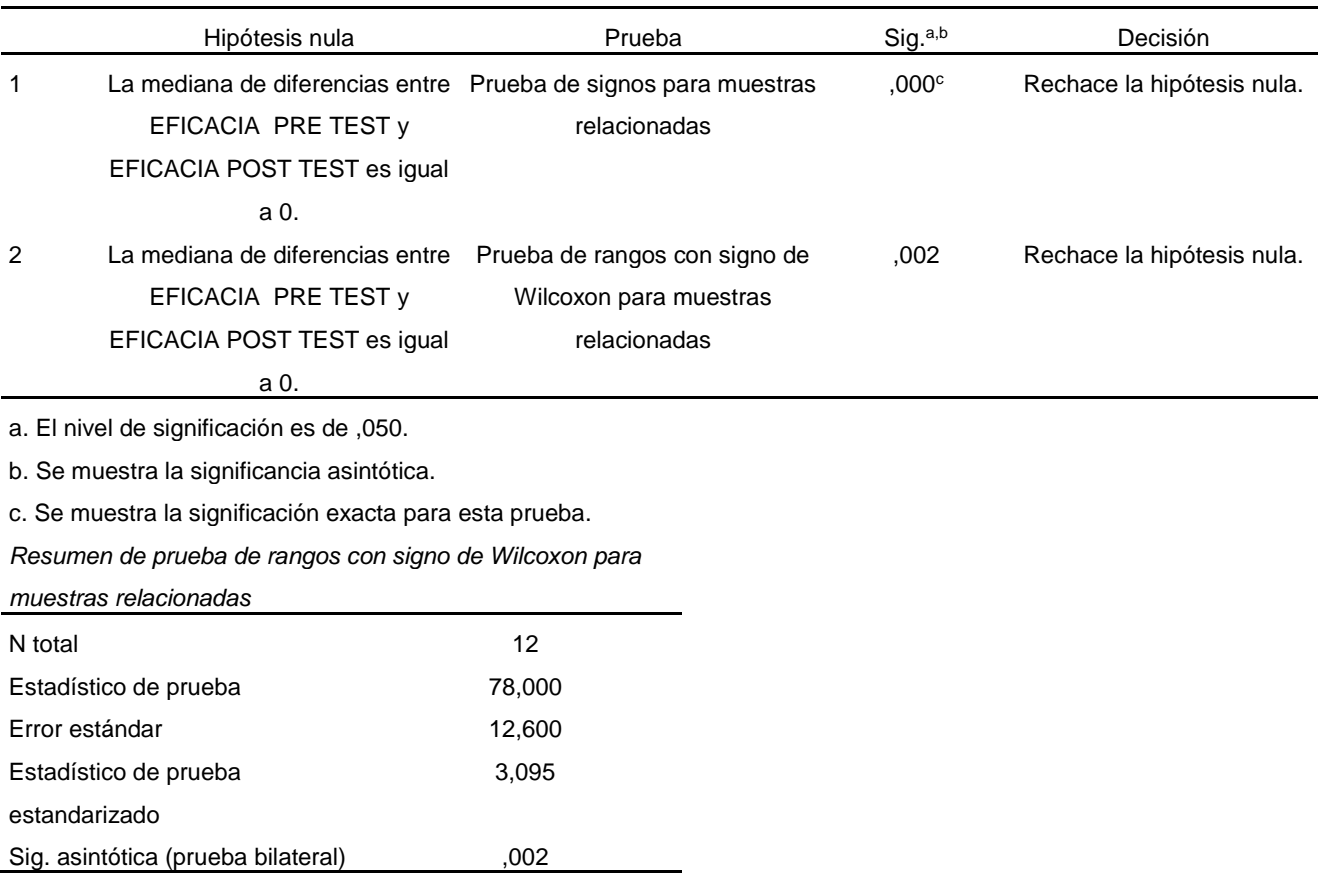

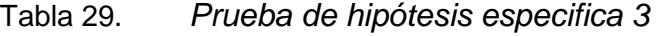

De acuerdo con los resultados de la tabla se aprecia que en base a la prueba de muestras relacionadas de Wilcoxon la significancia es 0.00 por lo que resulta ser inferior a 0.05 y se concluye que la Implementación del estudio de trabajo si permite incrementar la eficacia en la empresa Servicios Confecctions Textiles S.A.C. Lima,2022

#### **Análisis económico financiero**

En la tabla n° 30 se muestran recursos utilizados por la implementación de mejora tales como las tablas de reportes, gastos por pasajes y otros extras

Tabla 30. *Inversion inicial*

| $N^{\circ}$ | <b>DESCRIPCIÓN</b>              | COSTO     |
|-------------|---------------------------------|-----------|
|             | Tablas para reportes de avances | S/0.20.00 |
| 2           | Gastos para pasajes             | S/0.20.00 |
| 3           | Gastos extras                   | S/.30.00  |
|             |                                 | S/.70.00  |
|             |                                 |           |

Fuente: elaboración propia

En la tabla n° 31 se muestran todos los materiales utilizados en el proceso para la implementación de mejora tales como tableros de apoyo, impresiones, temporizador y calculadora entre otros

Tabla 31. *Inversión de materiales* 

| <b>CANTIDAD</b> | <b>MATERIALES</b>      | COSTO UNIT. | <b>COSTO TOTAL</b> |
|-----------------|------------------------|-------------|--------------------|
| 2               | soporte para tableros  | S/.3.00     | S/.6.00            |
| 50              | Impresiones            | S/0.50      | S/.25.00           |
| 1               | Cuaderno               | S/A.00      | S/A.00             |
| 1               | regla                  | S/0.1.50    | S/0.1.50           |
| 2               | Lapiceros              | S/0.1.00    | S/.2.00            |
| 2               | Lápiz                  | S/0.1.00    | S/.2.00            |
| 2               | Resaltador             | S/.2.50     | S/.5.00            |
| 1               | calculadora científica | S/0.60.00   | S/0.60.00          |
| 1               | Temporizador           | S/0.45.00   | S/0.45.00          |
| TOTAL           |                        |             | S/.150.50          |

Fuente: elaboración propia

#### **Beneficio de proyecto**

En la tabla n° 32 se muestra el beneficio del proyecto con una diferencia de 25 396 prendas; en costo de 147 296.8 lo cual nos indica que mediante la implementación de mejora.

## Tabla 32. *Beneficio de la propuesta de mejora*

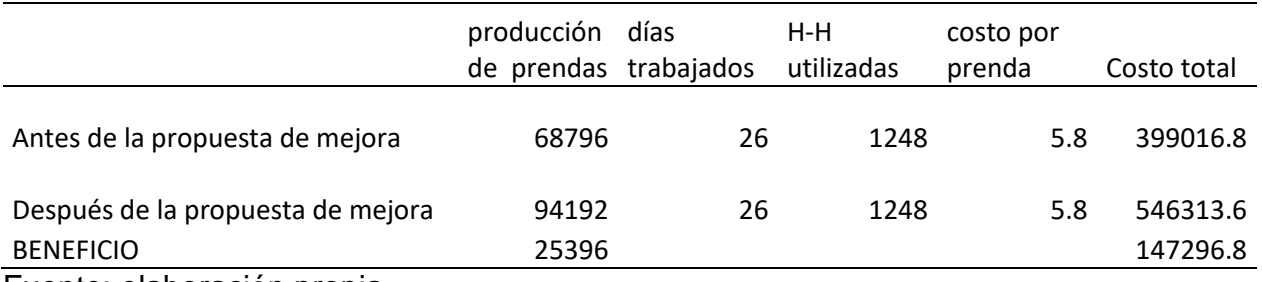

Fuente: elaboración propia

### **VAN- TIR**

Tabla 33. *Flujo de caja*

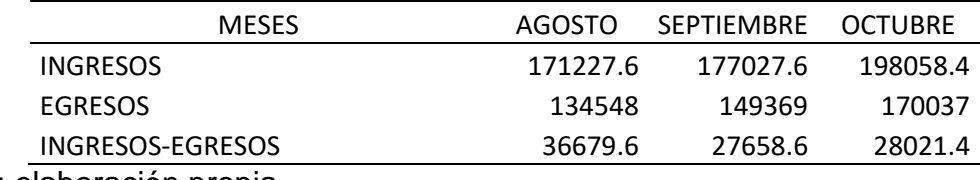

Fuente: elaboración propia

Tabla 34. *Calculo del VAN-TIR*

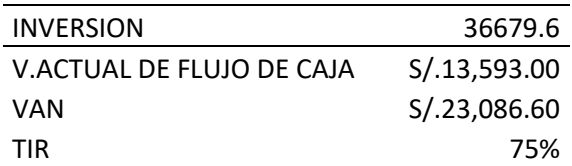

#### **V. DISCUSIÓN**

A partir de los hallazgos encontrados, aceptamos la hipótesis alternativa general que establece de manera descriptiva, la productividad pasó de 22% a 29% con la Implementación del estudio de trabajo en la empresa Servicios Confecctions Textiles S.A.C es decir se incrementó la productividad en un 7%, por otro lado, la eficacia pasó de 65% a 81%, es decir, la eficacia se incrementó en un 16%, finalmente la eficiencia pasó de 85% a 88%, es decir, la eficiencia incremento en un 3%. En adición el establecimiento de un tiempo estándar de producción de que en un principio del estudio era de 18,58 minutos ya después del estudio se estableció a 15,76 minutos el cual ayudo al incremento de la productividad de un 0,20 a 0,26 prendas por cada sol invertido.

Estos resultados guardan relación con la investigación de Maldonado (2018) el cual presento una metodología cuasi-experimental aplicado y se encontró que la productividad mostrada en el área de producción fue del 63.60% en el Pre test y después se mostró un valor del 88.27% en el Post test mostrando un aumento en la productividad del 15.33%, también se encontró que la eficiencia mostrada en el área de producción fue del 79% en el Pre test y después se mostró un valor del 94% en el Post test mostrando un aumento de la eficiencia del 15% y por último se encontró que la eficacia mostrada en el área de producción fue del 79% en el Pre test y después se mostró un valor del 94% en el Post test mostrando un aumento en la eficacia del 15%. Además, también concuerda con los resultados de las investigaciones de Chilo et al. (2021) y Bonilla (2018) que la productividad mejora cuando se aplican acciones correctivas para la mejora de la productividad de los procesos. Estos resultados también coinciden con la investigación de Mendoza y Matías (2022) en el cual se presenta una metodología aplicativa mediante las fases de la 5S, mostrando que la productividad antes de aplicar las 5S fue del 70% y después de aplicar las 5S la productividad fue del 95% en el área de tejido de una empresa textil. Estos resultados también coinciden con la investigación de Otero y Oviedo (2022) en el cual se encontró un incremento en la productividad del 25.76%, asimismo, la eficiencia presento un aumento del 28.44% y la efectividad presento una mejora del 28.14% en el proceso de fabricación de postes. De igual manera los resultados coinciden con la investigación de Palomino quien propuso un modelo gestión de buenas prácticas de manufactura en una industria de confección encontrando que la productividad del Pre test fue del 65.73% y la productividad del Post test fue de 79.05%, es decir, que hubo una mejora en la productividad del 13.32%, asimismo se encontró que la eficacia del Pre test fue del 79.85% y la eficacia del Post test fue del 88.13%, es decir, hubo una mejora en la eficacia del 8.28%, además se encontró que la eficiencia del Pre test fue del 82.08% y la eficiencia del post test indico ser del 89.71%, es decir, se encontró una mejora en la eficiencia del 7.63%. Estos resultados también guardan relación con la investigación de Trujillo (2021) que introdujo el enfoque 5S con el objetivo de mejorar la productividad de un taller de confecciones de una empresa textil que se encuentra ubicado en Lima, los hallazgos muestran que la productividad presento un aumento del 8%, es decir, en el Pre test la productividad fue del 64% y en el Post test la productividad fue del 72%, de igual manera los hallazgos mostraron que la eficiencia mejoro en un 10%, es decir, los datos recolectados en el Pre test sobre la eficiencia fue del 85% y en el Post test la eficiencia fue del 95%.

A partir de los hallazgos encontrados, aceptamos la hipótesis alternativa específica 1 que establece que existe una diferencia de medianas significativa entre la productividad de mano de obra Pre-Test y la productividad de mano de obra Post-Test, esto se corrobora mediante la prueba de muestras relacionadas de Wilcoxon en el cual se encontró un p-valor (Sig.=0.001) inferior al nivel de significancia establecido (5%), rechazando la hipótesis nula, en otras palabras, que la productividad de mano de obra en el Post test presento una mejora significativa en comparación a la productividad de mano de obra en el Pre test de la empresa de Servicios Confecctions Textiles Sac que se encuentra ubicado en Lima.

Estos resultados concuerdan con la investigación de Maldonado (2018) que aplico la prueba no paramétrica de Wilcoxon que se utiliza para muestras relacionadas para determinar si la productividad mejora con la aplicación de estudio de trabajo, los hallazgos de la prueba mostraron un p-valor (Sig.=0.000) inferior al nivel de significancia establecido (5%), rechazando la hipótesis nula, en otras palabras, que se afirma que la aplicación de estudio de trabajo mejora la productividad en el área de producción. También coincide con la investigación de Mendoza y Matías (2022) que tiene como objetivo específico el determinar si la aplicación de la técnica 5S mejora la productividad del área de tejido, se utilizó la prueba no paramétrica de Wilcoxon, encontrando un p-valor (Sig.=0.000) inferior al nivel de significancia establecido (5%), rechazando la hipótesis nula, es decir, que la productividad presenta una mejora significativa mediante la aplicación de la técnica 5S en una empresa textil ubicado en la ciudad de Lima. De igual manera, los resultados son consistentes con lo señalado por Otero y Oviedo (2022) que aplico la prueba T-Student para determinar si la implementación de una redistribución de plantas mejora la productividad del proceso de fabricación, los hallazgos de la prueba mostraron un p-valor (Sig.=0.000) inferior al 0.05, rechazando la hipótesis nula, es decir, que la implementación de una redistribución de plantas mejora significativamente la productividad del proceso de fabricación de una empresa ubicada en Piura. Adicionalmente, los resultados concuerdan con lo señalado por Palomino (2022) que aplico la prueba de Wilcoxon para determinar si la productividad Pre test es diferente a la productividad Post test, encontrando un p-valor (Sig.=0.000) inferior al 5%, rechazando la hipótesis nula, en otras palabras, la propuesta de un modelo de gestión de buenas prácticas de manufactura mejora significativamente la productividad de una industria de confección.

A partir de los hallazgos encontrados, aceptamos la hipótesis alternativa específica 2 que establece que existe una diferencia de medianas significativa entre la eficiencia Pre-Test y la eficiencia Post-Test, esto se corrobora mediante la prueba de muestras relacionadas de Wilcoxon en el cual se encontró un p-valor (Sig.=0.002) inferior al nivel de significancia establecido (5%), rechazando la hipótesis nula, en otras palabras, que la eficiencia en el Post test presento una mejora significativa en comparación de la eficiencia en el Pre test de la empresa de Servicios Confecctions Textiles Sac que se encuentra ubicado en Lima

Estos resultados concuerdan con la investigación de Maldonado (2018) que aplico la prueba no paramétrica de Wilcoxon que se utiliza para muestras relacionadas para determinar si la eficiencia mejora con la aplicación de estudio de trabajo, los hallazgos de la prueba mostraron un p-valor (Sig.=0.000) inferior al nivel de significancia establecido (5%), rechazando la hipótesis nula, en otras palabras, que se afirma que la aplicación de estudio de trabajo mejora la eficiencia en el área de producción. También coincide con la investigación de Mendoza y Matías (2022) que tiene como objetivo específico el determinar si la aplicación de la técnica 5S mejora la eficiencia del área de tejido, se utilizó la prueba no paramétrica de Wilcoxon, encontrando un pvalor (Sig.=0.000) inferior al nivel de significancia establecido (5%), rechazando la hipótesis nula, es decir, que la eficiencia presenta una mejora significativa mediante la aplicación de la técnica 5S en una empresa textil ubicado en la ciudad de Lima. De igual manera, los resultados son consistentes con lo señalado por Otero y Oviedo (2022) que aplico la prueba T-Student para determinar si la implementación de una redistribución de plantas mejora la eficiencia del proceso de fabricación, los hallazgos de la prueba mostraron un p-valor (Sig.=0.000) inferior al 0.05, rechazando la hipótesis nula, es decir, que la implementación de una redistribución de plantas mejora significativamente la eficiencia del proceso de fabricación de una empresa ubicada en Piura. Adicionalmente, los resultados concuerdan con lo señalado por Palomino (2022) que aplico la prueba de T-Student para determinar si la eficiencia Pre test es diferente a la eficiencia Post test, encontrando un p-valor (Sig.=0.000) inferior al 5%, rechazando la hipótesis nula, en otras palabras, la propuesta de un modelo de gestión de buenas prácticas de manufactura mejora significativamente la eficiencia de una industria de confección. Además, en el estudio de Suarez (2019) se encontró una mejora del 30% en la eficiencia en el proceso de fabricación.

A partir de los hallazgos encontrados, aceptamos la hipótesis alternativa específica 3 que establece que existe una diferencia de medianas significativa entre la eficacia Pre-Test y la eficacia Post-Test, esto se corrobora mediante la prueba de muestras relacionadas de Wilcoxon en el cual se encontró un p-valor (Sig.=0.002) inferior al nivel de significancia establecido (5%), rechazando la hipótesis nula, en otras palabras, que la eficacia en el Post test presento una mejora significativa en comparación de la eficacia en el Pre test de la empresa de Servicios Confecctions Textiles Sac que se encuentra ubicado en Lima.

Estos resultados concuerdan con la investigación de Maldonado (2018) que aplico la prueba no paramétrica de Wilcoxon que se utiliza para muestras relacionadas para determinar si la eficacia mejora con la aplicación de estudio de trabajo, los hallazgos de la prueba mostraron un p-valor (Sig.=0.000) inferior al nivel de significancia establecido (5%), rechazando la hipótesis nula, en otras palabras, que se afirma que la aplicación de estudio de trabajo mejora la eficacia en el área de producción. También coincide con la investigación de Mendoza y Matías (2022) que tiene como objetivo específico el determinar si la aplicación de la técnica 5S mejora la eficacia del área de tejido, se utilizó la prueba no paramétrica de Wilcoxon, encontrando un p-valor (Sig.=0.000) inferior al nivel de significancia establecido (5%), rechazando la hipótesis nula, es decir, que la eficacia presenta una mejora significativa mediante la aplicación de la técnica 5S en una empresa textil ubicado en la ciudad de Lima. De igual manera, los resultados coinciden con lo señalado por Otero y Oviedo (2022) que aplico la prueba no paramétrica de Wilcoxon para determinar si la implementación de una redistribución de plantas mejora la eficacia del proceso de fabricación, los hallazgos de la prueba mostraron un p-valor (Sig.=0.018) inferior al 0.05, rechazando la hipótesis nula, es decir, que la implementación de una redistribución de plantas mejora significativamente la eficacia del proceso de fabricación de una empresa ubicada en

Piura. Adicionalmente, los resultados concuerdan con lo señalado por Palomino (2022) que aplico la prueba de Wilcoxon para determinar si la eficacia Pre test es diferente a la eficacia Post test, encontrando un p-valor (Sig.=0.000) inferior al 5%, rechazando la hipótesis nula, en otras palabras, la propuesta de un modelo de gestión de buenas prácticas de manufactura mejora significativamente la eficacia de una industria de confección.

### **VI. CONCLUSIONES**

De acuerdo con la hipótesis general se ha podido comprobar que, de manera descriptiva, la productividad pasó de 22% a 29% con la Implementación del estudio de trabajo en la empresa Servicios Confecctions Textiles S.A.C es decir se incrementó la productividad en un 7%, por otro lado, la eficacia pasó de 65% a 81% es decir, la eficacia se incrementó en un 16%, finalmente la eficiencia pasó de 85% a 88%. Estos incrementos se han podido comprobar mediante la prueba de muestras relacionadas de Wilcoxon, donde se pudo demostrar que en todas las hipótesis la significancia es menor al 5%.

De acuerdo con la hipótesis específica 1 se encontró que en base a la prueba de muestras relacionadas de Wilcoxon la significancia es 0.001 por lo que resulta ser inferior a 0.05 y se concluye que la Implementación del estudio de trabajo si permite incrementar la productividad en la empresa Servicios Confecctions Textiles S.A.C. Lima,2022. Por otro lado, la productividad media o promedio en el pre – test es 0.2167, mientras que la productividad en el post -test es 0.2867, lo que hace concluir que de manera descriptiva hubo un incremento. Por otro lado, la desviación estándar tanto en pre- test como en el post -test ha sido igual a 0.00512 lo que indica que la variabilidad en la productividad ha sido similar. Con respecto a la productividad mínima y máxima en el pre-test ha sido de 0.2 y 0.24 respectivamente.

De acuerdo con la hipótesis específica 2 se encontró que en base a la prueba de muestras relacionadas de Wilcoxon la significancia es 0.002 por lo que resulta ser inferior a 0.05 y se concluye que la Implementación del estudio de trabajo si permite incrementar la eficiencia en la empresa Servicios Confecctions Textiles S.A.C. Lima,2022. Por otro lado, se encontró que la eficiencia media o promedio en el pre – test fue de 85.00%, mientras que la productividad en el post -test es 88.00%, lo que hace concluir que de manera descriptiva hubo un incremento poco considerable. Por

otro lado, la desviación estándar tanto en pre- test fue de 0% mientras que en el post -test fue de 0.246% lo que indica que la variabilidad en la eficiencia en el pos-test es mayor lo que demuestra un comportamiento menos estable luego de la aplicación. Con respecto a la eficiencia mínima y máxima en el pre-test ha sido de 85% y 85% respectivamente, mientras que en el pos-test él y el máximo ha sido 87% y 89%.

De acuerdo con la hipótesis específica 3 se aprecia que en base a la prueba de muestras relacionadas de Wilcoxon la significancia es 0.00 por lo que resulta ser inferior a 0.05 y se concluye que la Implementación del estudio de trabajo si permite incrementar la eficacia en la empresa Servicios Confecctions Textiles S.A.C. Lima,2022. Por otro lado, se encontró que la eficacia media o promedio en el pre – test fue de 65.33%, mientras que la productividad en el post -test es 80.67%, lo que hace concluir que de manera descriptiva hubo un incremento considerable. Por otro lado, la desviación estándar tanto en pre- test fue de 1.63% mientras que en el post -test fue de 0.51% lo que indica que la variabilidad en la eficacia en el pos-test ha sido menor lo que demuestra un comportamiento más estable. Con respecto a la eficacia mínima y máxima en el pre-test ha sido de 61% y 73% respectivamente, mientras que en el pos-test él y el máximo ha sido 79% y 83%

## **VII. RECOMENDACIONES**

1. Se recomienda que las empresas consideren el estudio de trabajo para mejorar la productividad, ya que es beneficioso para la empresa y para el personal.

2. Se recomienda que los materiales o insumos estén a la mano, rotulados y en orden para minimizar el tiempo y obtener mejoras de producción.

3. Se recomienda el tiempo estándar y desplazamiento es una herramienta muy beneficiosa en la actualidad, por lo que se requiere un proceso de mejora continua.

4.Para una futura investigación se recomienda delimitar la implementación del estudio de trabajo para el incremento de la productividad en la empresa servicios Confecctions textiles SAC. Lima 2022 bajo el enfoque de las 5s.

5. Dado que la eficiencia no ha tenido un incremento considerable, se recomienda tomar las medidas correctivas en cuanto a la gran cantidad de desperdicio que hay cuando ocurren paradas no planificadas de las máquinas, la pérdida de tiempo y dinero que acontecen en siempre que no haya un correcto estudio de tiempos los tiempos todo esto influye en el incumplimiento de los objetivos disminuye el rendimiento en la industria textil.

#### **REFERENCIAS**

- Montaño, K., Preciado, JM, Robles, JM y Chávez, LI (2018). Métodos de trabajo para mejorar la competitividad del sistema de uva de mesa de Sonora. *Estudios Sociales. Revista de Alimentación Contemporánea y Desarrollo Regional*, *28* (52), 0–0. https://www.ciad.mx/estudiosociales/index.php/es/article/view/579
- Salhuana Muñoz -Bachiller, A., Pinedo-Palacios -Magister, P., & De Empresas, A. (2022). Aplicación de herramientas de Lean Manufacturing para incrementar la productividad de la línea de Liofilizado de vegetales de una Empresa Agroindustrial, Arequipa. *Revista Emprendimiento Científico Tecnológico TIC*.

https://www.mendeley.com/catalogue/077b32ad-97f1-39ef-94b3-c8e4479fef1b/

- Guadalupe, P., Vega, Á., Argelia, J., & Ibarra, Q. (2021). Estudio de tiempos y movimientos en industria textil en Hermosillo, Sonora. *Universidad & Ciencia*, *10*, 231–240. Retrieved from https://revistas.unica.cu/index.php/uciencia/article/view/2035/3507 https://revistas.unica.cu/index.php/uciencia/article/view/2035
- Vidrios, A. Y., Miguel, E. S. A. S., & Peña Valbuena, A. (2022). Estudio de tiempos y movimientos para mejorar la productividad de la empresa ALUMINIOS Y VIDRIOS ESTRUCTURALES S.A.S. *Instname: Universitaria Agustiniana*. Retrieved **from the contract of the contract of the contract of the contract of the contract of the contract of the contract of the contract of the contract of the contract of the contract of the contract of the contract o** http://repositorio.uniagustiniana.edu.co/handle/123456789/1880
- Montaño-Silva, K., Preciado-Rodríguez, J. M., Robles-Parra, J. M., & Chávez-Guzmán, L. I. (2018). Métodos de trabajo para mejorar la competitividad del sistema de uva de mesa sonorense. *Estudios Sociales. Revista de Alimentación Contemporánea y Desarrollo Regional*, *28*(52).

https://doi.org/10.24836/es.v28i52.579

Benavides-Miramón, Daniel;Arbues-Gracia,Fernando(2019). La Productividad; Tesis para obtener el grado de licenciado en Ciencias Sociales y del Trabajo; Universidad de Zaragoza España 2019.4pp.

https://zaguan.unizar.es/record/87941?ln=es

- Sacha-Pérez, Yasmina; Aplicación del Estudio de Trabajo para Mejorar la Productividad en una Empresa Textil; Tesis para obtener el grado de bachiller en Ingeniería Industrial; Universidad Peruana Los Andes 2018.22pp.
- *Estudio de Tiempos y Movimientos para Incrementar la Eficiencia en una Empresa de Producción de Calzado* [en línea]. Ecuador: Información Tecnológica. [consulta: 10 de mayo de 2022]. Disponible en:
- [https://scielo.conicyt.cl/scielo.php?script=sci\\_abstract&pid=S0718-](https://scielo.conicyt.cl/scielo.php?script=sci_abstract&pid=S0718-07642019000300083&lng=pt&nrm=iso) [07642019000300083&lng=pt&nrm=iso](https://scielo.conicyt.cl/scielo.php?script=sci_abstract&pid=S0718-07642019000300083&lng=pt&nrm=iso)
- Revista Ciencia Administrativa [en línea]. Junio 2021. [Fecha de consulta:10 de mayo de 2022]. Disponible en

<https://www.uv.mx/iiesca/files/2012/10/01CA2021-1.pdf>

- Zarza-Rogelio, Martínez-Tere & Cruz-Lizbeth, (2021). *Control Visual en una Empresa Textil para Cumplir con los Requisitos de Calidad del Cliente [en línea*] México. Revista Ciencia Administrativa. [ consulta:10 de mayo de 2022]. Disponible en: <https://www.uv.mx/iiesca/files/2012/10/01CA2021-1.pdf>
- Morales-Juan, Orozco-Cristina & Hernandez-Juan, (2018). *Mejora de Productividad en el Taller Textil Mario's Sport* [en línea]. Revista Ciencia Administrativa [en línea]. Octubre 2018. [consulta:10 de mayo de 2022]. Disponible en [https://content.ebscohost.com/cds/retrieve?content=AQICAHioQh6vaQ1f\\_660avH](https://content.ebscohost.com/cds/retrieve?content=AQICAHioQh6vaQ1f_660avHqehX5LEStxh3GpqBCg7yJ_AGctQEVgLbPmZq-v8yboH1f4O4GAAAA4zCB4AYJKoZIhvcNAQcGoIHSMIHPAgEAMIHJBgkqhkiG9w0BBwEwHgYJYIZIAWUDBAEuMBEEDKPbvwQYH0JT3eatLwIBEICBmyAqnLBMZdTKJQGCyF-TDj75FthJcdYRab3Mg6j_K2-jqxqOKh6WK9BYVIhmGDaqn2MBU2HRmcAOvJfIEUWhk45X-mCld-BR5oNZ8wewFqRrBI98POIqew6rxCGlqMFVDNxUhoFnqN7aRu0jWHqsPKO_SrgNBxQIfFT9ECvW1kmA1BjSDeUTt7PGpgtAzZn7GHYcmfMSPm4_J6Ri) [qehX5LEStxh3GpqBCg7yJ\\_AGctQEVgLbPmZq-](https://content.ebscohost.com/cds/retrieve?content=AQICAHioQh6vaQ1f_660avHqehX5LEStxh3GpqBCg7yJ_AGctQEVgLbPmZq-v8yboH1f4O4GAAAA4zCB4AYJKoZIhvcNAQcGoIHSMIHPAgEAMIHJBgkqhkiG9w0BBwEwHgYJYIZIAWUDBAEuMBEEDKPbvwQYH0JT3eatLwIBEICBmyAqnLBMZdTKJQGCyF-TDj75FthJcdYRab3Mg6j_K2-jqxqOKh6WK9BYVIhmGDaqn2MBU2HRmcAOvJfIEUWhk45X-mCld-BR5oNZ8wewFqRrBI98POIqew6rxCGlqMFVDNxUhoFnqN7aRu0jWHqsPKO_SrgNBxQIfFT9ECvW1kmA1BjSDeUTt7PGpgtAzZn7GHYcmfMSPm4_J6Ri)

[v8yboH1f4O4GAAAA4zCB4AYJKoZIhvcNAQcGoIHSMIHPAgEAMIHJBgkqhkiG9](https://content.ebscohost.com/cds/retrieve?content=AQICAHioQh6vaQ1f_660avHqehX5LEStxh3GpqBCg7yJ_AGctQEVgLbPmZq-v8yboH1f4O4GAAAA4zCB4AYJKoZIhvcNAQcGoIHSMIHPAgEAMIHJBgkqhkiG9w0BBwEwHgYJYIZIAWUDBAEuMBEEDKPbvwQYH0JT3eatLwIBEICBmyAqnLBMZdTKJQGCyF-TDj75FthJcdYRab3Mg6j_K2-jqxqOKh6WK9BYVIhmGDaqn2MBU2HRmcAOvJfIEUWhk45X-mCld-BR5oNZ8wewFqRrBI98POIqew6rxCGlqMFVDNxUhoFnqN7aRu0jWHqsPKO_SrgNBxQIfFT9ECvW1kmA1BjSDeUTt7PGpgtAzZn7GHYcmfMSPm4_J6Ri) [w0BBwEwHgYJYIZIAWUDBAEuMBEEDKPbvwQYH0JT3eatLwIBEICBmyAqnLB](https://content.ebscohost.com/cds/retrieve?content=AQICAHioQh6vaQ1f_660avHqehX5LEStxh3GpqBCg7yJ_AGctQEVgLbPmZq-v8yboH1f4O4GAAAA4zCB4AYJKoZIhvcNAQcGoIHSMIHPAgEAMIHJBgkqhkiG9w0BBwEwHgYJYIZIAWUDBAEuMBEEDKPbvwQYH0JT3eatLwIBEICBmyAqnLBMZdTKJQGCyF-TDj75FthJcdYRab3Mg6j_K2-jqxqOKh6WK9BYVIhmGDaqn2MBU2HRmcAOvJfIEUWhk45X-mCld-BR5oNZ8wewFqRrBI98POIqew6rxCGlqMFVDNxUhoFnqN7aRu0jWHqsPKO_SrgNBxQIfFT9ECvW1kmA1BjSDeUTt7PGpgtAzZn7GHYcmfMSPm4_J6Ri)

[MZdTKJQGCyF-TDj75FthJcdYRab3Mg6j\\_K2-](https://content.ebscohost.com/cds/retrieve?content=AQICAHioQh6vaQ1f_660avHqehX5LEStxh3GpqBCg7yJ_AGctQEVgLbPmZq-v8yboH1f4O4GAAAA4zCB4AYJKoZIhvcNAQcGoIHSMIHPAgEAMIHJBgkqhkiG9w0BBwEwHgYJYIZIAWUDBAEuMBEEDKPbvwQYH0JT3eatLwIBEICBmyAqnLBMZdTKJQGCyF-TDj75FthJcdYRab3Mg6j_K2-jqxqOKh6WK9BYVIhmGDaqn2MBU2HRmcAOvJfIEUWhk45X-mCld-BR5oNZ8wewFqRrBI98POIqew6rxCGlqMFVDNxUhoFnqN7aRu0jWHqsPKO_SrgNBxQIfFT9ECvW1kmA1BjSDeUTt7PGpgtAzZn7GHYcmfMSPm4_J6Ri)

[jqxqOKh6WK9BYVIhmGDaqn2MBU2HRmcAOvJfIEUWhk45X-mCld-](https://content.ebscohost.com/cds/retrieve?content=AQICAHioQh6vaQ1f_660avHqehX5LEStxh3GpqBCg7yJ_AGctQEVgLbPmZq-v8yboH1f4O4GAAAA4zCB4AYJKoZIhvcNAQcGoIHSMIHPAgEAMIHJBgkqhkiG9w0BBwEwHgYJYIZIAWUDBAEuMBEEDKPbvwQYH0JT3eatLwIBEICBmyAqnLBMZdTKJQGCyF-TDj75FthJcdYRab3Mg6j_K2-jqxqOKh6WK9BYVIhmGDaqn2MBU2HRmcAOvJfIEUWhk45X-mCld-BR5oNZ8wewFqRrBI98POIqew6rxCGlqMFVDNxUhoFnqN7aRu0jWHqsPKO_SrgNBxQIfFT9ECvW1kmA1BjSDeUTt7PGpgtAzZn7GHYcmfMSPm4_J6Ri)[BR5oNZ8wewFqRrBI98POIqew6rxCGlqMFVDNxUhoFnqN7aRu0jWHqsPKO\\_Srg](https://content.ebscohost.com/cds/retrieve?content=AQICAHioQh6vaQ1f_660avHqehX5LEStxh3GpqBCg7yJ_AGctQEVgLbPmZq-v8yboH1f4O4GAAAA4zCB4AYJKoZIhvcNAQcGoIHSMIHPAgEAMIHJBgkqhkiG9w0BBwEwHgYJYIZIAWUDBAEuMBEEDKPbvwQYH0JT3eatLwIBEICBmyAqnLBMZdTKJQGCyF-TDj75FthJcdYRab3Mg6j_K2-jqxqOKh6WK9BYVIhmGDaqn2MBU2HRmcAOvJfIEUWhk45X-mCld-BR5oNZ8wewFqRrBI98POIqew6rxCGlqMFVDNxUhoFnqN7aRu0jWHqsPKO_SrgNBxQIfFT9ECvW1kmA1BjSDeUTt7PGpgtAzZn7GHYcmfMSPm4_J6Ri) [NBxQIfFT9ECvW1kmA1BjSDeUTt7PGpgtAzZn7GHYcmfMSPm4\\_J6Ri](https://content.ebscohost.com/cds/retrieve?content=AQICAHioQh6vaQ1f_660avHqehX5LEStxh3GpqBCg7yJ_AGctQEVgLbPmZq-v8yboH1f4O4GAAAA4zCB4AYJKoZIhvcNAQcGoIHSMIHPAgEAMIHJBgkqhkiG9w0BBwEwHgYJYIZIAWUDBAEuMBEEDKPbvwQYH0JT3eatLwIBEICBmyAqnLBMZdTKJQGCyF-TDj75FthJcdYRab3Mg6j_K2-jqxqOKh6WK9BYVIhmGDaqn2MBU2HRmcAOvJfIEUWhk45X-mCld-BR5oNZ8wewFqRrBI98POIqew6rxCGlqMFVDNxUhoFnqN7aRu0jWHqsPKO_SrgNBxQIfFT9ECvW1kmA1BjSDeUTt7PGpgtAzZn7GHYcmfMSPm4_J6Ri)

BELLO, Daniel, MURRIETA, Félix, CORTES, Carlos. Análisis de tiempos y movimientos en el proceso de producción de vapor de una empresa generadora de energías limpias. México. Revista Ciencia Administrativa [en línea]. Mayo 2018. [consulta: 18 de mayo 2022]. Disponible en: [https://search.ebscohost.com/login.aspx?direct=true&site=eds](https://search.ebscohost.com/login.aspx?direct=true&site=eds-live&db=owf&AN=146115143&authtype=uid&user=rmabrowserextension&password=Br0wserExtension789)[live&db=owf&AN=146115143&authtype=uid&user=rmabrowserextension&passwo](https://search.ebscohost.com/login.aspx?direct=true&site=eds-live&db=owf&AN=146115143&authtype=uid&user=rmabrowserextension&password=Br0wserExtension789) [rd=Br0wserExtension789](https://search.ebscohost.com/login.aspx?direct=true&site=eds-live&db=owf&AN=146115143&authtype=uid&user=rmabrowserextension&password=Br0wserExtension789)

- SÁNCHEZ, José, LALALEO, Germania, (2021). *Estandarización de los procesos productivos para mejorar la eficiencia en la empresa "CAPOLIVERY"* [en línea]. México: Universidad Técnica de Cotopaxi. [consulta: 12 de marzo 2021]. Disponible en:<http://repositorio.utc.edu.ec/bitstream/27000/8332/1/PI-001851.pdf>
- MUÑOS, Angie. *Time study and its Relation to Productivy* [en línea]. *(2021).* Bolivia: Revista de Investigación en Ciencias de la Administración ENFOQUES.
- [consulta:10 die mayo de 2022]. Disponible en <https://www.redalyc.org/journal/6219/621968429003/html/>
- Procedure for Process management: methods and support tolos. Revista de chile de ingeniería. Chile. por Alberto Medina [et al]. Abril 2019 [en línea]. Enero 2021. Fecha de consulta:10 de mayo de 2022. Disponible en [https://www.scielo.cl/scielo.php?script=sci\\_arttext&pid=S0718-](https://www.scielo.cl/scielo.php?script=sci_arttext&pid=S0718-33052019000200328&fbclid=IwAR1Limh7S3zHC-yLamFY8b-686soHTAn6zFY1T0CdnAGISQhehDIYzEnaBU) [33052019000200328&fbclid=IwAR1Limh7S3zHC-yLamFY8b-](https://www.scielo.cl/scielo.php?script=sci_arttext&pid=S0718-33052019000200328&fbclid=IwAR1Limh7S3zHC-yLamFY8b-686soHTAn6zFY1T0CdnAGISQhehDIYzEnaBU)[686soHTAn6zFY1T0CdnAGISQhehDIYzEnaBU](https://www.scielo.cl/scielo.php?script=sci_arttext&pid=S0718-33052019000200328&fbclid=IwAR1Limh7S3zHC-yLamFY8b-686soHTAn6zFY1T0CdnAGISQhehDIYzEnaBU)

Martinez-Juan, Arboleda-Jairo, (2021). *Proposal for the reduction of times and nonconforming products in the area of confections of the Company Sudamericana de* 

*Guantes S.A.S* [en línea]. Bolivia: Through lean manufacturing tolos consulta: [10 de mayo de 2022]. Disponible en [file:///C:/Users/Usuario/Downloads/10](about:blank) [sandrarodriguez-propuesta-para-la-reduccion-de-tiempos.pdf.](about:blank)

- Alfaro-André, Moore-Rosa, (2018). *Estudio de tiempos como base para trazar estrategias orientadas al incremento de la eficiencia del proceso de batido de una planta de producción de helados* [en línea]. México [consulta: 6 de septiembre de 2019]. Disponible en:<https://www.redalyc.org/journal/816/81664593007/>
- Garces-Diego, Castrillon-Omar, (2017). *Diseño de una técnica inteligente para identificar y reducir los tiempos muertos en un sistema de producción [en línea*]. España: Inf. Tecnol, vol.28, n.3 [consulta: 22 de mayo 2022]. Disponible en:
	- [http://www.scielo.cl/scielo.php?script=sci\\_arttext&pid=S071807642017000300017](http://www.scielo.cl/scielo.php?script=sci_arttext&pid=S071807642017000300017&lng=es&nrm=iso) [&lng=es&nrm=iso](http://www.scielo.cl/scielo.php?script=sci_arttext&pid=S071807642017000300017&lng=es&nrm=iso)

Becerril-Israel, Gutiérrez-Jaime & Hurtado-Rubén, (2018). *Implantación de un sistema de Mantenimiento preventivo para el aumento de la eficiencia de la maquinaria en una planta de fundición* [en línea]. España [consulta: 20 de mayo 2022]. https://essentials.ebsco.com/search/eds/details/implantaci%C3%B3n-de-unsistema-de-mantenimiento-preventivo-para-el-aumento-de-la-eficiencia-dela?query=TIEMPOS%20MUERTOS%20EN%20PRODUCCION&requestCount=0 &db=owf&an=138598784 [consulta: 20 de mayo 2022].

Miño-Gloria, Moyano-Julio & Santillán-Carlos, (2019). *Tiempo estándar para balanceo de línea en área soldadura del automóvil modelo cuatro* [en línea]. Perú: Ingeniería Industrial, vol.40, n.2 [consulta: 22 de mayo 2022]. Disponible en: [https://essentials.ebsco.com/search/eds/details/tiempos-est%C3%A1ndar-para](https://essentials.ebsco.com/search/eds/details/tiempos-est%C3%A1ndar-para-balanceo-de-l%C3%ADnea-en-%C3%A1rea-soldadura-del-autom%C3%B3vil-modelocuatro?query=TIEMPOS%20estandar&requestCount=2&db=asx&an=136334856)[balanceo-de-l%C3%ADnea-en-%C3%A1rea-soldadura-del-autom%C3%B3vil](https://essentials.ebsco.com/search/eds/details/tiempos-est%C3%A1ndar-para-balanceo-de-l%C3%ADnea-en-%C3%A1rea-soldadura-del-autom%C3%B3vil-modelocuatro?query=TIEMPOS%20estandar&requestCount=2&db=asx&an=136334856)[modelocuatro?query=TIEMPOS%20estandar&requestCount=2&db=asx&an=1363](https://essentials.ebsco.com/search/eds/details/tiempos-est%C3%A1ndar-para-balanceo-de-l%C3%ADnea-en-%C3%A1rea-soldadura-del-autom%C3%B3vil-modelocuatro?query=TIEMPOS%20estandar&requestCount=2&db=asx&an=136334856) [34856.](https://essentials.ebsco.com/search/eds/details/tiempos-est%C3%A1ndar-para-balanceo-de-l%C3%ADnea-en-%C3%A1rea-soldadura-del-autom%C3%B3vil-modelocuatro?query=TIEMPOS%20estandar&requestCount=2&db=asx&an=136334856)

De Jesus-Felipe, Montiel-Luis, (2017). *Rminación de tiempo estándar en una empresa procesadora de carne de cerdo* [en línea]. España: Congreso Internacional de Investigación Academia Journalds [consulta: 22 de mayo 2022]. Disponible en:

[https://search.ebscohost.com/login.aspx?direct=true&site=eds-](https://search.ebscohost.com/login.aspx?direct=true&site=eds-live&db=asx&AN=136334856&authtype=uid&user=rmabrowserextension&password=Br0wserExtension789)

[live&db=asx&AN=136334856&authtype=uid&user=rmabrowserextension&p](https://search.ebscohost.com/login.aspx?direct=true&site=eds-live&db=asx&AN=136334856&authtype=uid&user=rmabrowserextension&password=Br0wserExtension789) [assword=Br0wserExtension789!](https://search.ebscohost.com/login.aspx?direct=true&site=eds-live&db=asx&AN=136334856&authtype=uid&user=rmabrowserextension&password=Br0wserExtension789).

Arcos-Rosa, Gómez-Elizabeth & Mendoza-Jesús, (2017). *Determinación del tiempo estándar en la línea de producción del queso poro en la quesería "El Tigre VI"* [en línea]. España: Congreso Internacional de Investigación Academia Journals, vol. 9, n.3 [consulta: 23 de mayo 2022]. Disponible en: [https://search.ebscohost.com/login.aspx?direct=true&site=eds](https://search.ebscohost.com/login.aspx?direct=true&site=eds-live&db=edb&AN=140451011&authtype=uid&user=rmabrowserextension&password=Br0wserExtension789)[live&db=edb&AN=140451011&authtype=uid&user=rmabrowserextension&passwo](https://search.ebscohost.com/login.aspx?direct=true&site=eds-live&db=edb&AN=140451011&authtype=uid&user=rmabrowserextension&password=Br0wserExtension789) [rd=Br0wserExtension789!](https://search.ebscohost.com/login.aspx?direct=true&site=eds-live&db=edb&AN=140451011&authtype=uid&user=rmabrowserextension&password=Br0wserExtension789)

Álvarez-Richard, Crespo-Claudia, (2019). *Diseño de un plan de mejoramiento para minimizar los tiempos muertos en el proceso de carga de una empresa de carpintería metálica* [en línea]. España: Ingeniare, vol.15, n.26 [consultado: 21 de mayo 2022]. Disponible en:

[https://essentials.ebsco.com/search/eds/details/dise%C3%B1o-de-un-plan-de](https://essentials.ebsco.com/search/eds/details/dise%C3%B1o-de-un-plan-de-mejoramiento-para-minimizar-los-tiempos-muertos-en-el-proceso-de-cargue-de-una?query=TIEMPOS%20MUERTOS%20&db=edsdoj&an=edsdoj.558ca172055d4a2f90cda3c945b638c2)[mejoramiento-para-minimizar-los-tiempos-muertos-en-el-proceso-de-cargue-de](https://essentials.ebsco.com/search/eds/details/dise%C3%B1o-de-un-plan-de-mejoramiento-para-minimizar-los-tiempos-muertos-en-el-proceso-de-cargue-de-una?query=TIEMPOS%20MUERTOS%20&db=edsdoj&an=edsdoj.558ca172055d4a2f90cda3c945b638c2)[una?query=TIEMPOS%20MUERTOS%20&db=edsdoj&an=edsdoj.558ca172055d](https://essentials.ebsco.com/search/eds/details/dise%C3%B1o-de-un-plan-de-mejoramiento-para-minimizar-los-tiempos-muertos-en-el-proceso-de-cargue-de-una?query=TIEMPOS%20MUERTOS%20&db=edsdoj&an=edsdoj.558ca172055d4a2f90cda3c945b638c2) [4a2f90cda3c945b638c2.](https://essentials.ebsco.com/search/eds/details/dise%C3%B1o-de-un-plan-de-mejoramiento-para-minimizar-los-tiempos-muertos-en-el-proceso-de-cargue-de-una?query=TIEMPOS%20MUERTOS%20&db=edsdoj&an=edsdoj.558ca172055d4a2f90cda3c945b638c2)

Flores-César, Rodríguez-Luis & Méndez-Luis, (2017). *Aplicación de herramientas de manufactura esbelta para aumentar la productividad en un proceso de elaboración de filtros de aire* [en línea]. España: Congreso Internacional de Investigación Academia Journals, vol.9, n.6 [consultado: 23 de mayo 2022]. Disponible en: [https://search.ebscohost.com/login.aspx?direct=true&site=eds-](https://search.ebscohost.com/login.aspx?direct=true&site=eds-live&db=edb&AN=140430166&authtype=uid&user=rmabrowserextension&password=Br0wserExtension789) [live&db=edb&AN=140430166&authtype=uid&user=rmabrowserextension&passwo](https://search.ebscohost.com/login.aspx?direct=true&site=eds-live&db=edb&AN=140430166&authtype=uid&user=rmabrowserextension&password=Br0wserExtension789) [rd=Br0wserExtension789!](https://search.ebscohost.com/login.aspx?direct=true&site=eds-live&db=edb&AN=140430166&authtype=uid&user=rmabrowserextension&password=Br0wserExtension789).

Lara-Odilón, Pérez-Ely & Cuevas-Rocío, (2017). *Propuesta de mejora, en la cadena de suministro interna para el abastecimiento de materiales requeridos en la línea de producción* [en línea]. España: Revistas del Congreso Internacional de Investigación Académica, vol. 9, n.1 [consultado: 23 de mayo 2022]. Disponible en:

[https://search.ebscohost.com/login.aspx?direct=true&site=eds-](https://search.ebscohost.com/login.aspx?direct=true&site=eds-live&db=edb&AN=140442001&authtype=uid&user=rmabrowserextension&password=Br0wserExtension789)

[live&db=edb&AN=140442001&authtype=uid&user=rmabrowserextension&](https://search.ebscohost.com/login.aspx?direct=true&site=eds-live&db=edb&AN=140442001&authtype=uid&user=rmabrowserextension&password=Br0wserExtension789) [password=Br0wserExtension789!](https://search.ebscohost.com/login.aspx?direct=true&site=eds-live&db=edb&AN=140442001&authtype=uid&user=rmabrowserextension&password=Br0wserExtension789)

- Rodríguez-Jaime, Pérez-Carlos (2021). *Dos Tercios de los Trabajadores Españoles, con Problemas de Salud a Causa del Exceso de Trabajo Improductivo y el Tecnoestrés* [en línea]. Revista Especial Directivos, España. [Fecha de consulta:10 de mayo de 2022]. Disponible en
- [https://eds.s.ebscohost.com/eds/detail/detail?vid=6&sid=42ff57a4-5f3d-42bd-a617-](https://eds.s.ebscohost.com/eds/detail/detail?vid=6&sid=42ff57a4-5f3d-42bd-a617-1408d311a8b5%40redis&bdata=Jmxhbmc9ZXMmc2l0ZT1lZHMtbGl2ZQ%3d%3d#AN=153032055&db=fua) [1408d311a8b5%40redis&bdata=Jmxhbmc9ZXMmc2l0ZT1lZHMtbGl2ZQ%3d%3d](https://eds.s.ebscohost.com/eds/detail/detail?vid=6&sid=42ff57a4-5f3d-42bd-a617-1408d311a8b5%40redis&bdata=Jmxhbmc9ZXMmc2l0ZT1lZHMtbGl2ZQ%3d%3d#AN=153032055&db=fua) [#AN=153032055&db=fua](https://eds.s.ebscohost.com/eds/detail/detail?vid=6&sid=42ff57a4-5f3d-42bd-a617-1408d311a8b5%40redis&bdata=Jmxhbmc9ZXMmc2l0ZT1lZHMtbGl2ZQ%3d%3d#AN=153032055&db=fua)
- DA-SILVA, J, NARVAEZ, F. (2020). *Proposal to Improve Profitability Throungh the Optimization of Processes in the Assembly of Base Radio Stations of the FAST SITE Type, Turnkey and Placed of a Company in the telecommunications sector*  [en línea]. Revista Científica de UCSA, Paraguay. [Fecha de consulta:10 de mayo de 2022]. Disponible en

[http://scielo.iics.una.py//scielo.php?script=sci\\_arttext&pid=S240987522020000300029&l](http://scielo.iics.una.py/scielo.php?script=sci_arttext&pid=S240987522020000300029&lang=es) [ang=es](http://scielo.iics.una.py/scielo.php?script=sci_arttext&pid=S240987522020000300029&lang=es)

Tejada-Noris, Gisbert-Víctor, Pérez-Ana (2017) [en línea].*Methodology of study of Time and Movement; Introduction to the GSD.3C* Empresa, Investigación, y pensamiento crítico, edición especial; España. [Fecha de consulta:10 de mayo de 2022]. Disponible en:

[https://www.3ciencias.com/wp-content/uploads/2018/01/art\\_5.pdf](https://www.3ciencias.com/wp-content/uploads/2018/01/art_5.pdf)

Msdero-Sergio (2020) [en línea]. *Job satisfaction as a moderating effect beetwen between organizational practices of human resources and the strategic lines of corporate social responsibility in México.Revista* Estudios Gerenciales; Mexico. [Fecha de consulta:10 de mayo de 2022]. Disponible en: [https://eds.p.ebscohost.com/eds/detail/detail?vid=7&sid=a64d2aa7-006b-4c56](https://eds.p.ebscohost.com/eds/detail/detail?vid=7&sid=a64d2aa7-006b-4c56-be19-bb1b0067cd09%40redis&bdata=Jmxhbmc9ZXMmc2l0ZT1lZHMtbGl2ZQ%3d%3d#AN=147971011&db=bth) [be19-](https://eds.p.ebscohost.com/eds/detail/detail?vid=7&sid=a64d2aa7-006b-4c56-be19-bb1b0067cd09%40redis&bdata=Jmxhbmc9ZXMmc2l0ZT1lZHMtbGl2ZQ%3d%3d#AN=147971011&db=bth)

[bb1b0067cd09%40redis&bdata=Jmxhbmc9ZXMmc2l0ZT1lZHMtbGl2ZQ%3d%3d](https://eds.p.ebscohost.com/eds/detail/detail?vid=7&sid=a64d2aa7-006b-4c56-be19-bb1b0067cd09%40redis&bdata=Jmxhbmc9ZXMmc2l0ZT1lZHMtbGl2ZQ%3d%3d#AN=147971011&db=bth) [#AN=147971011&db=bth](https://eds.p.ebscohost.com/eds/detail/detail?vid=7&sid=a64d2aa7-006b-4c56-be19-bb1b0067cd09%40redis&bdata=Jmxhbmc9ZXMmc2l0ZT1lZHMtbGl2ZQ%3d%3d#AN=147971011&db=bth)

- FAJARDO, M, VIOLA, J Y QUIZHPI, F.(2018) [en línea]. *Active Power Filter with Current Balance Capability for Two-Phase Installations.* Revista Técnica Energía Venezuela. [Fecha de consulta:10 de mayo de 2022]. Disponible en [https://eds.p.ebscohost.com/eds/pdfviewer/pdfviewer?vid=12&sid=a64d2aa7-](https://eds.p.ebscohost.com/eds/pdfviewer/pdfviewer?vid=12&sid=a64d2aa7-006b-4c56-be19-bb1b0067cd09%40redis) [006b-4c56-be19-bb1b0067cd09%40redis](https://eds.p.ebscohost.com/eds/pdfviewer/pdfviewer?vid=12&sid=a64d2aa7-006b-4c56-be19-bb1b0067cd09%40redis)
- SIVAKUMAR, Annamai (2021) [en línea]. *A multivariate analysis and investigation on break even and productivity measures using artificial intelligence: A post research work in textile process industries.* Revista [Materials Today: Proceedings](about:blank) India. [Fecha de consulta:10 de mayo de 2022]. Disponible en [https://eds.s.ebscohost.com/eds/detail/detail?vid=37&sid=e521c83a-c9ec-4119-](https://eds.s.ebscohost.com/eds/detail/detail?vid=37&sid=e521c83a-c9ec-4119-820b-5d60e672afb0%40redis&bdata=Jmxhbmc9ZXMmc2l0ZT1lZHMtbGl2ZQ%3d%3d#AN=S2214785320352044&db=edselp) [820b-](https://eds.s.ebscohost.com/eds/detail/detail?vid=37&sid=e521c83a-c9ec-4119-820b-5d60e672afb0%40redis&bdata=Jmxhbmc9ZXMmc2l0ZT1lZHMtbGl2ZQ%3d%3d#AN=S2214785320352044&db=edselp)

[5d60e672afb0%40redis&bdata=Jmxhbmc9ZXMmc2l0ZT1lZHMtbGl2ZQ%3d%3d#](https://eds.s.ebscohost.com/eds/detail/detail?vid=37&sid=e521c83a-c9ec-4119-820b-5d60e672afb0%40redis&bdata=Jmxhbmc9ZXMmc2l0ZT1lZHMtbGl2ZQ%3d%3d#AN=S2214785320352044&db=edselp) [AN=S2214785320352044&db=edselp](https://eds.s.ebscohost.com/eds/detail/detail?vid=37&sid=e521c83a-c9ec-4119-820b-5d60e672afb0%40redis&bdata=Jmxhbmc9ZXMmc2l0ZT1lZHMtbGl2ZQ%3d%3d#AN=S2214785320352044&db=edselp)

HONGLI, Zhao, BOGIANG, Lin (2019) [en línea]. *Assessing the energy productivity of China's textile industry under carbon emission constraints*. Revista [Journal of](about:blank)  [Cleaner Production,](about:blank) China. [Fecha de consulta:10 de mayo de 2022]. Disponible en

[https://eds.s.ebscohost.com/eds/detail/detail?vid=39&sid=e521c83a-c9ec-4119-820b-](https://eds.s.ebscohost.com/eds/detail/detail?vid=39&sid=e521c83a-c9ec-4119-820b-5d60e672afb0%40redis&bdata=Jmxhbmc9ZXMmc2l0ZT1lZHMtbGl2ZQ%3d%3d#AN=S0959652619310431&db=edselp)[5d60e672afb0%40redis&bdata=Jmxhbmc9ZXMmc2l0ZT1lZHMtbGl2ZQ%3d%3d#](https://eds.s.ebscohost.com/eds/detail/detail?vid=39&sid=e521c83a-c9ec-4119-820b-5d60e672afb0%40redis&bdata=Jmxhbmc9ZXMmc2l0ZT1lZHMtbGl2ZQ%3d%3d#AN=S0959652619310431&db=edselp) [AN=S0959652619310431&db=edselp](https://eds.s.ebscohost.com/eds/detail/detail?vid=39&sid=e521c83a-c9ec-4119-820b-5d60e672afb0%40redis&bdata=Jmxhbmc9ZXMmc2l0ZT1lZHMtbGl2ZQ%3d%3d#AN=S0959652619310431&db=edselp)

- IBUJES, Juan, BENAVIDES, Maria (2018) [en línea]. *Contribution of technology to the productivity of small and medium-sized enterprises in the textile industry in Ecuador.* Revista In Cuadernos de Economía, Ecuador. [Fecha de consulta:10 de mayo de 2022]. Disponible en
- https://eds.s.ebscohost.com/eds/detail/detail?vid=40&sid=e521c83a-c9ec-4119-820b-5d60e672afb0%40redis&bdata=Jmxhbmc9ZXMmc2l0ZT1lZHMtbGl2ZQ%3d%3d# AN=S0210026617300298&db=edselp
- LIANG Jinkai, ZHANG Lijie (2020) [en línea]. *Influenceing factors of textile industry productivity in China*. Revista Wool Textile Journal, China. [Fecha de consulta:10 de mayo de 2022]. Disponible en
- [https://eds.s.ebscohost.com/eds/detail/detail?vid=42&sid=e521c83a-c9ec-4119-820b-](https://eds.s.ebscohost.com/eds/detail/detail?vid=42&sid=e521c83a-c9ec-4119-820b-5d60e672afb0%40redis&bdata=Jmxhbmc9ZXMmc2l0ZT1lZHMtbGl2ZQ%3d%3d#db=edscqv&AN=edscqv.7103361680)[5d60e672afb0%40redis&bdata=Jmxhbmc9ZXMmc2l0ZT1lZHMtbGl2ZQ%3d%3d#](https://eds.s.ebscohost.com/eds/detail/detail?vid=42&sid=e521c83a-c9ec-4119-820b-5d60e672afb0%40redis&bdata=Jmxhbmc9ZXMmc2l0ZT1lZHMtbGl2ZQ%3d%3d#db=edscqv&AN=edscqv.7103361680) [db=edscqv&AN=edscqv.7103361680](https://eds.s.ebscohost.com/eds/detail/detail?vid=42&sid=e521c83a-c9ec-4119-820b-5d60e672afb0%40redis&bdata=Jmxhbmc9ZXMmc2l0ZT1lZHMtbGl2ZQ%3d%3d#db=edscqv&AN=edscqv.7103361680)
- MALDONADO GUEVARA, C. L. (2018). Aplicación de estudio del tiempo para mejorar la productividad en el área de barniz en la empresa Trapco SAC, San Juan De Lurigancho, 2018. https://repositorio.ucv.edu.pe/bitstream/handle/20.500.12692/41529/Maldonado\_ GCL.pdf?sequence=1
- ARTEAGA, Wilfrido, VILLAMIL, Diana, JESUS, Abraham (2019) [en línea]. *Characterization of the production processes of textile SMEs in Cundinamarca*. Revista Logos Ciencia & Tecnologia, Cundinamarca. [Fecha de consulta:10 de mayo de 2022]. Disponible en [https://eds.p.ebscohost.com/eds/detail/detail?vid=14&sid=d1095d6a-11c2-4e28-](https://eds.p.ebscohost.com/eds/detail/detail?vid=14&sid=d1095d6a-11c2-4e28-8eb9-c01b46cb1140%40redis&bdata=Jmxhbmc9ZXMmc2l0ZT1lZHMtbGl2ZQ%3d%3d#AN=140347300&db=edb) [8eb9-](https://eds.p.ebscohost.com/eds/detail/detail?vid=14&sid=d1095d6a-11c2-4e28-8eb9-c01b46cb1140%40redis&bdata=Jmxhbmc9ZXMmc2l0ZT1lZHMtbGl2ZQ%3d%3d#AN=140347300&db=edb)

[c01b46cb1140%40redis&bdata=Jmxhbmc9ZXMmc2l0ZT1lZHMtbGl2ZQ%3d%3d](https://eds.p.ebscohost.com/eds/detail/detail?vid=14&sid=d1095d6a-11c2-4e28-8eb9-c01b46cb1140%40redis&bdata=Jmxhbmc9ZXMmc2l0ZT1lZHMtbGl2ZQ%3d%3d#AN=140347300&db=edb) [#AN=140347300&db=edb](https://eds.p.ebscohost.com/eds/detail/detail?vid=14&sid=d1095d6a-11c2-4e28-8eb9-c01b46cb1140%40redis&bdata=Jmxhbmc9ZXMmc2l0ZT1lZHMtbGl2ZQ%3d%3d#AN=140347300&db=edb)

- MENDOZA SALAZAR, G., & MATÍAS RUBIO, D. R. (2022). Aplicación de la metodología 5s para mejorar la productividad del área de tejeduría de una empresa textil ubicada en la ciudad de Lima, 2021. [http://repositorio.autonomadeica.edu.pe/bitstream/autonomadeica/1898/1/DAVID](http://repositorio.autonomadeica.edu.pe/bitstream/autonomadeica/1898/1/DAVID%20RICARDO%20MAT%C3%8DAS%20RUBIO.pdf) [%20RICARDO%20MAT%C3%8DAS%20RUBIO.pdf](http://repositorio.autonomadeica.edu.pe/bitstream/autonomadeica/1898/1/DAVID%20RICARDO%20MAT%C3%8DAS%20RUBIO.pdf)
- Otero Juarez, F. A., & Oviedo Fernández, E. F. (2022). Implementación de una redistribución de planta para el incremento de la productividad en el proceso de fabricación de polos en la Empresa JJ Gonzaga EIRL Piura–2021. https://repositorio.ucv.edu.pe/bitstream/handle/20.500.12692/102466/Otero\_JFA-Oviedo\_FEF-SD.pdf?sequence=1
- Palomino Hurtado, L. E. (2022). Buenas prácticas de manufactura para mejorar la productividad de una pyme de confecciones textiles. [https://cybertesis.unmsm.edu.pe/bitstream/handle/20.500.12672/17730/Palomino](https://cybertesis.unmsm.edu.pe/bitstream/handle/20.500.12672/17730/Palomino_hl.pdf?sequence=1&isAllowed=y) [\\_hl.pdf?sequence=1&isAllowed=y](https://cybertesis.unmsm.edu.pe/bitstream/handle/20.500.12672/17730/Palomino_hl.pdf?sequence=1&isAllowed=y)
- Trujillo Meza, B. R. (2021). Implementación de la metodología 5s para mejorar la productividad en el taller de confección de una empresa textil de Lima. https://repositorio.usil.edu.pe/server/api/core/bitstreams/74837764-d470-424ba194-4b99c3a5efbe/content

# **ANEXOS**

Anexo 01. Matriz de Operacionalización

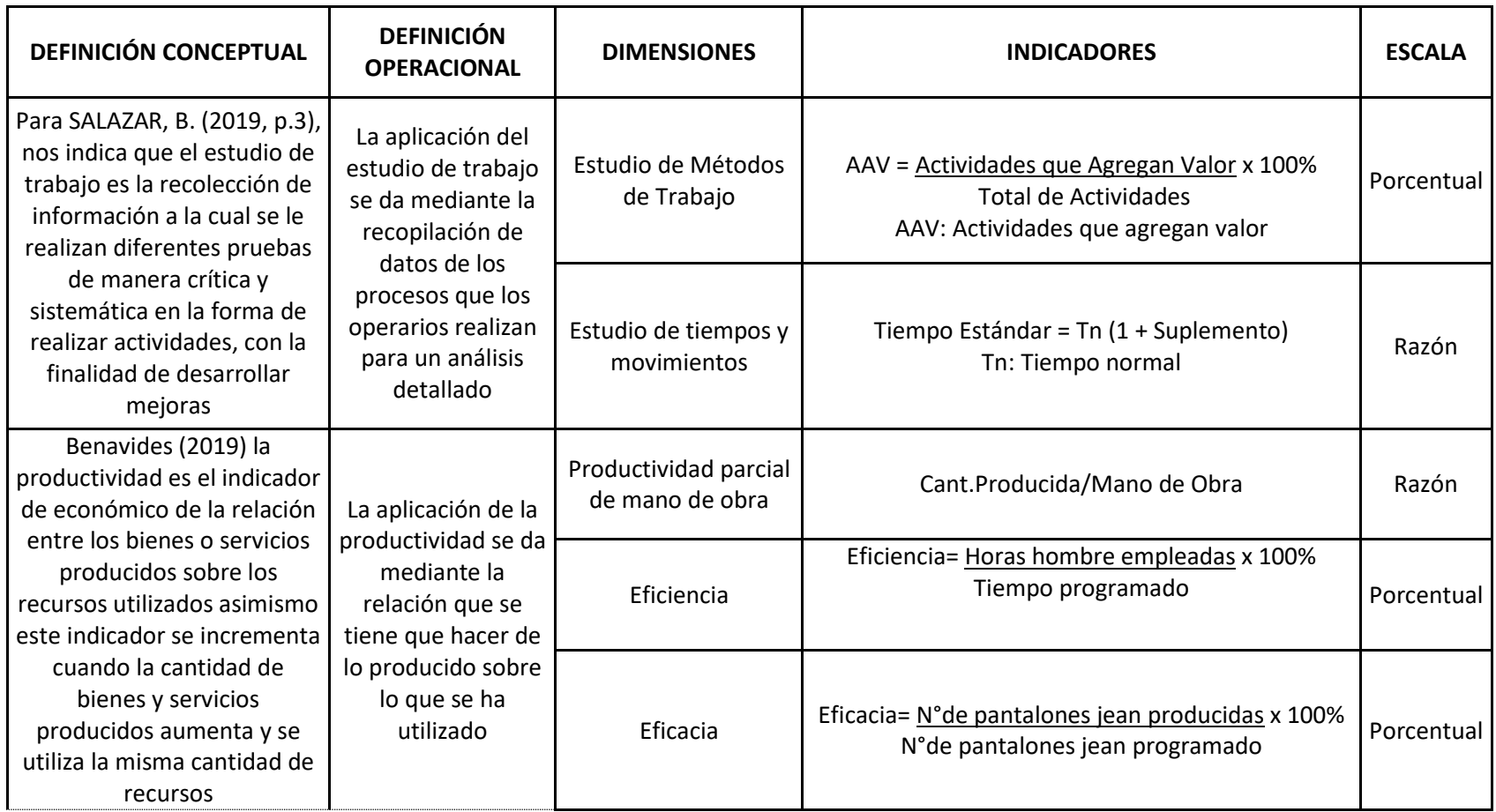

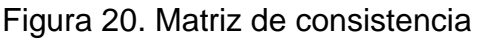

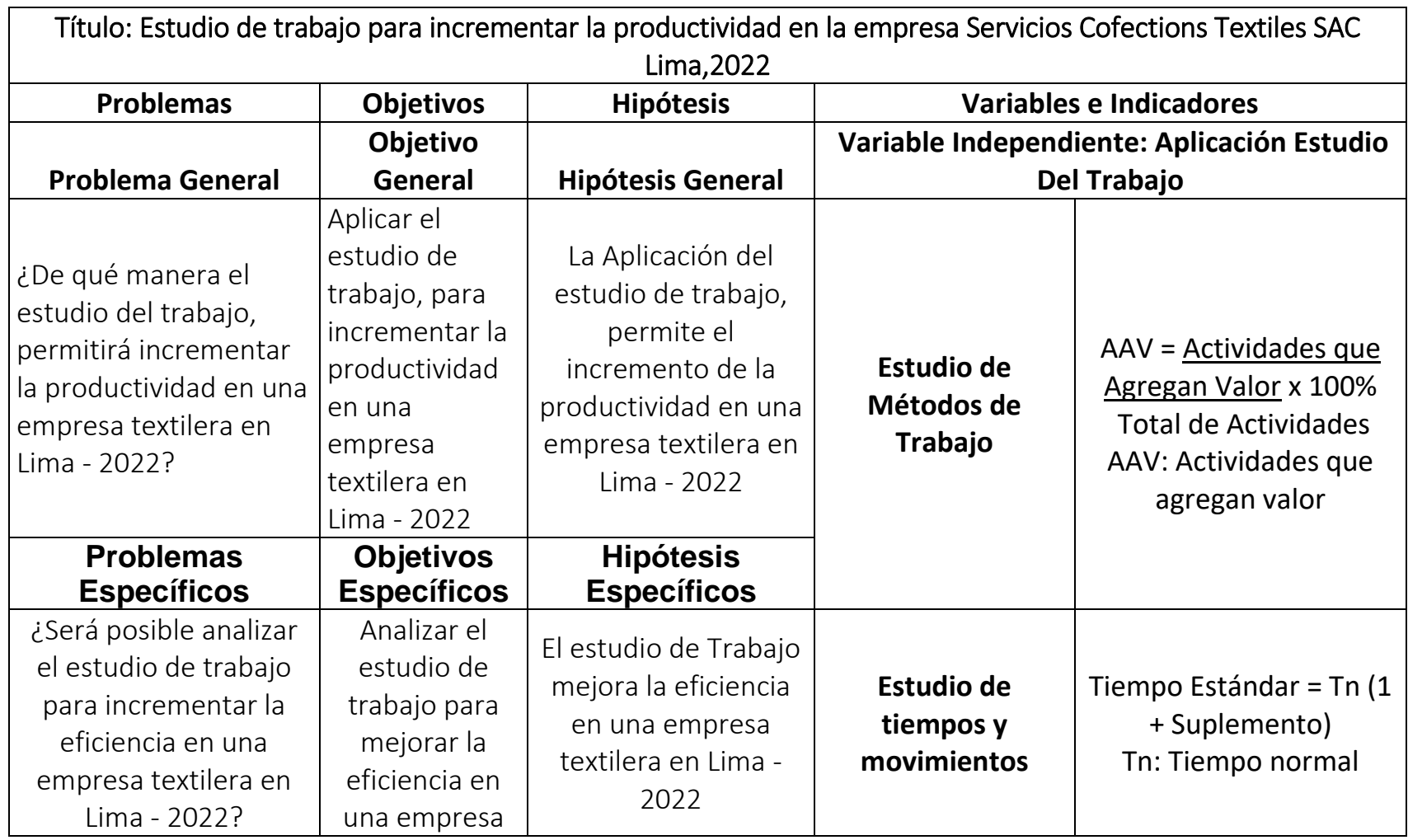

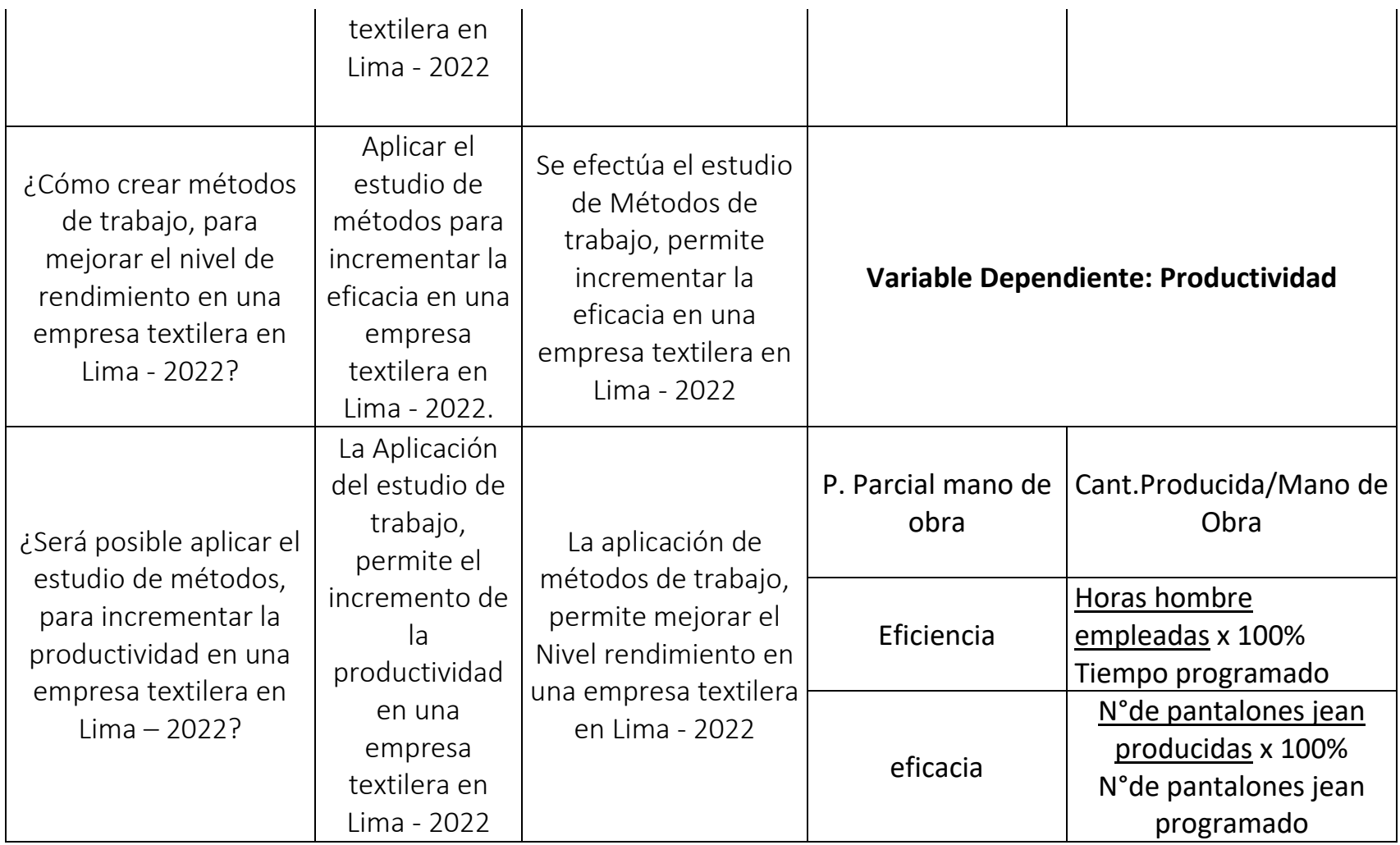

#### Anexo03. Juicio de Expertos

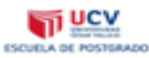

#### **CARTA DE PRESENTACIÓN**

Señor(a)(ita):

#### Presente

VALIDACION DE INSTRUMENTOS A TRAVES DE JUICIO DE EXPERTO. Asunto:

Nos es muy grato comunicarnos con usted para expresarle nuestros saludos y así mismo,<br>hacer de su conocimiento que, siendo estudiante de la EAP de Ingeniería Industrial de la UCV, en<br>la sede Lima Este, promoción 2017-II, r

El título nombre de nuestro proyecto de investigación es: Aplicación del estudio de trabajo<br>para incrementar la productividad en una empresa textil en el distrito San Juan de<br>Lurigancho- Lima 2022 y siendo imprescindible c recurrir a usted, ante su connotada experiencia en temas educativos y/o investigación educativa.

El expediente de validación, que le hacemos llegar contiene:

- Carta de presentación.
- Definiciones conceptuales de las variables y dimensiones.<br>Matriz de operacionalización de las variables.  $\overline{\phantom{a}}$
- Certificado de validez de contenido de los instrumentos.
- 

Expresándole nuestros sentimientos de respeto y consideración nos despedimos de usted, no sin antes agradecerle por la atención que dispense a la presente.

Atentamente.

ARTHUA **irma** 

Apellidos y nombre:

ANCHAYHUA QUISPE, MARTIN D.N.I: 74580641

Apellidos y nombre:

PASTOR NARVAEZ, ZULLY D.N.I: 74750949
Anexo 04. Certificado de validez de contenido del instrumento que mide el Estudio del Trabajo y la Productividad – experto 01

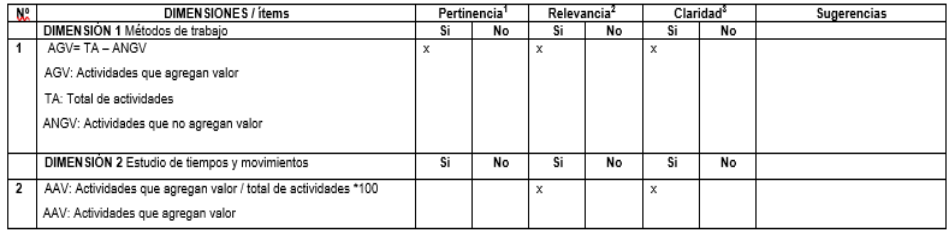

#### CERTIFICADO DE VALIDEZ DE CONTENDO DEL INSTRUMENTO QUE MIDE PRODUCTIVIDAD

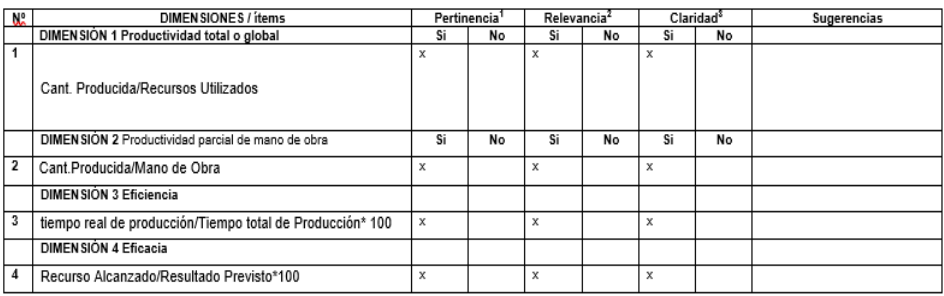

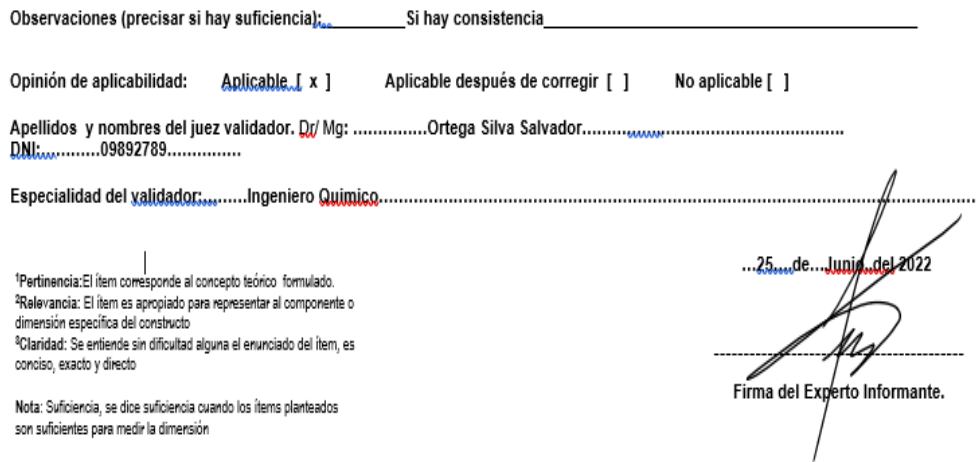

Anexo 05. Certificado de validez de contenido del instrumento que mide el Estudio del Trabajo y la Productividad - experto 02

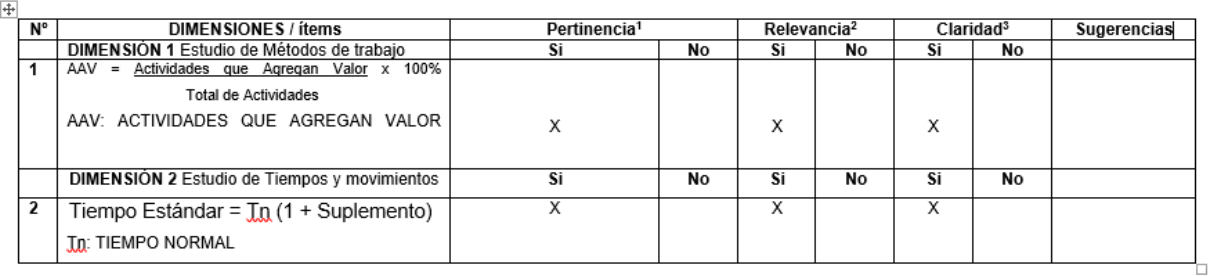

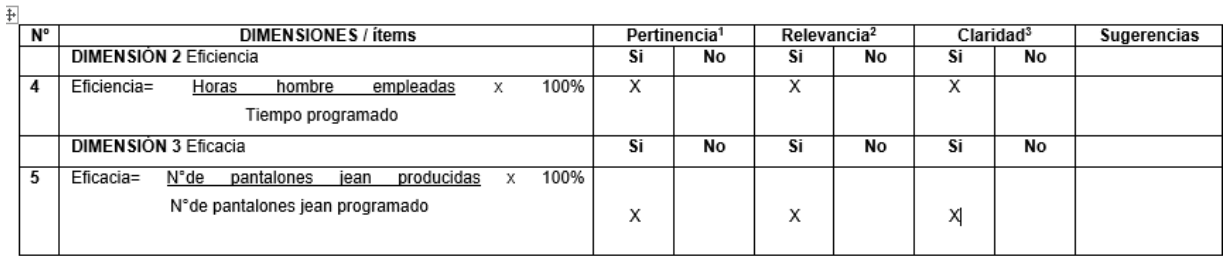

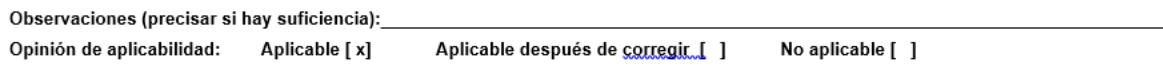

1Pertinencia: El ítem corresponde al concepto teórico formulado. Particularian: El item es apropiado para representar al componente o<br>dimensión específica del constructo<br><sup>3</sup>Claridad: Se entiende sin dificultad alguna el enunciado del ítem, es<br><sup>3</sup>Claridad: Se entiende sin dificultad algu conciso, exacto y directo<br>Nota: Suficiencia, se dice suficiencia cuando los ítems planteados son suficientes para medir la dimensión

 $\begin{array}{c} \hline \end{array}$ 

25 de junio del 2022

Firma del Experto Informante.

Anexo 06. Certificado de validez de contenido del instrumento que mide el Estudio del Trabajo y la Productividad – experto 03

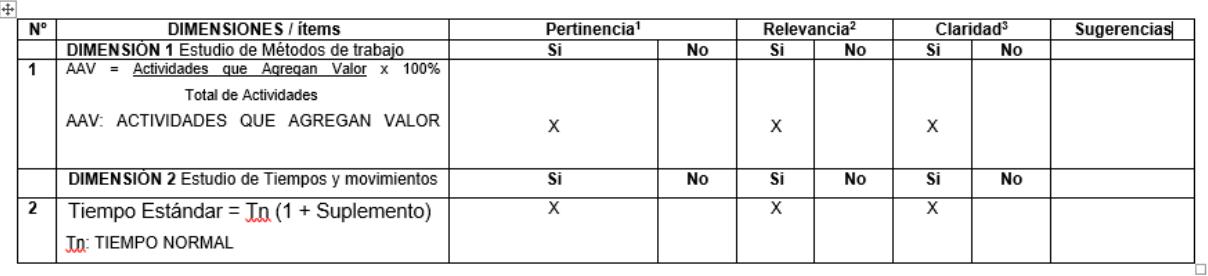

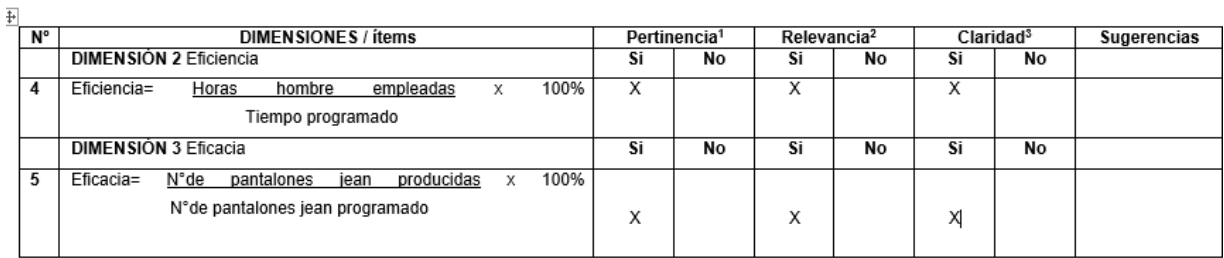

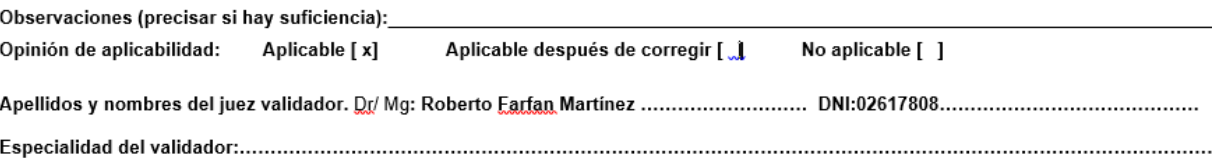

"Pertinencia: El ítem corresponde al concepto teórico formulado.<br>"Relevancia: El ítem es apropiado para representar al componente o<br>dimensión específica del constructo<br>"Claridad: Se entiende sin dificultad alguna el enunci conciso, exacto y directo Nota: Suficiencia, se dice suficiencia cuando los ítems planteados son suficientes para medir la dimensión

26 de junio del 2022

Firma del Experto Informante.

#### Anexo 07: Autorización de empresa

UNIVERSIDAD CÉSAR VALLEJO

### AUTORIZACIÓN DE LA ORGANIZACIÓN PARA PUBLICAR SU IDENTIDAD EN **LOS RESULTADOS DE LAS INVESTIGACIONES**

#### **Datos Generales**

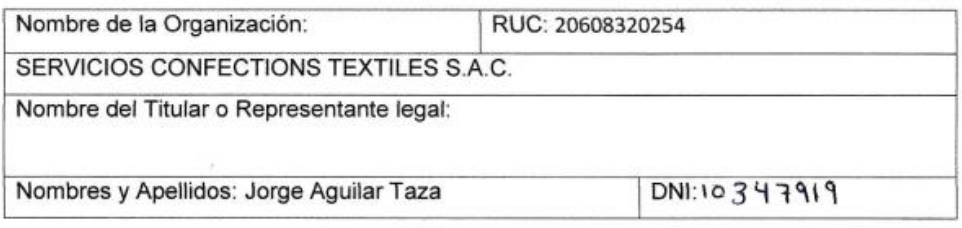

#### Consentimiento:

De conformidad con lo establecido en el artículo 7º, literal "f" del Código de Ética en Investigación de la Universidad César Vallejo (\*), autorizo [ x ], no autorizo [ ] publicar LA IDENTIDAD DE LA ORGANIZACIÓN, en la cual se lleva a cabo la investigación:

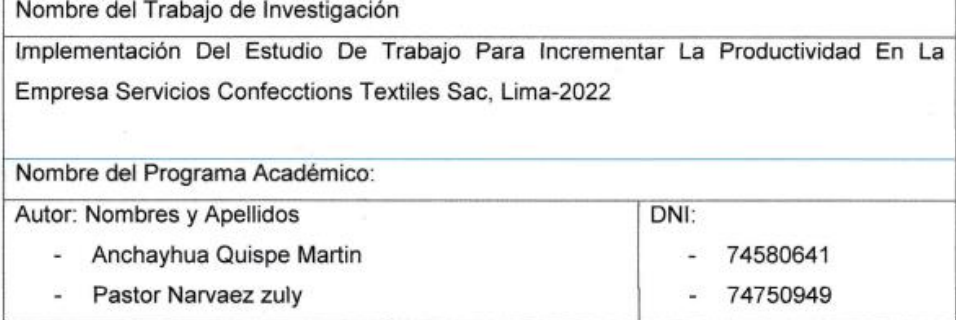

En caso de autorizarse, soy consciente que la investigación será alojada en el Repositorio Institucional de la UCV, la misma que será de acceso abierto para los usuarios y podrá ser referenciada en futuras investigaciones, dejando en claro que los derechos de propiedad intelectual corresponden exclusivamente al autor (a) del estudio.

Lugar y Fecha:

(\*) Código de Ética en Investida

Firma:

(Titular o Representante legal de la Institución)

difundir a nublicar los resultados de un

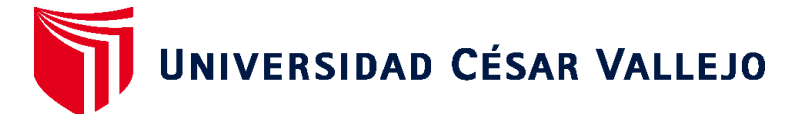

# **FACULTAD DE INGENIERÍA Y ARQUITECTURA ESCUELA PROFESIONAL DE INGENIERÍA INDUSTRIAL**

## **Declaratoria de Autenticidad del Asesor**

Yo, RIOS VARILLAS ROSARIO CIRILA, docente de la FACULTAD DE INGENIERÍA Y ARQUITECTURA de la escuela profesional de INGENIERÍA INDUSTRIAL de la UNIVERSIDAD CÉSAR VALLEJO SAC - LIMA ESTE, asesor de Tesis titulada: "

IMPLEMENTACION DEL ESTUDIO DE TRABAJO PARA INCREMENTAR LA PRODUCTIVIDAD EN LA EMPRESA SERVICIOS CONFECCTIONS TEXTILES SAC, LIMA-2022", cuyos autores son ANCHAYHUA QUISPE MARTIN, PASTOR NARVAEZ ZULY JHOMARY, constato que la investigación tiene un índice de similitud de 20.00%, verificable en el reporte de originalidad del programa Turnitin, el cual ha sido realizado sin filtros, ni exclusiones.

He revisado dicho reporte y concluyo que cada una de las coincidencias detectadas no constituyen plagio. A mi leal saber y entender la Tesis cumple con todas las normas para el uso de citas y referencias establecidas por la Universidad César Vallejo.

En tal sentido, asumo la responsabilidad que corresponda ante cualquier falsedad, ocultamiento u omisión tanto de los documentos como de información aportada, por lo cual me someto a lo dispuesto en las normas académicas vigentes de la Universidad César Vallejo.

LIMA, 14 de Noviembre del 2022

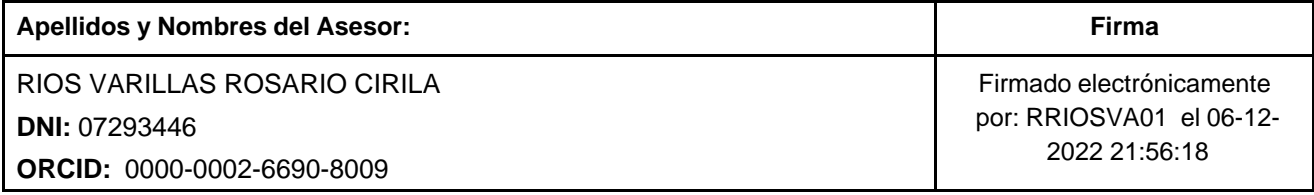

Código documento Trilce: TRI - 0439906

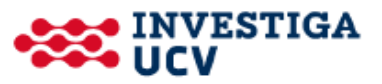